# <span id="page-0-1"></span>Todolist for PGFPlots

### 1.8

## Christian Feuersänger

March 17, 2013

## Contents

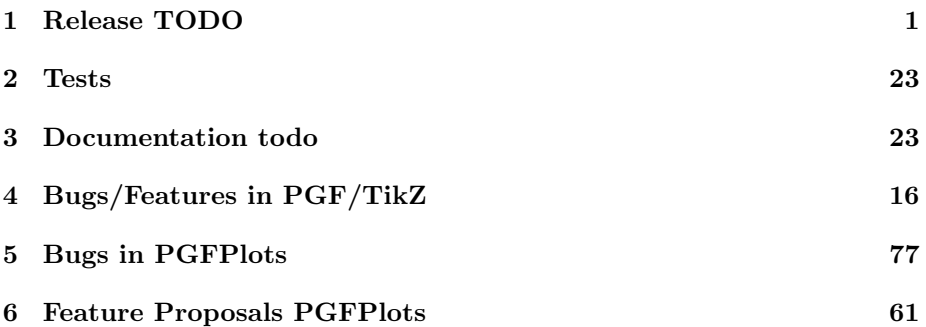

## <span id="page-0-0"></span>1 Release TODO

The following steps have to be done for every release:

- run tests against pgf CVS
- run tests against latest pgf stable
- finish manual
	- fix warnings
	- browse through it
- update ChangeLog with "RELEASED VERSION XXX" and update README
- assign git tag for new version
- ran scripts/pgfplots/pgfplotsrevisionfile.sh to assign the package versions based on tag
- recompile manual (to pick up the correct version)
- run primitive example files
- run context tests (basically compile and browse-through. There are no assertions.)
	- run against pgf CVS
	- run against latest pgf stable
- adjust the release makefile to get correct file names
- assemble TDS.zip and CTAN.zip (using the release makefile)
	- make -f pgfplots/scripts/pgfplots/Makefile.pgfplots\_release\_sourceforge this creates the release files
	- make sure the archives do not contain wrong files.
- upload to CTAN.

```
Submitted to host
dante.ctan.org
Your name and email
   Christian Feuersnger <cfeuersaenger@users.sourceforge.net>
Filename
   pgfplots_1.6.1.ctan.flatdir.zip
Version number
    1.6.1
Location on CTAN
    /graphics/pgf/contrib/pgfplots/
Summary description
   pgfplots - Create normal/logarithmic plots in two and three dimensions for LaTeX.
License type
    gpl
Announcement text
...
Notes to maintainers
    As requested, I created a flat directory structure containing all files (i.e. it
```
- release to sourceforge. Make sure to update the README at top-level.
- upload to sourceforge web space (using the release makefile)
	- make -f pgfplots/scripts/pgfplots/Makefile.pgfplots\_release\_sourceforge uploaddist this copies the manuals
	- make -f pgfplots/scripts/pgfplots/Makefile.pgfplots\_release\_sourceforge upload this updates the unstable
	- if necessary, update scp://cfeuersaenger,pgfplots@web.sourceforge.net/htdocs/index.php
- send announcement to pgfplots-features@lists.sourceforge.net

## <span id="page-2-0"></span>2 Tests

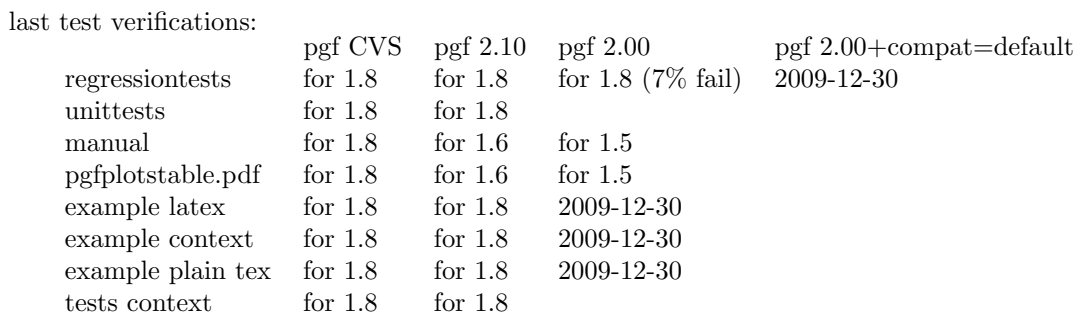

# <span id="page-2-1"></span>3 Documentation todo

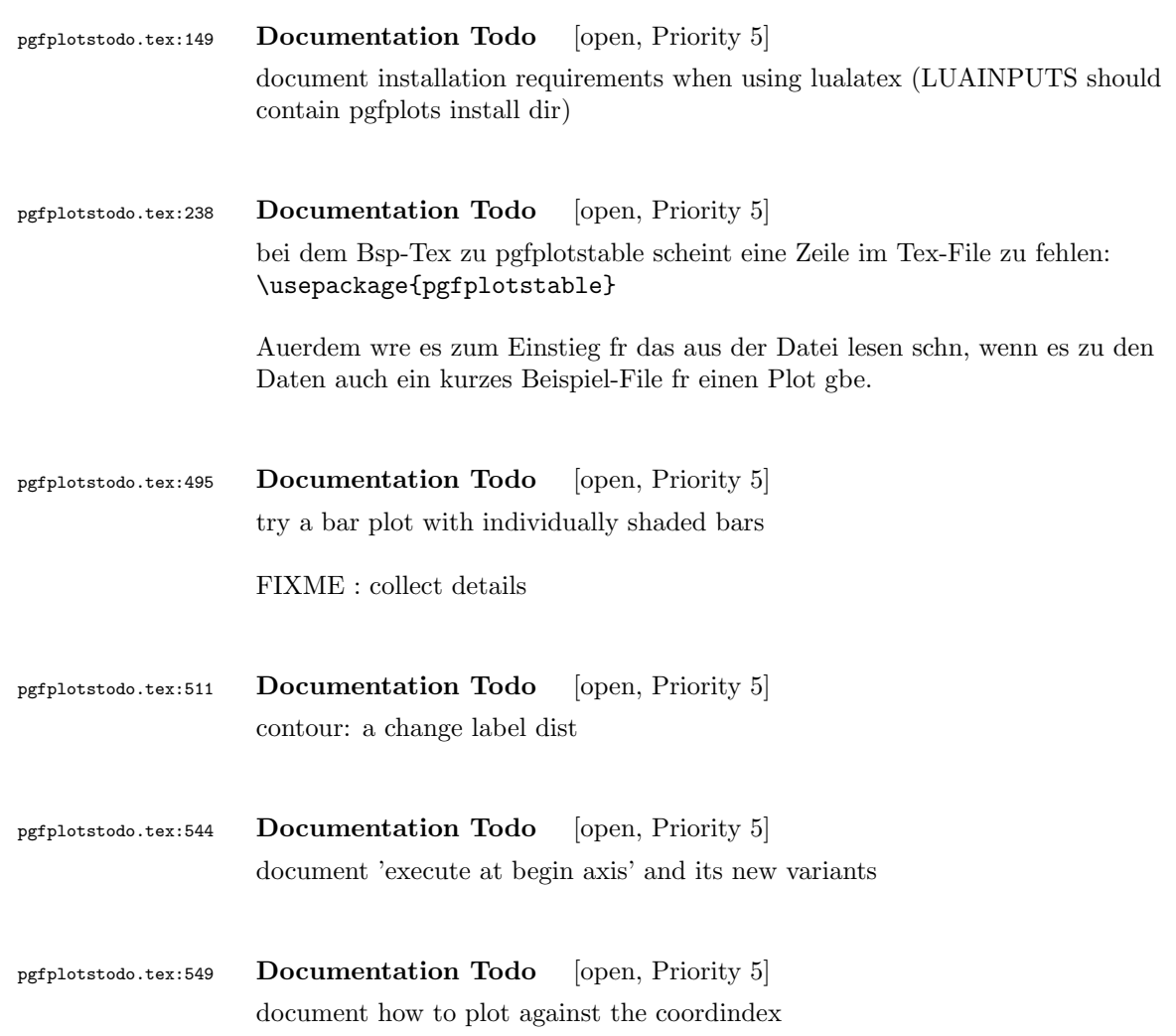

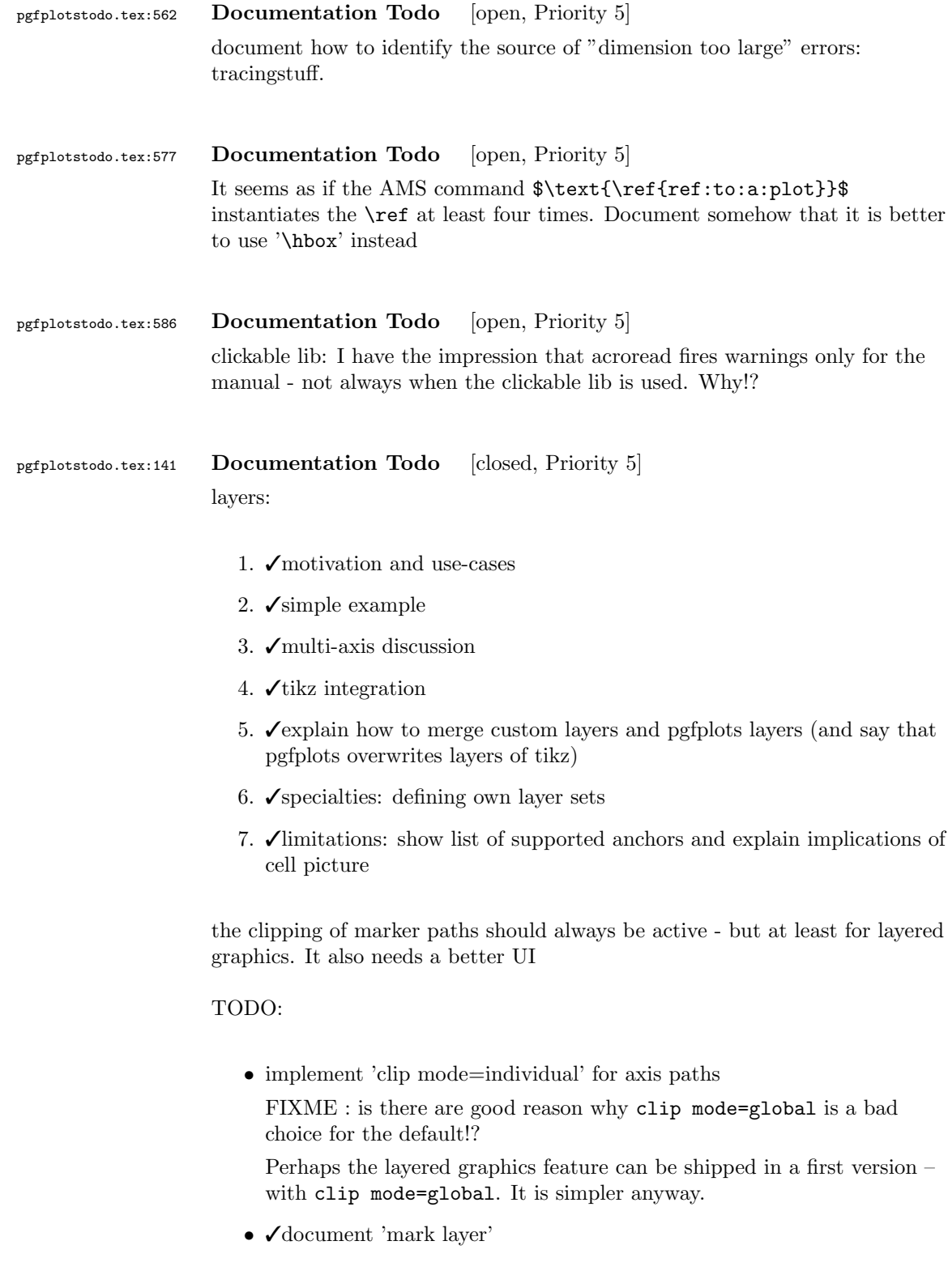

```
pgfplotstodo.tex:145 Documentation Todo [closed, Priority 5]
                  document benefits of using lualatex (memory limits)
pgfplotstodo.tex:169 Documentation Todo [closed, Priority 5]
                  pgfplotstable: document that
                   \pgfplotstabletypeset[
                     typeset cell/.append code={%
                   \ifnum\pgfplotstablerow<0
                   \pgfkeyssetvalue{/pgfplots/table/@cell content}{}%
                   \frac{1}{1}},
                    outfile={table},
                    header=false,
                    columns/0/.style={string type,column type=r},
                     columns/1/.style={string type,column type=l},
                     columns/2/.style={string type,column type=l}
                    ]
                  can be used to eliminate the displayed header line.
pgfplotstodo.tex:173 Documentation Todo [closed, Priority 5]
                   |smithchartmirrored— is undocumented! see https://sourceforge.net/
                  tracker/?func=detail&atid=1060657&aid=3486928&group_id=224188
pgfplotstodo.tex:177 Documentation Todo [closed, Priority 5]
                  document that axis lines=none is essentially an alias for hide axis .
pgfplotstodo.tex:219 Documentation Todo [closed, Priority 5]
                  Document how to use decorations inside of plots
                     \begin{tikzpicture}[]
                       \begin{axis}[axis lines=middle,
                           xmin=-2,
                           xmax=2,
                           vmin=-2.
                           ymax=2,
                           xtick = \{-1,1\},vtick=\{-1,1\},
                           yticklabel=\ ,% this disables the standard tick label *text* (but not the line)
```

```
extra description/.code={
          % this generates custom y labels to implement individual
          % styles for every tick:
          \node[below left] at (axis cs:0,-1) {$-1$};
          \node[above left] at (axis cs:0,1) {$1$};
     },
     axis line style={->},
   ]%,x=1cm,y=1cm]
    \addplot[samples=100,domain=0:2*pi,
     % tedious, but necessary: pgfplots accidentally resets the
     % "decorate" option at the beginning of the path (probably a
     % bug).
     % This is a work-around:
     every path/.style={
         postaction={decorate},
          every path/.style={},
     },
     decoration={markings,
               mark=at position 0.25 with {\arrow}mark=at position 0.5 with {\arrow{>}},
               mark=at position 0.75 with {\arrow{>}}}
     ]
      ({sin(deg(2*x))}, {sin(deg(x))});
  \end{axis}
\end{tikzpicture}
```

```
pgfplotstodo.tex:226 Documentation Todo [closed, Priority 5]
                   document some FAQ for number formatting options.
                   This should contain how to get non-exponential number printing for log axes
pgfplotstodo.tex:230 Documentation Todo [closed, Priority 5]
                   |\pgfplotspointplotattime|.
pgfplotstodo.tex:242 Documentation Todo [closed, Priority 5]
                   document the possibiliy of skewed 3d axes by means of manually provided unit
                   vectors
pgfplotstodo.tex:259 Documentation Todo [closed, Priority 5]
                   the \zeta addplot table from is still supported – document a footnote about the
                   "from" keyword.
```
\begin{tikzpicture}

```
\begin{axis}
                  % All these things are valid:
                               \pgfplotstableread{data-set-two.txt}\datatable
                           \addplot table[y = c] {\datatable} ;
                           \addplot table[y = d] \datatable ;
                           \addplot table[y = a] from \dataable ;
                           \addplot table[y = b] from {\datable} ;
                       \end{axis}
                     \end{tikzpicture}
pgfplotstodo.tex:265 Documentation Todo [closed, Priority 5]
                  contour: documentation is missing in large parts.
                  mentioning of point meta is missing .
pgfplotstodo.tex:269 Documentation Todo [closed, Priority 5]
                  document the new 'data cs' feature
pgfplotstodo.tex:275 Documentation Todo [closed, Priority 5]
                  Document how to make mesh plots with (white) filled cells (see matlabs mesh
                  function).
                  Should be the same as surf with faceted color=white.
pgfplotstodo.tex:279 Documentation Todo [closed, Priority 5]
                  Document scale mode and other plot graphics related fine tunings
pgfplotstodo.tex:305 Documentation Todo [closed, Priority 5]
                  improve docs for \pgfplotsforeachungrouped:
                               \pgfplotsforeachungrouped \i/\j in {
                                   1 / a,
                                    2 / b,
                                    3 / c
                               }{
                           \edef\temp{\noexpand\node at (axis cs: \i, 0.5) {\i}};}% \show\temp % zum verstaendnis, was als resultat dann in \temp steht
                           \temp
                               }
```

```
\label{thm:opt} $$\pgfplots for each ungrouped \i/\j in {1 / a,
           2 / b,
           3 / c
     }{
I = \{i, J = \{j\};\}}
```
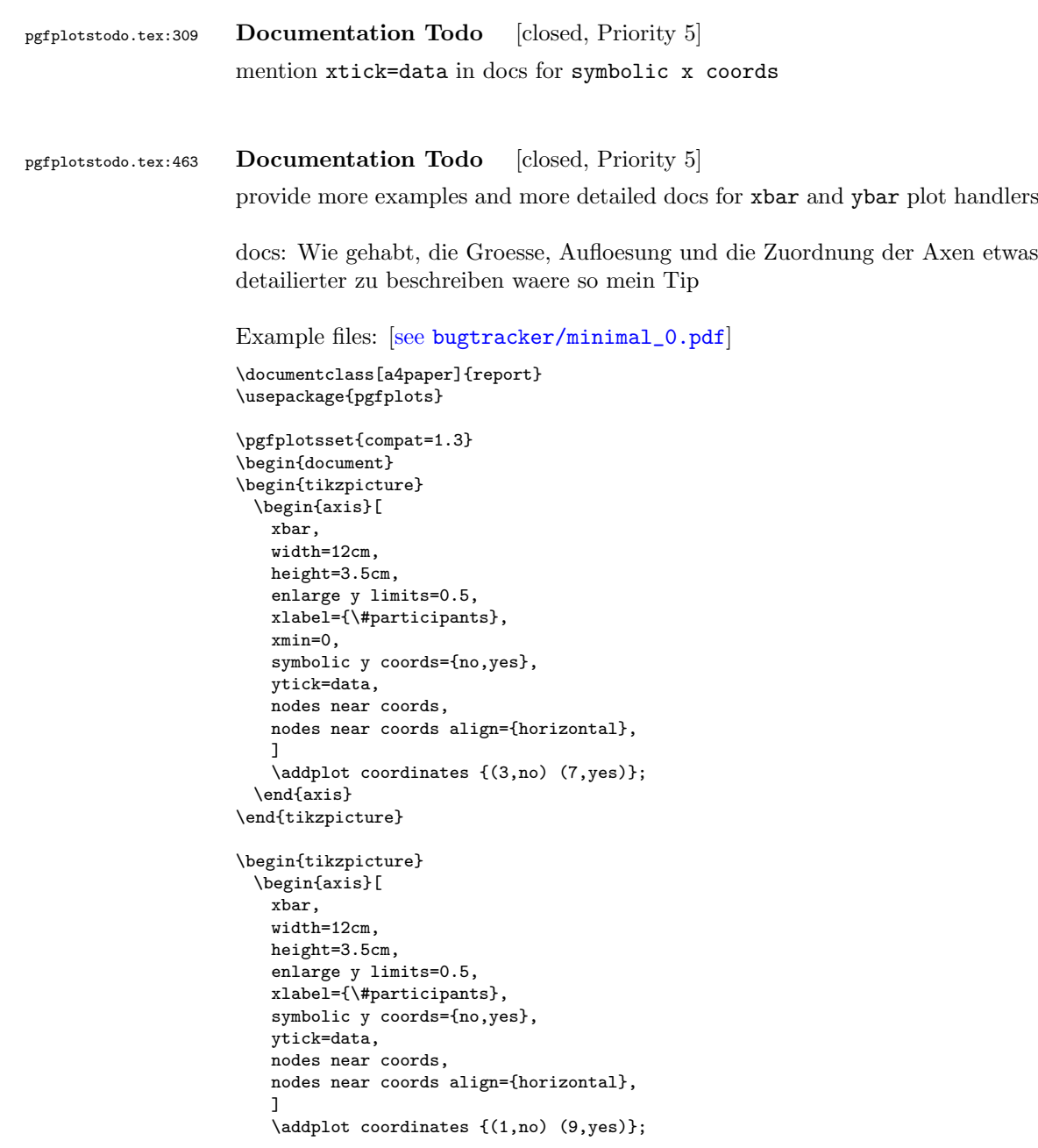

```
\end{axis}
\end{tikzpicture}
\begin{tikzpicture}
 \begin{axis}[
   xbar,
   width=12cm,
   height=3.5cm,
   enlarge y limits=0.5,
   xlabel={\#participants},
   xmin=0,
   symbolic y coords={set A,set B},
   ytick=data,
   nodes near coords,
   nodes near coords align={horizontal},
   ]
   \addplot coordinates {(6,set A) (4,set B)};
 \end{axis}
\end{tikzpicture}
\begin{tikzpicture}
 \begin{axis}[
   ybar,
   enlargelimits=0.15,
   xlabel={\# of bananas}.ylabel={\#participants},
   v_{\text{tick}} = \{0.1, 2.3\}ymin=0,
   symbolic x coords={1,2,3,4,5,more},
   nodes near coords,
   ]
   \addplot coordinates \{(1,1) (2,1) (3,3) (4,2) (5,1) (more,2)\};\end{axis}
\end{tikzpicture}
\begin{tikzpicture}
 \begin{axis}[
   ybar stacked,
   enlargelimits=0.15,
   legend style={a-t-(0.5,-0.20)},
     anchor=north,legend columns=-1},
   ylabel={\#participants},
   symbolic x coords={tool1, tool2, tool3, tool4, tool5, tool6, tool7},
   xtick=data,
   x tick label style={rotate=45,anchor=east},
   ]
   \addplot+[ybar] plot coordinates \{(tool1,0) (tool2,2) (tool3,2) (tool4,3) (tool5,0) (tool6,2) (tool7,0) \}; %
   \addplot+[ybar] plot coordinates \{(tool1,0) (tool2,0) (tool3,0) (tool4,3) (tool5,1) (tool6,1) (tool7,0)}; %
   \lambdaddplot+[ybar] plot coordinates \{(to01,6) (tool2,6) (tool3,8) (tool4,2) (tool5,6) (tool6,5) (tool7,6)}; %
   \addplot+[ybar] plot coordinates \{(tool1,4) (tool2,2) (tool3,0) (tool4,2) (tool5,3) (tool6,2) (tool7,4) \}; %\legend{never, rarely, sometimes, often}
 \end{axis}
\end{tikzpicture}
\begin{tikzpicture}
 \begin{axis}[
   ybar,
   enlargelimits=0.15,
   legend style={a-t-(0.5,-0.15)},
     anchor=north,legend columns=-1},
   ylabel={\#participants},
   symbolic x coords={tool8,tool9,tool10},
```

```
xtick=data,
   nodes near coords,
   nodes near coords align={vertical},
   ]
   \addplot coordinates {(tool8,7) (tool9,9) (tool10,4)};
   \addplot coordinates {(tool8,4) (tool9,4) (tool10,4)};
   \addplot coordinates {(tool8,1) (tool9,1) (tool10,1)};
   \legend{used,understood,not understood}
 \end{axis}
\end{tikzpicture}
\begin{tikzpicture}
 \begin{axis}[
   ybar,
   enlargelimits=0.15,
   legend style={a-t-(0.5,-0.2)},
     anchor=north,legend columns=-1},
   ylabel={\#participants},
   symbolic x coords={excellent,good,neutral,not good,poor},
   xtick=data,
   nodes near coords,
   nodes near coords align={vertical},
   x tick label style={rotate=45,anchor=east},
   ]
   \addplot coordinates {(excellent,0) (good,8) (neutral,2) (not good,0) (poor,0)};
 \end{axis}
\end{tikzpicture}
\begin{tikzpicture}
 \begin{axis}[
   ybar,
   enlargelimits=0.15,
   legend style={a-t/(0.5,-0.2)},
     anchor=north,legend columns=-1},
   ylabel={\#participants},
   symbolic x coords={excellent,good,neutral,not good,poor},
   xtick=data,
   nodes near coords,
   nodes near coords align={vertical},
   x tick label style={rotate=45,anchor=east},
   ]
   \addplot coordinates { (excellent,0) (good,7) (neutral,3) (not good,0) (poor,0)};
 \end{axis}
\end{tikzpicture}
\end{document}
```
pgfplotstodo.tex:468 Documentation Todo [closed, Priority 5] release notes: mention improvements of 'shader=interp' pgfplotstodo.tex:472 Documentation Todo [closed, Priority 5] There is a typo on section 4.5.12: "As for for dimensional patch plots " pgfplotstodo.tex:477 Documentation Todo [closed, Priority 5]

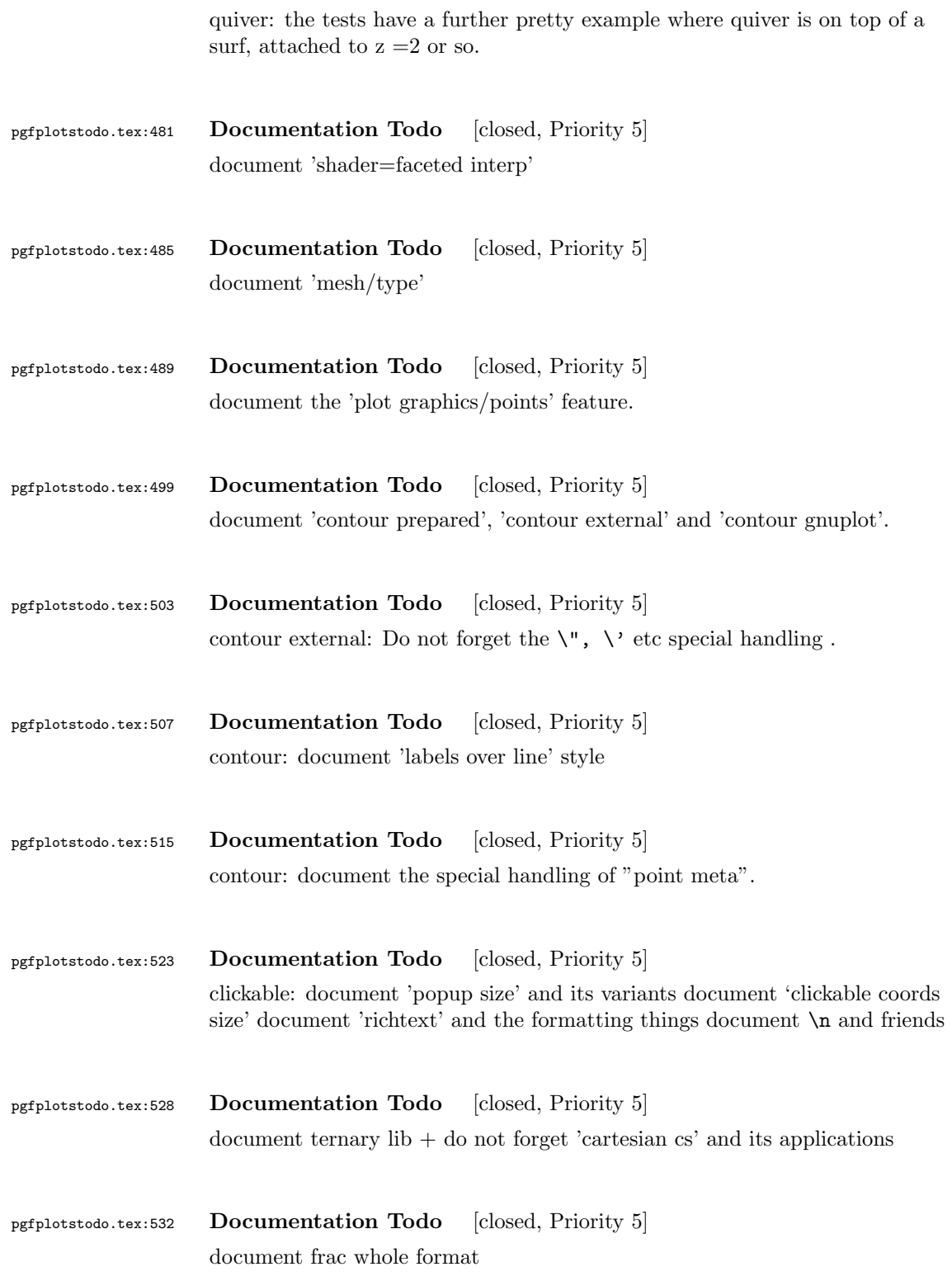

<span id="page-11-0"></span>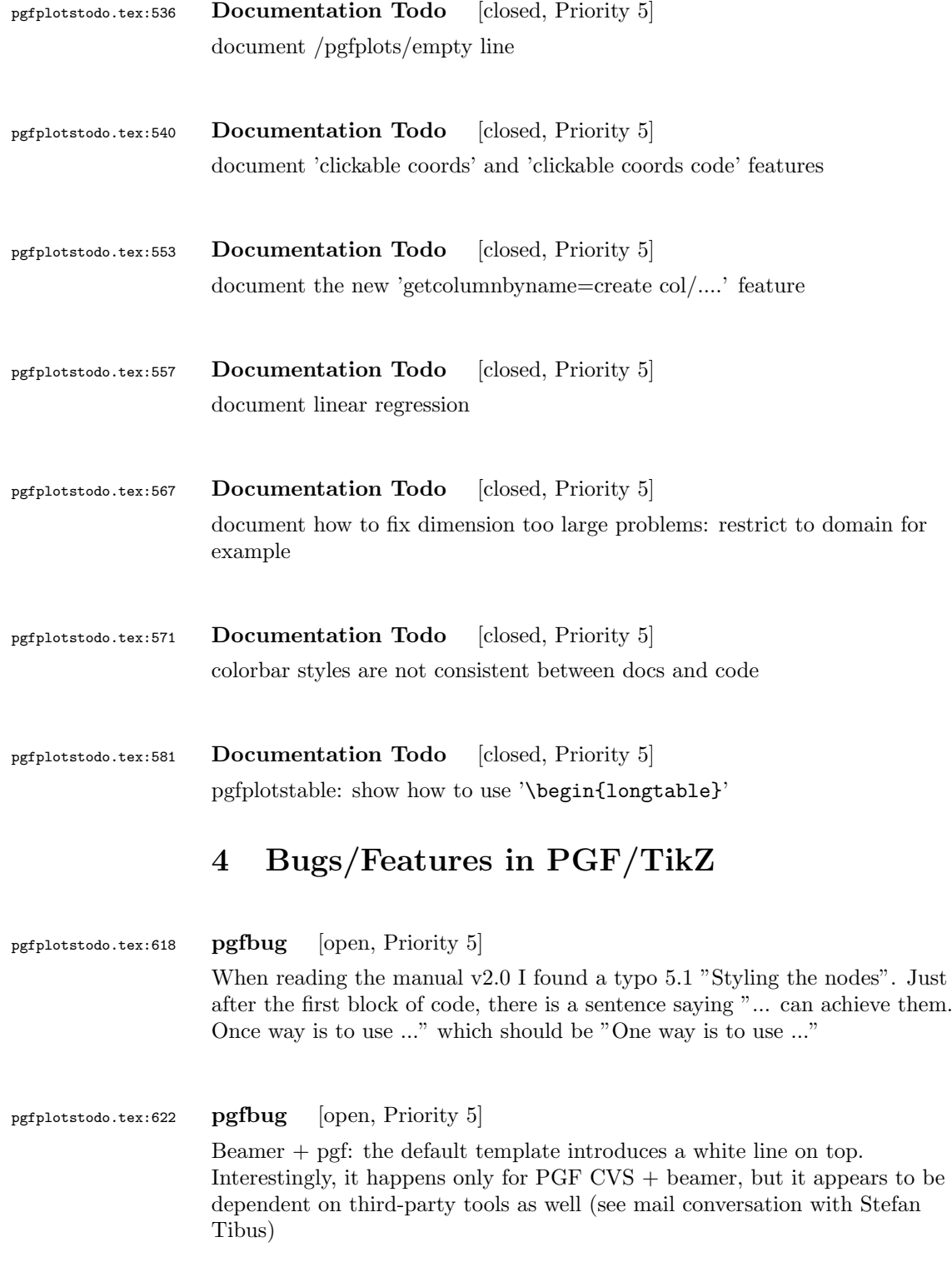

### pgfplotstodo.tex:644 pgfbug [open, Priority 5]

When using externalize function together with a transform canvas, the result is somehow croped. See this example, compare output with deativated and activated externalize.

```
\documentclass{article}
\usepackage{tikz}
\usetikzlibrary{external}
\tikzexternalize % activate!
\begin{document}
\begin{tikzpicture}[transform canvas={scale=0.7}]
\node {root}
child {node {left}}
child {node {right}
child {node {child}}
child {node {child}}
};
\end{tikzpicture}
A simple image is \tikz \fill (1,0) circle(5pt);.
\end{document}
```
pgfplotstodo.tex:701 pgfbug [open, Priority 5] pgf users Vol 50 issue 6:

#### Hi,

```
Thanks for TikZ. I'm trying to use the externalization library with
the class file gOMS2e.cls, which is provided for the journal
Optimization Methods and Software. The class file and related
files/documentation can be found here:
http://www.tandf.co.uk/journals/authors/gomslatex.zip
```
My problem is that the externalized figures are shifted up and to the left significantly, cutting them off. This problem does not occur when not using externalization. This seems to be related to the problem discussed here: http://sourceforge.net/tracker/index.php?func=detail&aid=3037831&group\_id=142562&atid=752792 and may also be related to this one: http://sourceforge.net/mailarchive/forum.php?thread\_name=4C0F342B.5040008%40ins.uni-bonn.d

```
In the other cases, the solution was to use \tikzifexternalizing for
whatever conflicts with the externalization, but it seems that I can't
do this when my class file is the offending bit. Is this true? I
would really like to be able to use the correct \documentclass to
generate the figures so that the size/fonts/etc. are consistent
```
throughout the resulting document.

```
A minimal test example is included at the end of this message. It
appears that the image is shifted ~1.25cm to the left and ~0.8cm up.
The problem goes away when using \documentclass{article}.
I'm using the CVS version of pgf, and I get the same result when I
produce postscript figures by using latex and setting
 \tikzset{external/system call={
   latex \tikzexternalcheckshellescape -halt-on-error
-interaction=batchmode -jobname "\image" "\texsource";
   dvips -o "\image".ps "\image".dvi}}
%----------------------------------------------------------------------------------
\documentclass[printer]{gOMS2e}
\usepackage{tikz}
\usetikzlibrary{external}
\tikzexternalize
\begin{document}
\begin{center}
  \begin{tikzpicture}
    \draw[step=.5cm] (-3,-3) grid (3,3);
    \draw[blue,line width=2mm] (-0.5,-3) -- (-0.5,1.2) -- (3,1.2);
  \end{tikzpicture}
\end{center}
\end{document}
%----------------------------------------------------------------------------------
```
Any help would be appreciated; I'm afraid it's over my head at this point. Thanks!

\documentclass{article} \usepackage{german} \usepackage[utf8]{inputenc} % erlaubt direkte Nutzung von Umlauten \usepackage{pgfplots} % fuer plots \usepackage{pgfplotstable} % fuer numeriktabellen \usepackage{array,colortbl,booktabs} \usetikzlibrary{external} \tikzexternalize[force remake] % DOESN'T WORK. Needs to disable externailization \usepackage{vmargin} \setpapersize{A4}

pgfplotstodo.tex:739 pgfbug [open, Priority 5]

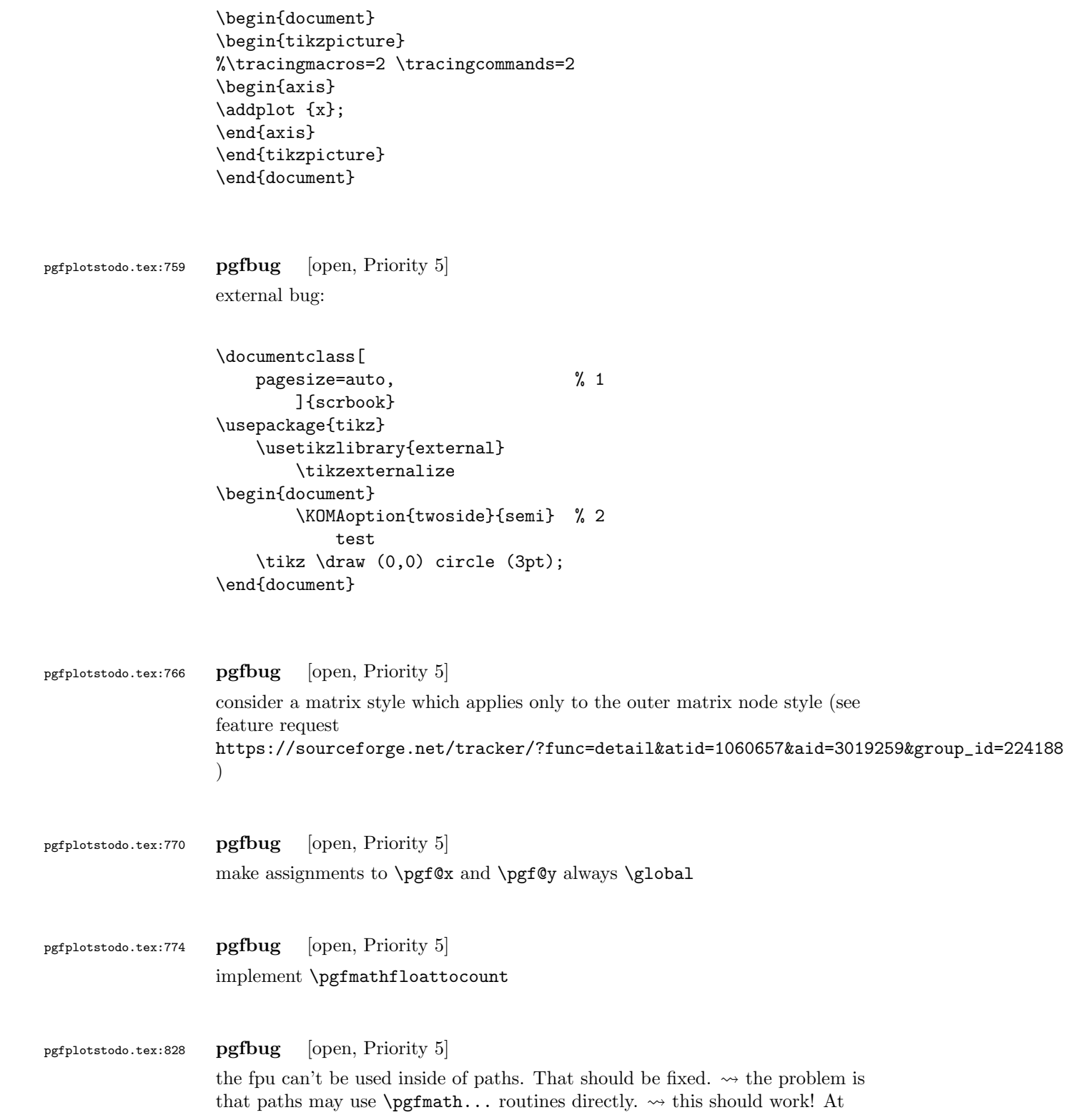

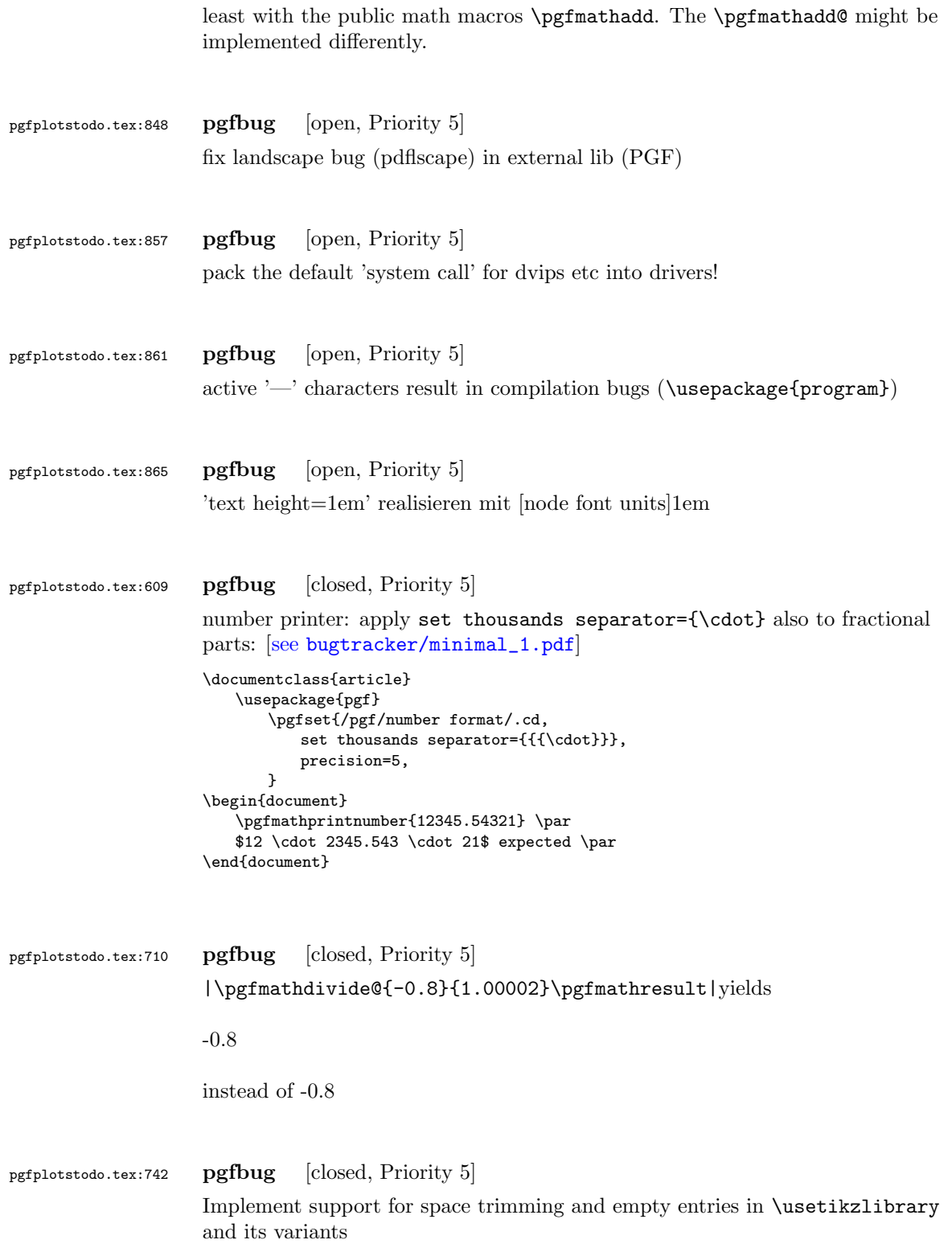

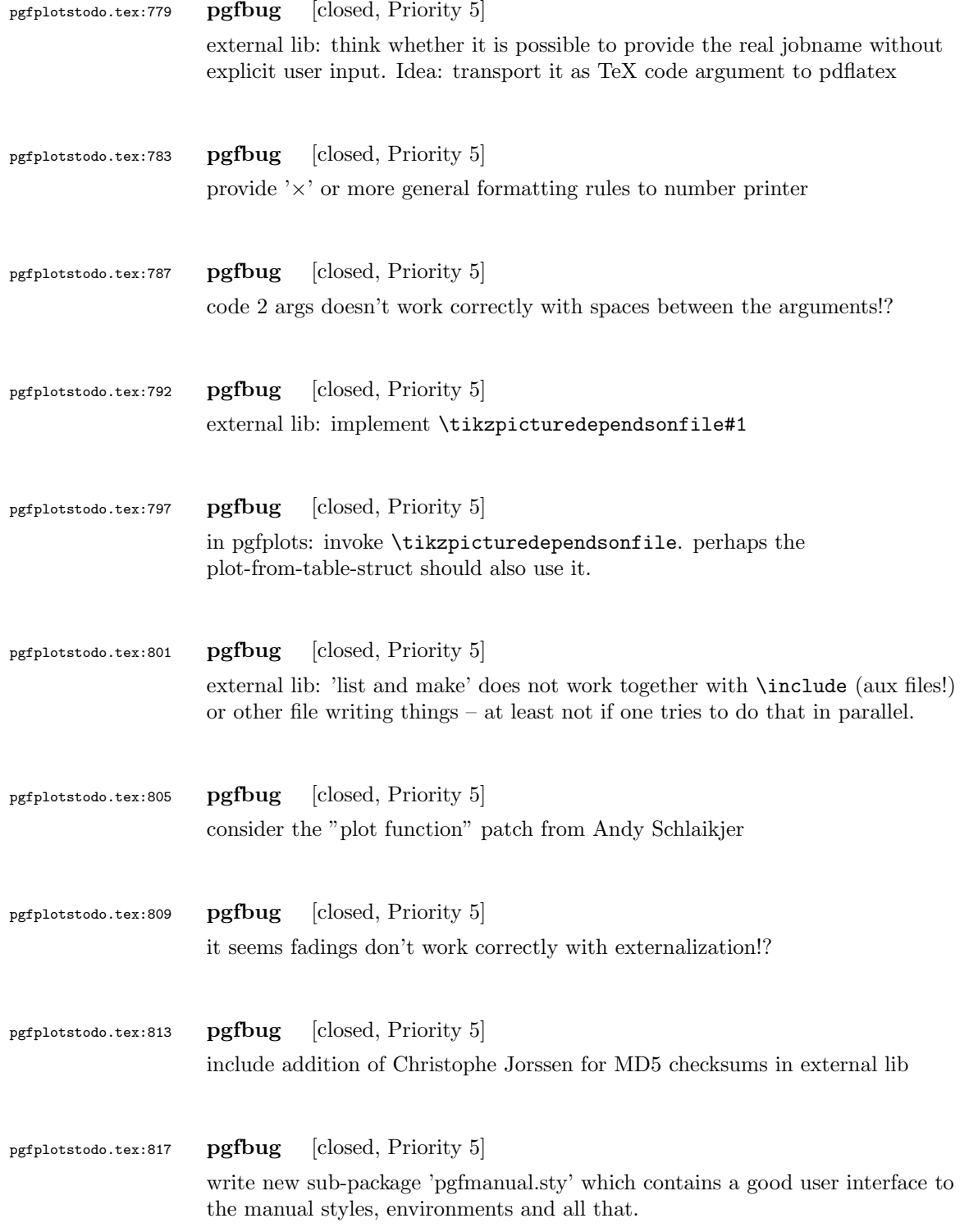

<span id="page-17-0"></span>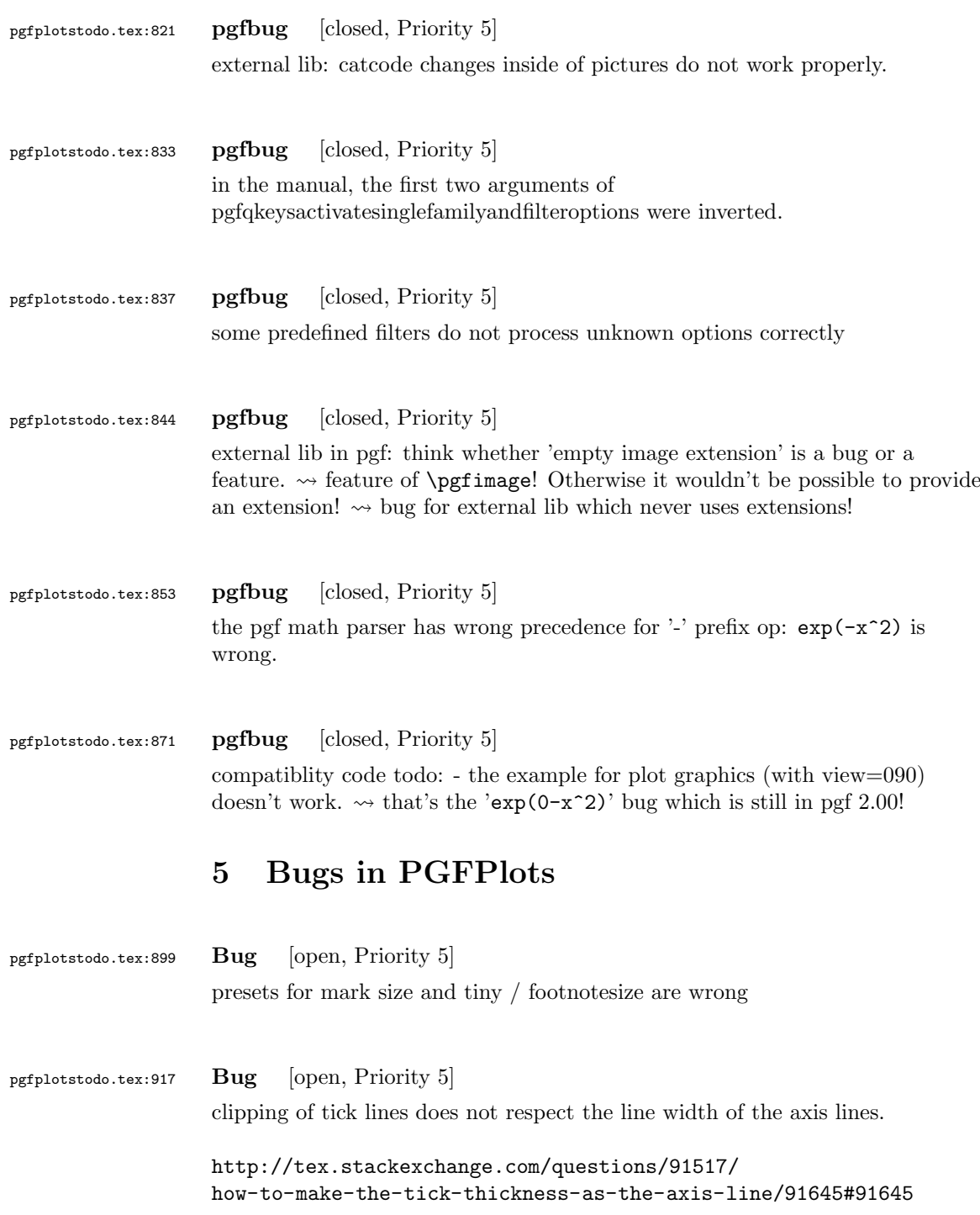

```
pgfplotstodo.tex:941 Bug [open, Priority 5]
                   Inf geht nicht im math parser:
                   \documentclass[a4paper]{article}
                   \usepackage{pgfplots}
                   \begin{document}
                   \pgfmathfloatparsenumber{Inf}
                   \pgfmathresult
                   {
                   \pgfkeys{/pgf/fpu}
                   \pgfmathparse{Inf}
                   \pgfmathresult
                   }
                   \end{document}
pgfplotstodo.tex:960 Bug [open, Priority 5]
                   |disablelogfilter,ymax=1e-6, ymode=log— fails. Apparently, the
                   coordinate is not parsed at all.
pgfplotstodo.tex:964 Bug [open, Priority 5]
                   gnuplot interface: unbounded coords are not recognized as such (type=u).
pgfplotstodo.tex:968 Bug [open, Priority 5]
                   gnuplot interface + raw gnuplot does not handle log scale properly (?)pgfplotstodo.tex:972 Bug [open, Priority 5]
                   |\closedcycle|does not work together with jumps / interrupted plots
pgfplotstodo.tex:996 Bug [open, Priority 5]
                   auto tick label assignment can sometimes produce strange results:
                   [see bugtracker/minimal_2.pdf]
```
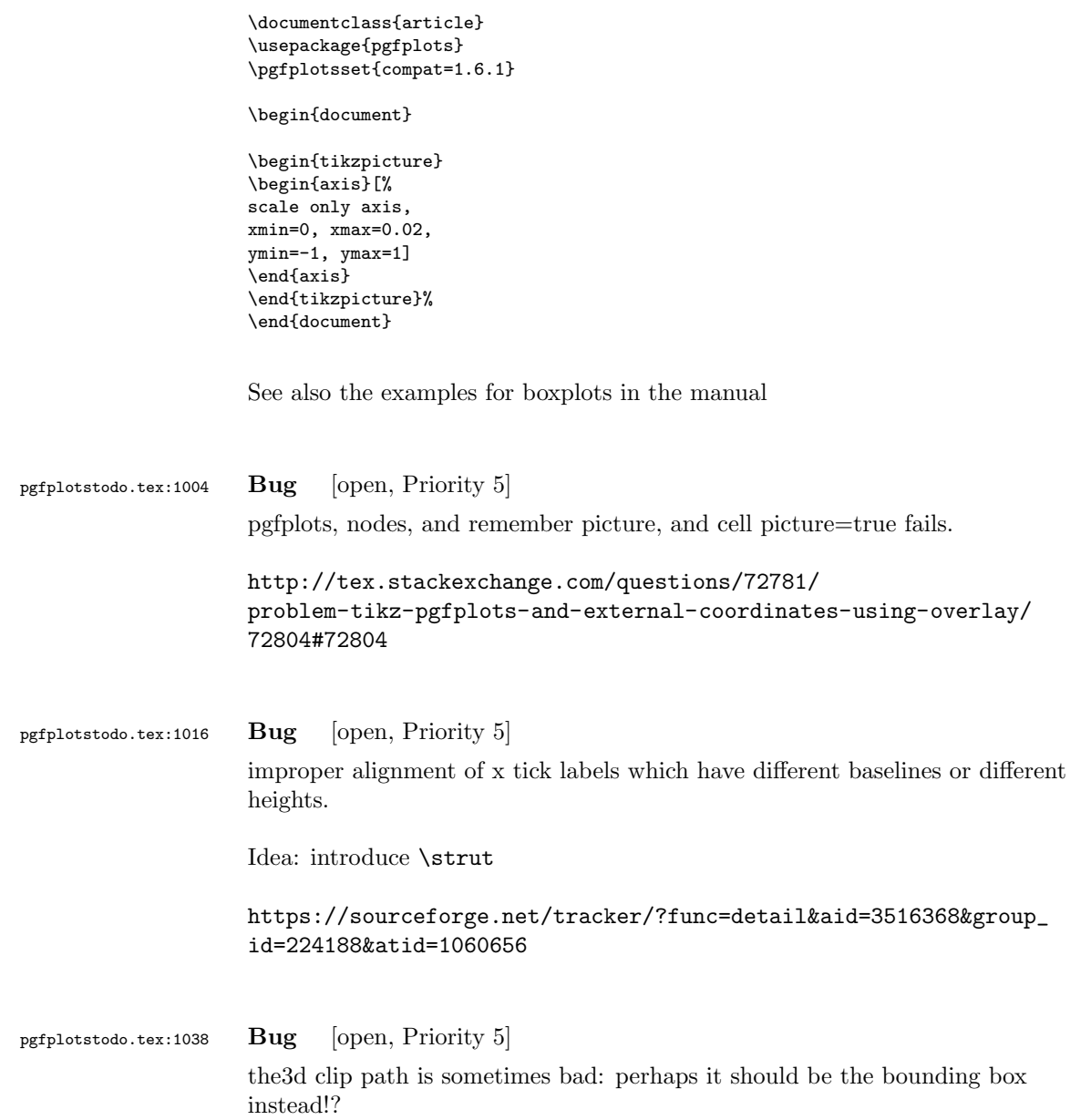

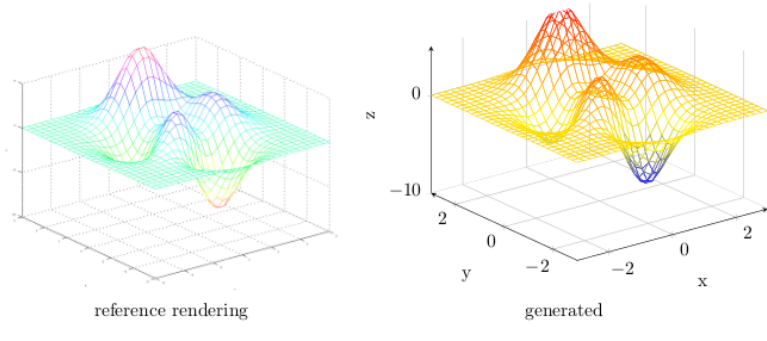

Figure 44: Mesh plot. meshPlot

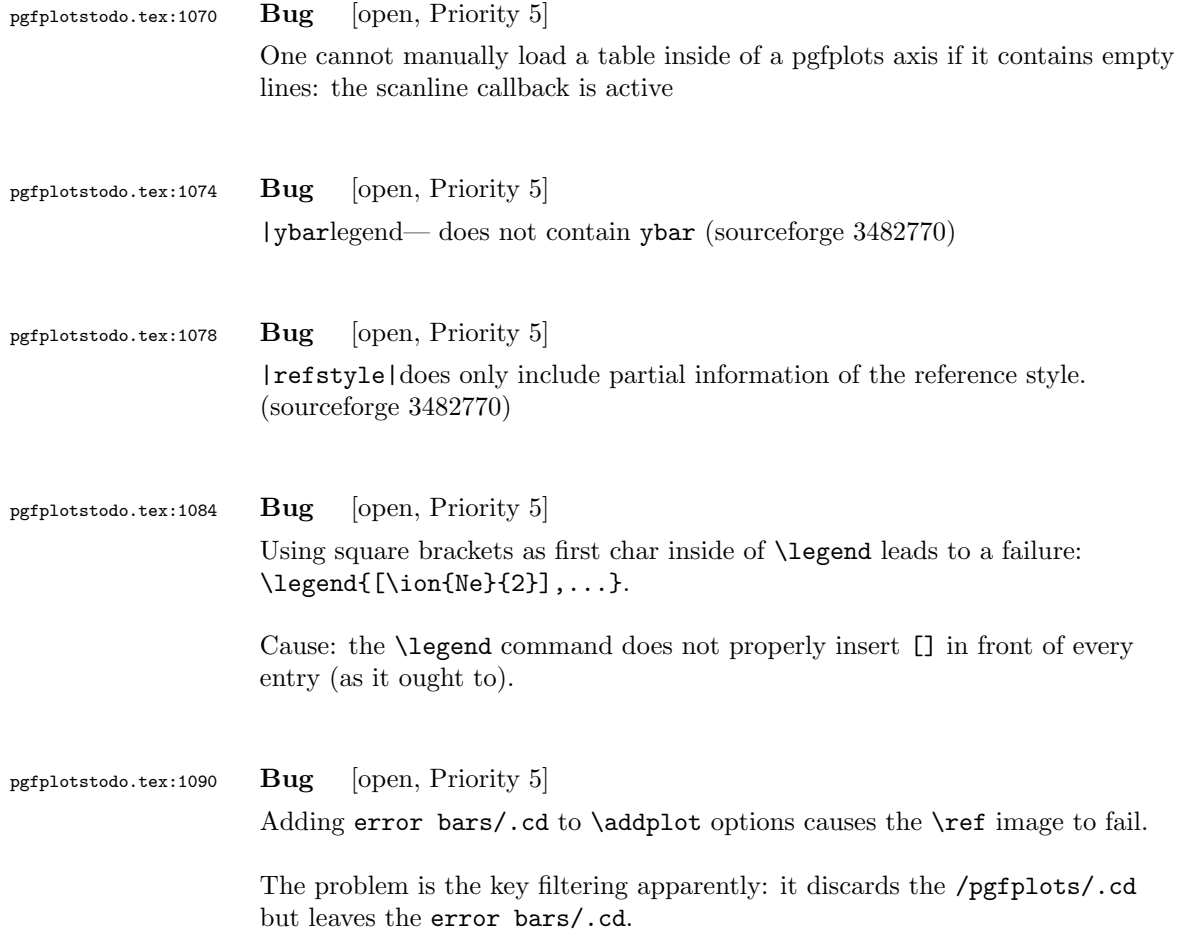

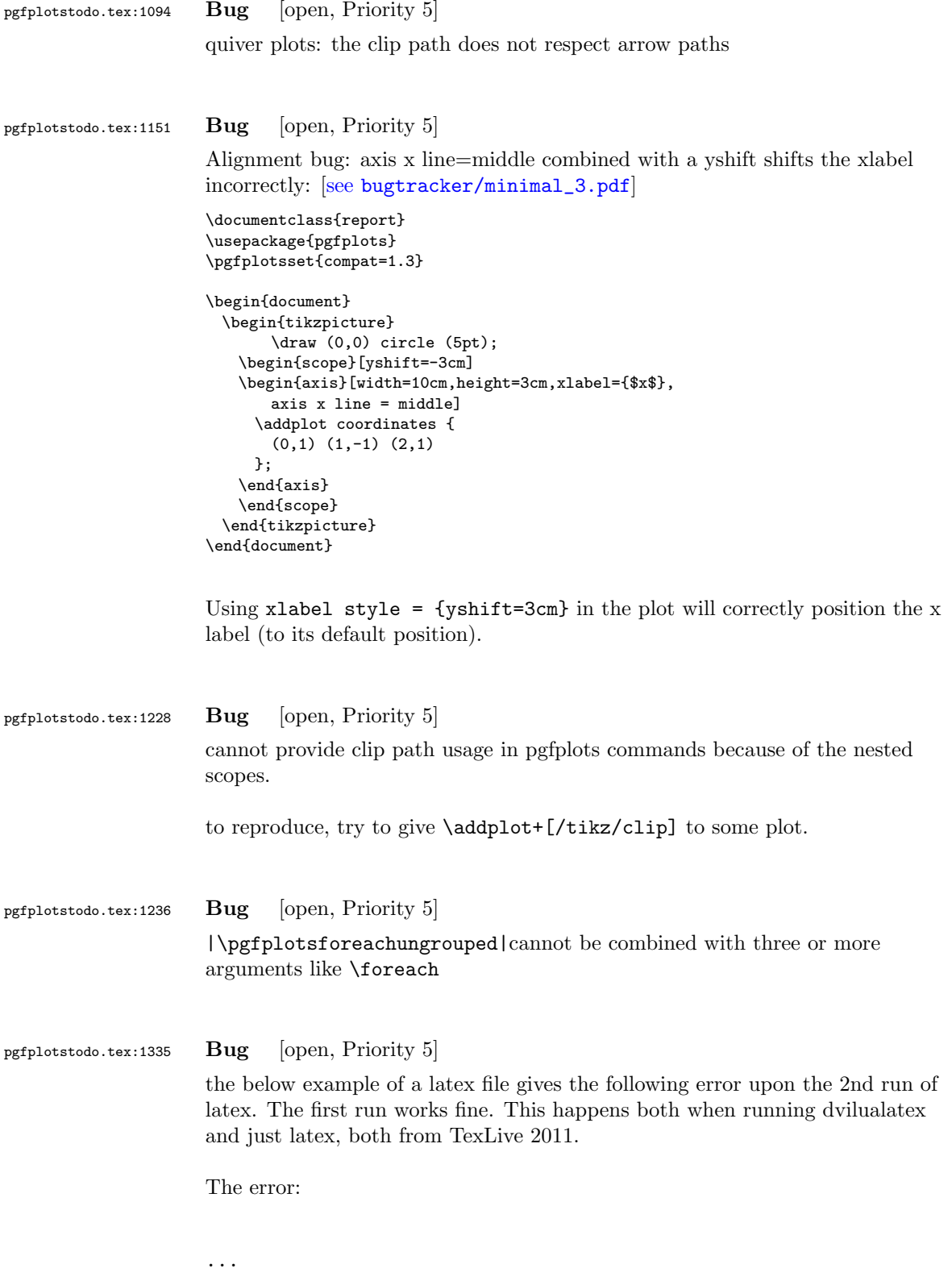

```
(/usr/local/texlive/2011/texmf-dist/tex/generic/tex4ht/color.4ht)
(/usr/local/texlive/2011/texmf-dist/tex/generic/tex4ht/html4.4ht)
(/usr/local/texlive/2011/texmf-dist/tex/generic/tex4ht/html4-math.4ht))
(./epub.aux)
! Missing \endcsname inserted.
<to be read again>
                   \protect
l.30 \ref{govconsumptionlegend}
```

```
?
```
\makeatletter

\def\HCode{\futurelet\HCode\HChar}\def\HChar{\ifx"\HCode\def\HCode"##1"{\Link##1}\expandaf

```
\makeatother
```
\HCode "xhtml,png,charset=utf-8".a.b.c.

\documentclass[11pt,a4paper]{book}

```
\def\pgfsysdriver{pgfsys-tex4ht.def}
\usepackage{pgfplots}
```
\pgfplotsset{width=\textwidth,compat=1.3,every axis/.append style={font=\footnotesize},cyc

```
\begin{document}
\begin{tikzpicture}
```

```
\begin{axis}[ylabel=\%,x tick label style={ /pgf/number format/1000 sep=},ymin=0,xmin=1950
\addplot[smooth,solid] coordinates {
(1950, 12.98732304) (1951, 11.18937899) (1952, 10.63447043) (1953, 11.25741618) (1954, 11.35201)};
\addlegendentry{Country 1}
\addplot[smooth,dotted] coordinates {
(1950, 8.90574995) (1951, 9.181850378) (1952, 9.4040808) (1953, 9.790597533) (1954, 9.766571438)};
\addlegendentry{Country 2}
\end{axis}\end{tikzpicture}
```

```
\ref{govconsumptionlegend}
```

```
\end{document}
```
pgfplotstodo.tex:1584 Bug [open, Priority 5] <http://groups.google.at/group/comp.text.tex/msg/adcb1d071c2cba40> If I use a yshift in a scope to draw two graphs superimposed, the x label in the second plot (the one in the yshift scope) is not positioned correctly. I need to manually add another yshift, with the same value in the opposite direction, to get the label at the correct place. This happens if the axis x line = middle option is used. Without that option, the x label is positioned correctly. Example follows: [see [bugtracker/minimal\\_4.pdf](#page-0-1)]

\documentclass{article}

```
\usepackage{pgfplots}
```
\pgfplotsset{compat=1.3}

\begin{document}

```
\begin{tikzpicture}
   \begin{axis}[width=10cm,height=3cm,xlabel={$x$}]
     \addplot coordinates {
       (0,1) (1,-1) (2,1)};
   \end{axis}
   \begin{scope}[yshift=-3cm]
   \begin{axis}[width=10cm,height=3cm,xlabel={$x$},
       axis x line = middle]
     \addplot coordinates {
       (0,1) (1,-1) (2,1)};
   \end{axis}
   \end{scope}
 \end{tikzpicture}
\end{document}
```
Using xlabel style = {yshift=3cm} in the second plot will correctly position the x label (to its default position).

Gab

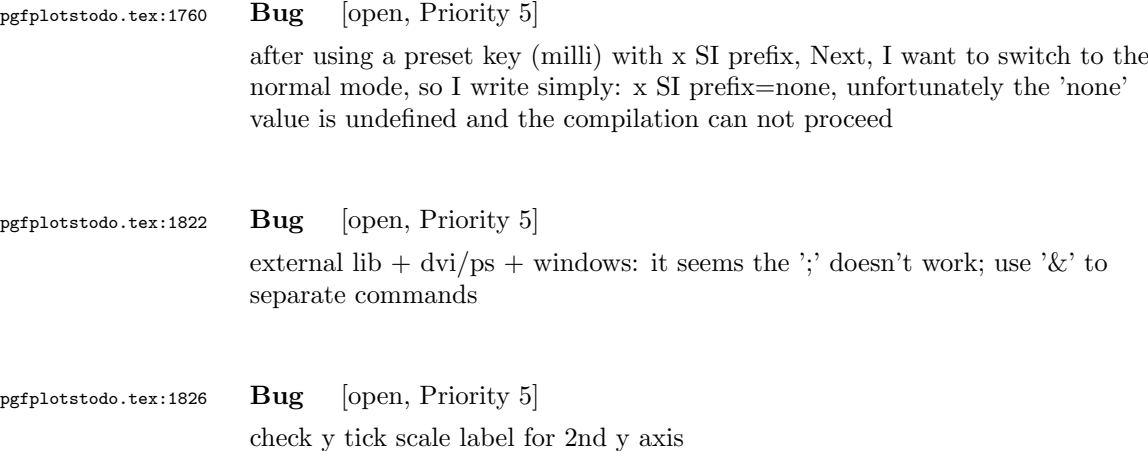

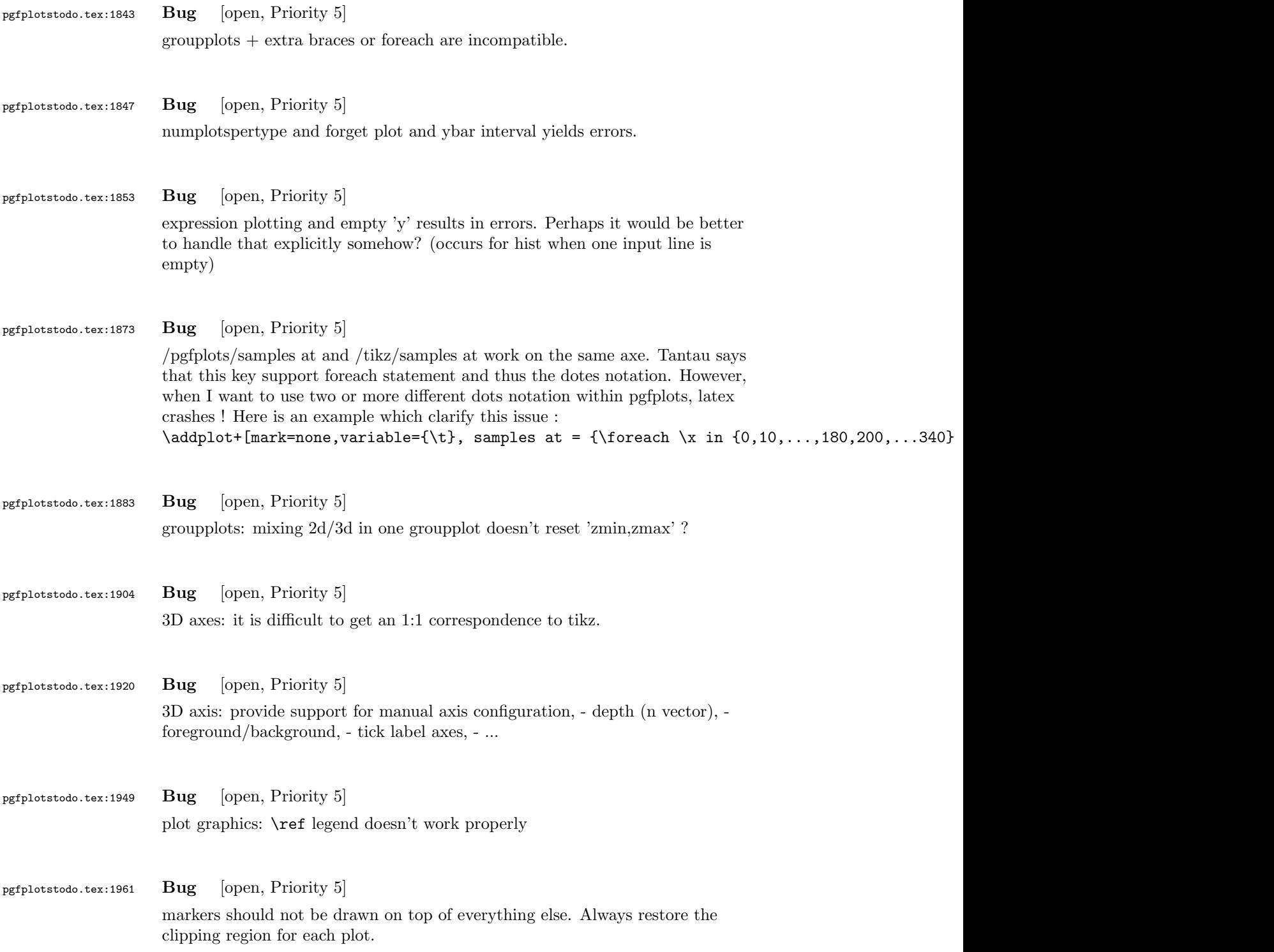

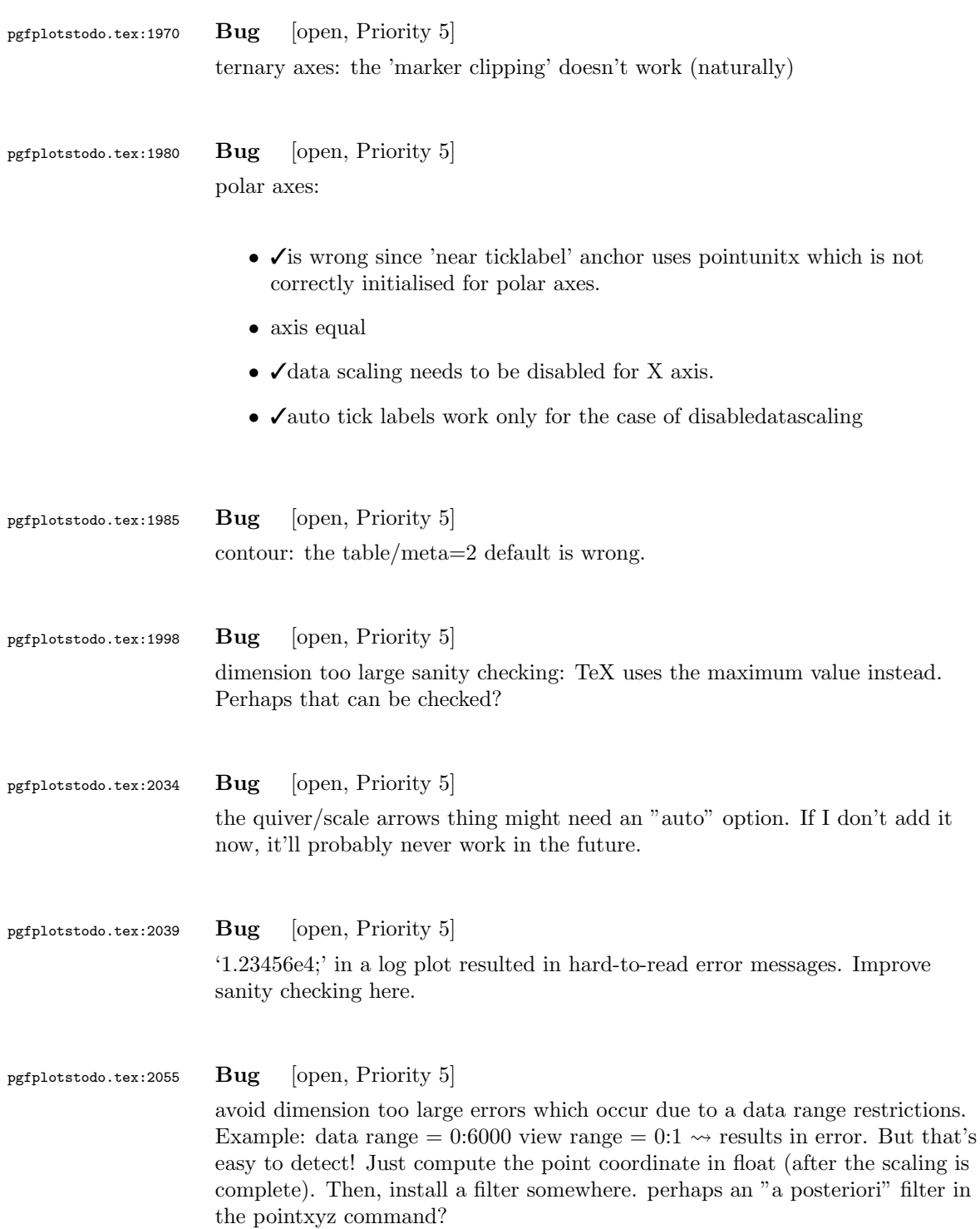

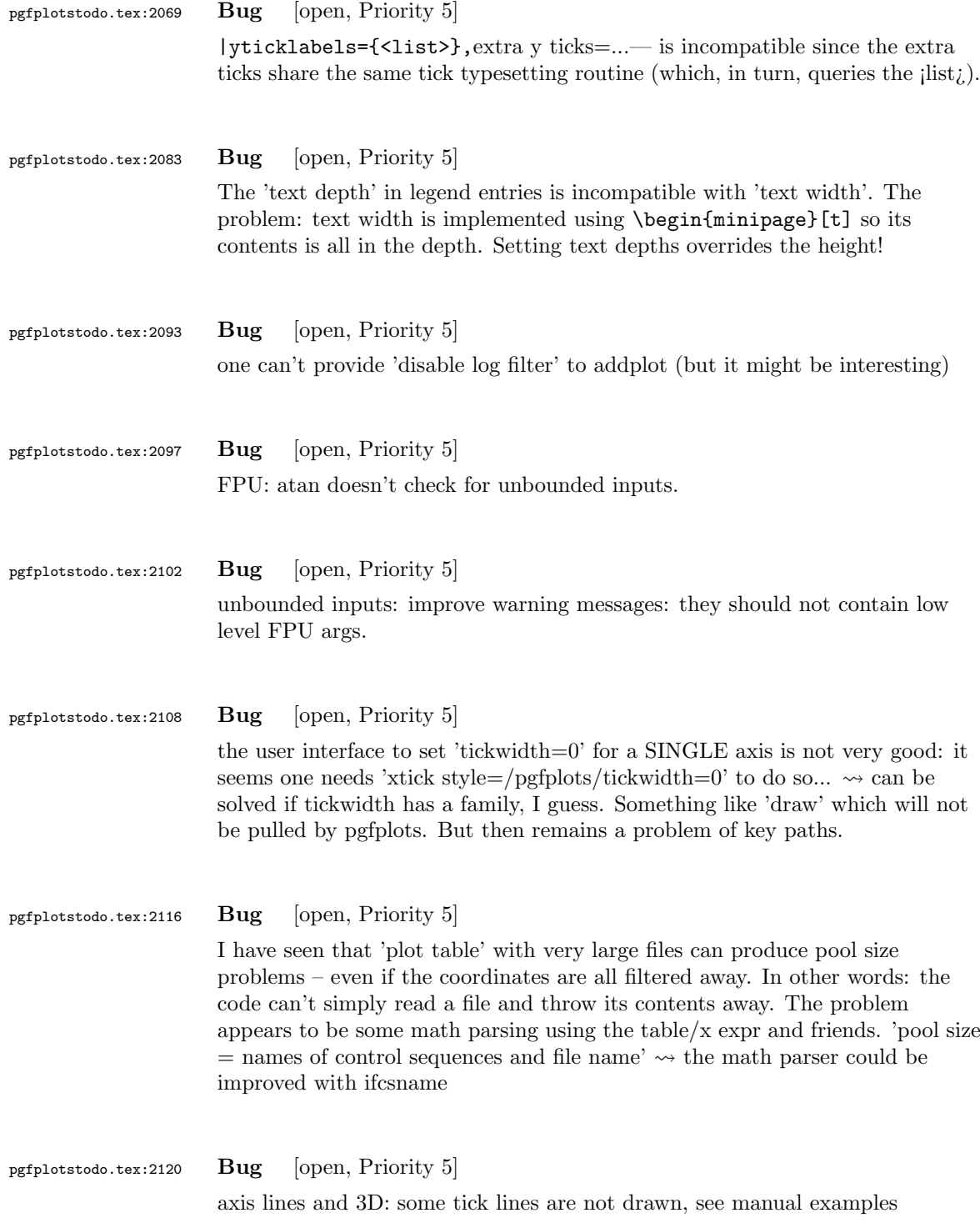

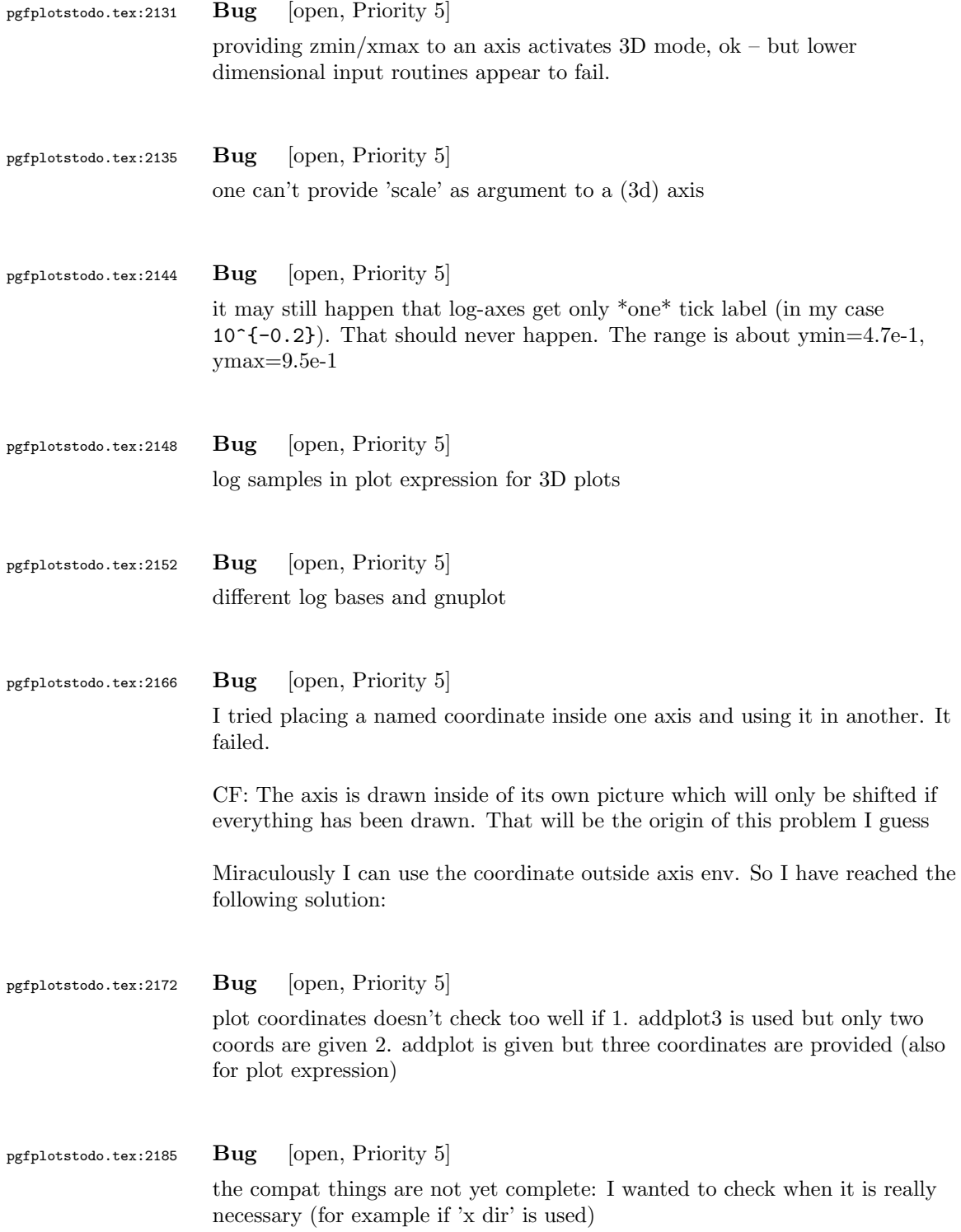

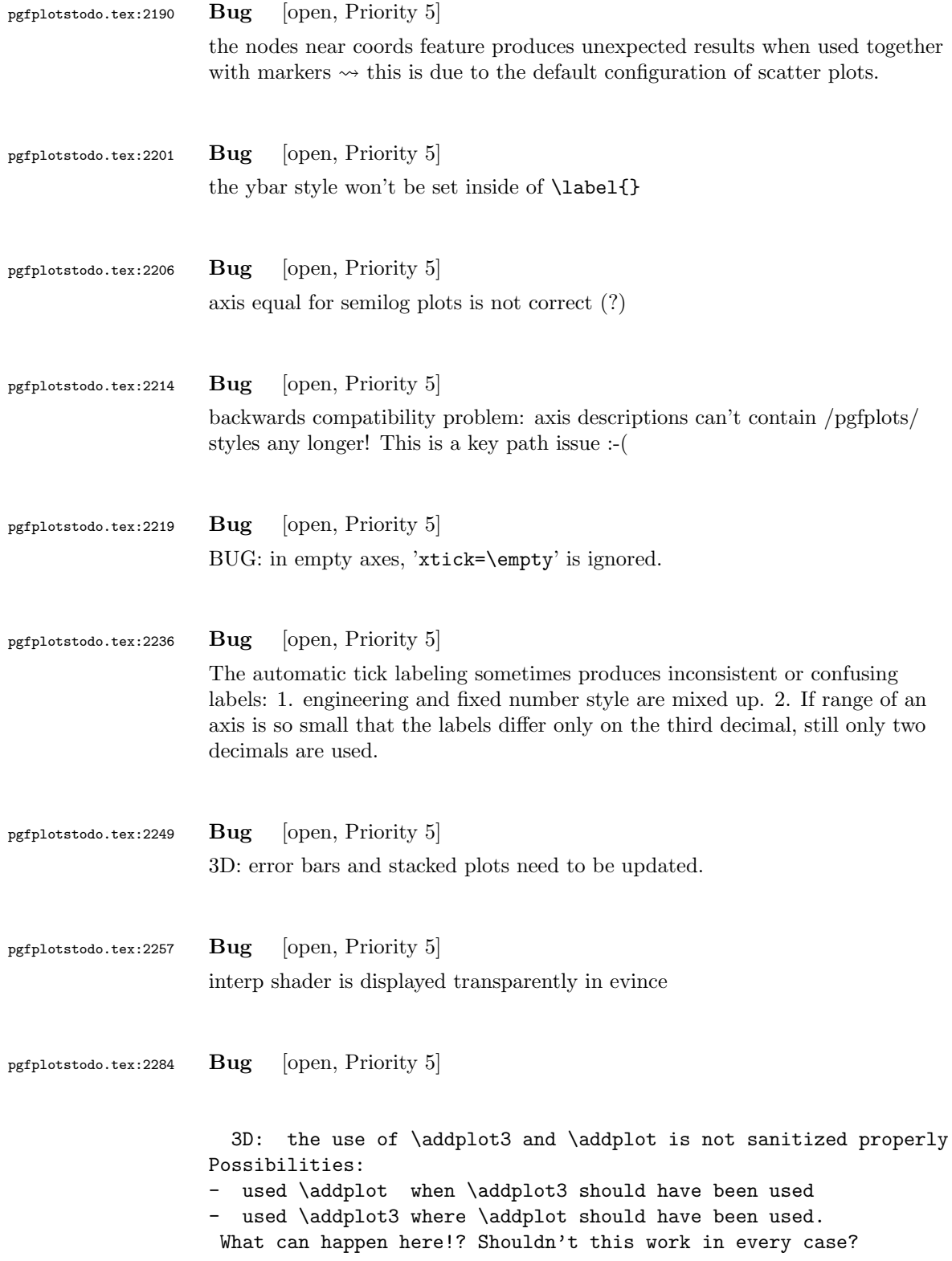

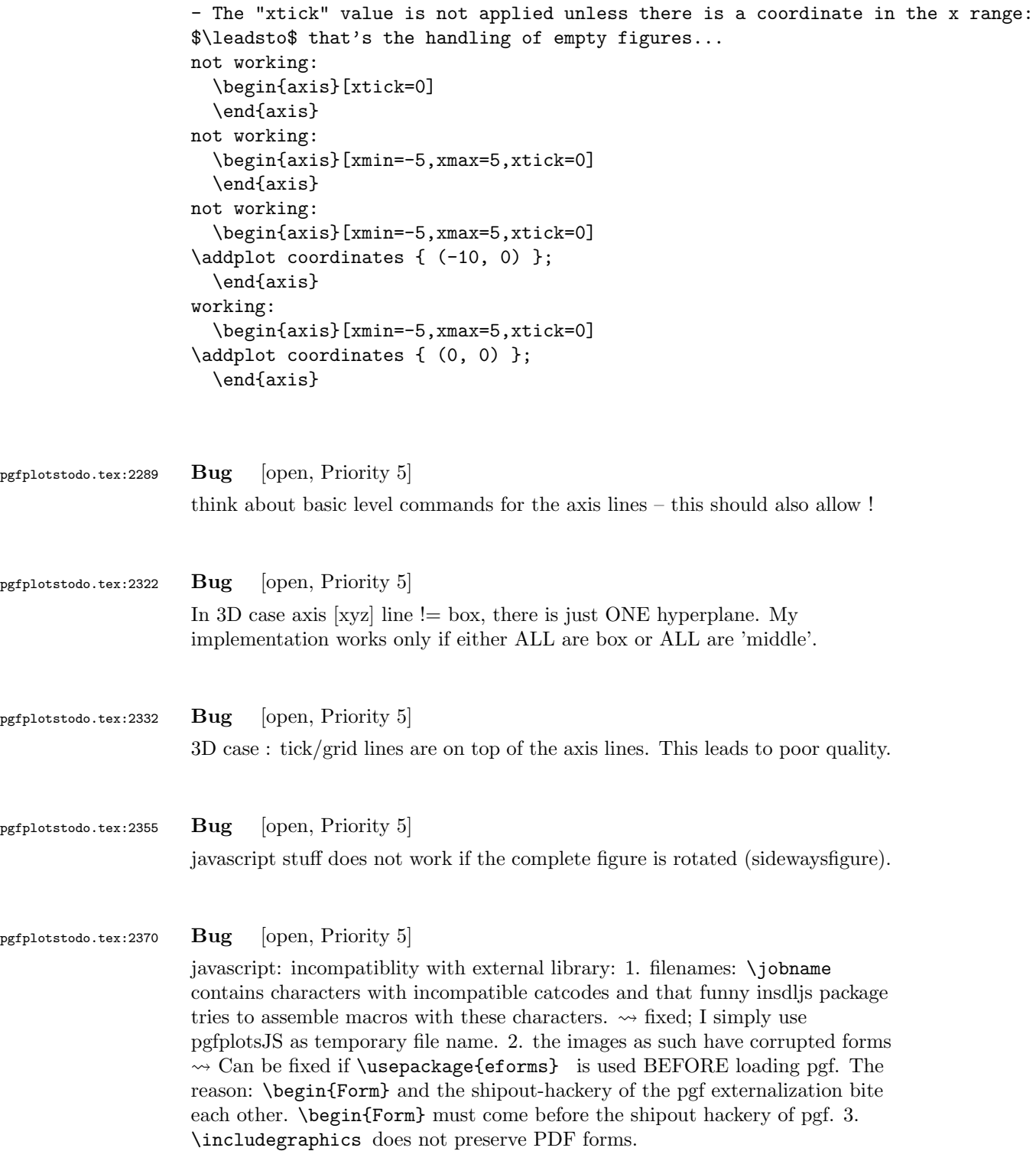

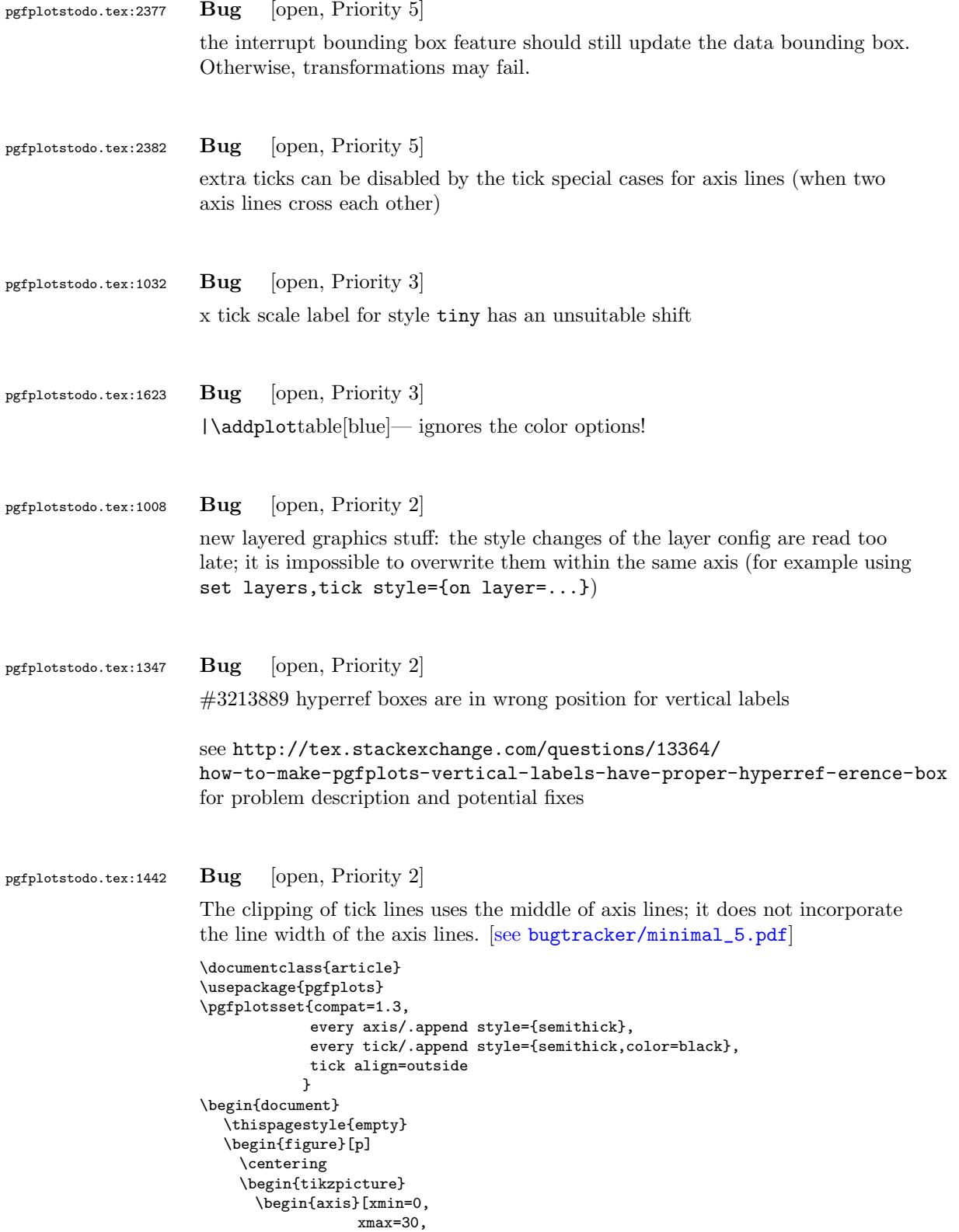

```
ymin=0,
                  ymax=1.2
                  ]
      \end{axis}
    \end{tikzpicture}
  \end{figure}
\end{document}
```
### pgfplotstodo.tex:1469 Bug [open, Priority 2]

can someone confirm the following behavior. The y label of a plot gets truncated in some circumstances if the external library is used. This happens for me if no title is specified for a plot. Consider the following example:

```
[see bugtracker/minimal_6.pdf]
```
\documentclass[11pt,a4paper]{article}

\usepackage{tikz} \usepackage{pgfplots}

\pgfplotsset{compat=1.3} \usepgfplotslibrary{external} \tikzexternalize[force remake]

```
\begin{document}
\begin{tikzpicture}
\begin{axis}[y tick scale label style={inner sep=1pt}]
\addplot {x * 10^8};
\end{axis}
\end{tikzpicture}
\end{document}
```
pgfplotstodo.tex:1878 Bug [open, Priority 2] potential incompatibility: clickable and external. The clickable lib writes into pgfplots.djs which might cause multithreaded problems. pgfplotstodo.tex:1991  $\blacksquare$  Bug [open, Priority 2] OK : 'every node near coord/.append style=scale=0.7' NOT OK: 'every node near coord/.append style=scale=0.7,ybar'  $\rightarrow$  sequence of shift and scale matters ... pgfplotstodo.tex:2004 Bug [open, Priority 2]

> view=090 and enlargelimits=auto is not always satisfactory: it disables enlarged limits, but for contours, I'd like to have it. What is to do?

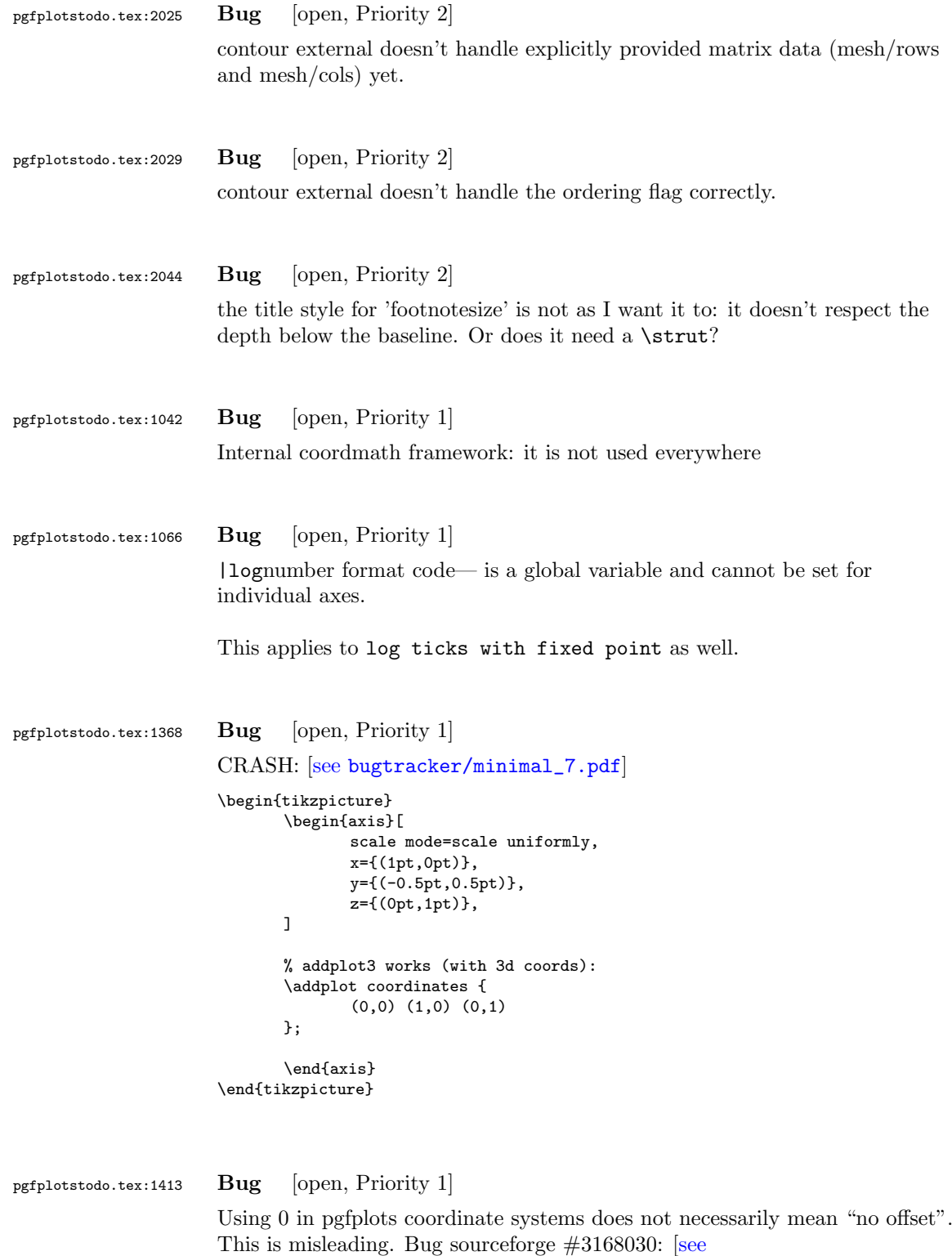

[bugtracker/minimal\\_8.pdf](#page-0-1)]

```
\documentclass[a4paper]{article}
                      \usepackage{german}
                      \usepackage[utf8]{inputenc}
                      \usepackage{pgfplots}
                      \usepackage{pgfplotstable}
                      \usepackage{booktabs}
                      \usepackage{array}
                      \usepackage{colortbl}
                      \begin{document}
                     \begin{tikzpicture}
                             \begin{axis}[enlarge x limits=false, extra description/.code={\draw[very thick] (axis cs:2.5,0) -- ++(re
                                    \addplot coordinates{
                                                                       (0,1)
                                                                       (1,2)
                                                                       (2,3)(3,4)
                                                                       (4,5)};
                             \end{axis}
                      \end{tikzpicture}
                      \begin{tikzpicture}
                             \begin{axis}[enlarge x limits=true, extra description/.code={\draw[very thick] (axis cs:2.5,0) -- ++(rel
                                    \addplot coordinates{
                                                                       (0,1)
                                                                       (1,2)(2,3)(3,4)
                                                                       (4,5);
                             \end{axis}
                      \end{tikzpicture}
                      \end{document}
                      \end{document}
pgfplotstodo.tex:1541 Bug [open, Priority 1]
                     The legend has the text depth=0.15em initial configuration, which is
                     extremely bad for legend entries with huge depth (large fractionals or
                      formulas?)
pgfplotstodo.tex:1661 Bug [open, Priority 1]
                     The mark list produces a lot of
                      \XC@edef #1#2->\begingroup \ifnum \catcode '\!=13 \edef !{\string !}\fi \ifnum \catcode '\
                      [........]
                      {\tilde{\tau}}\@@tmp ->.!80!black
                      {true}
```
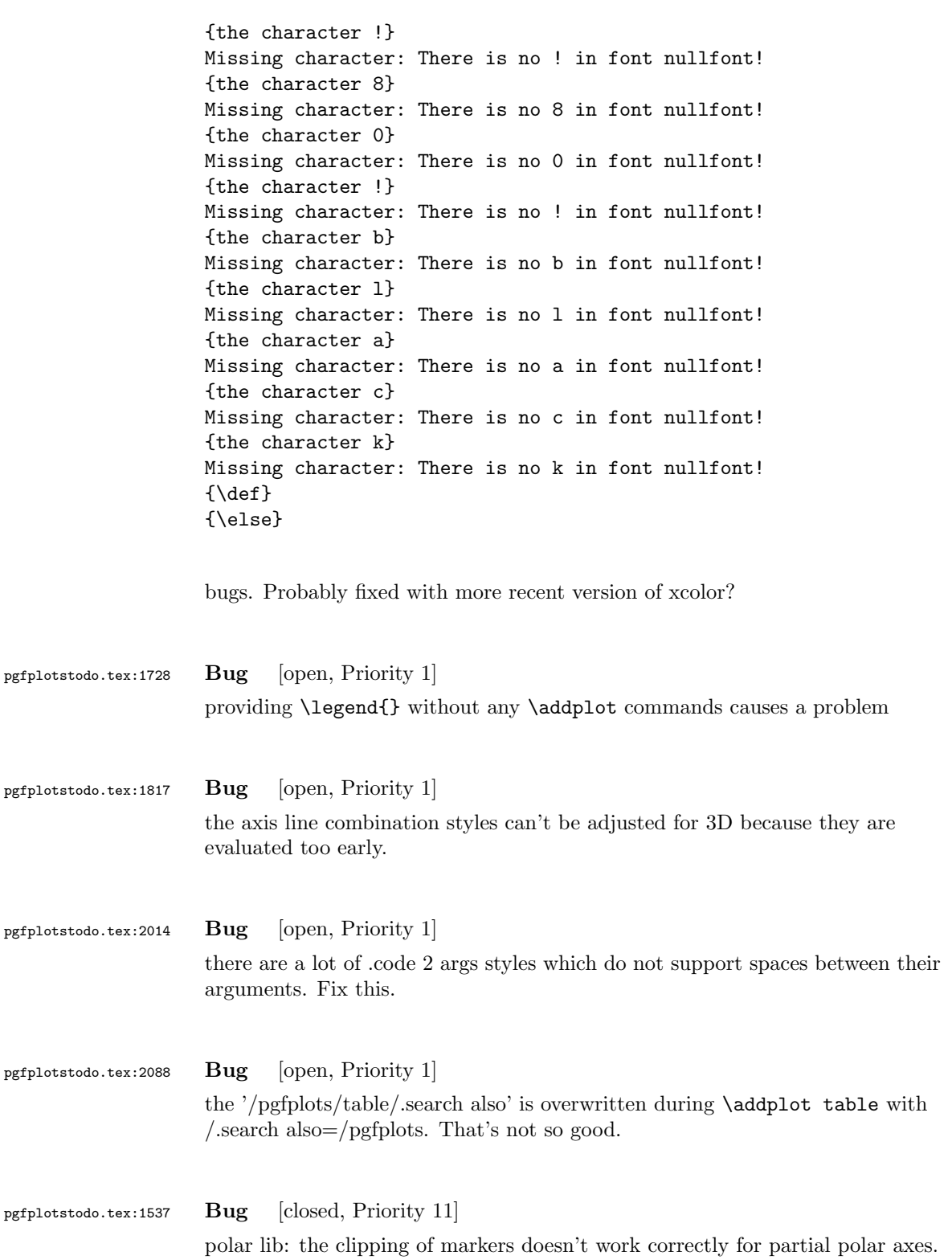

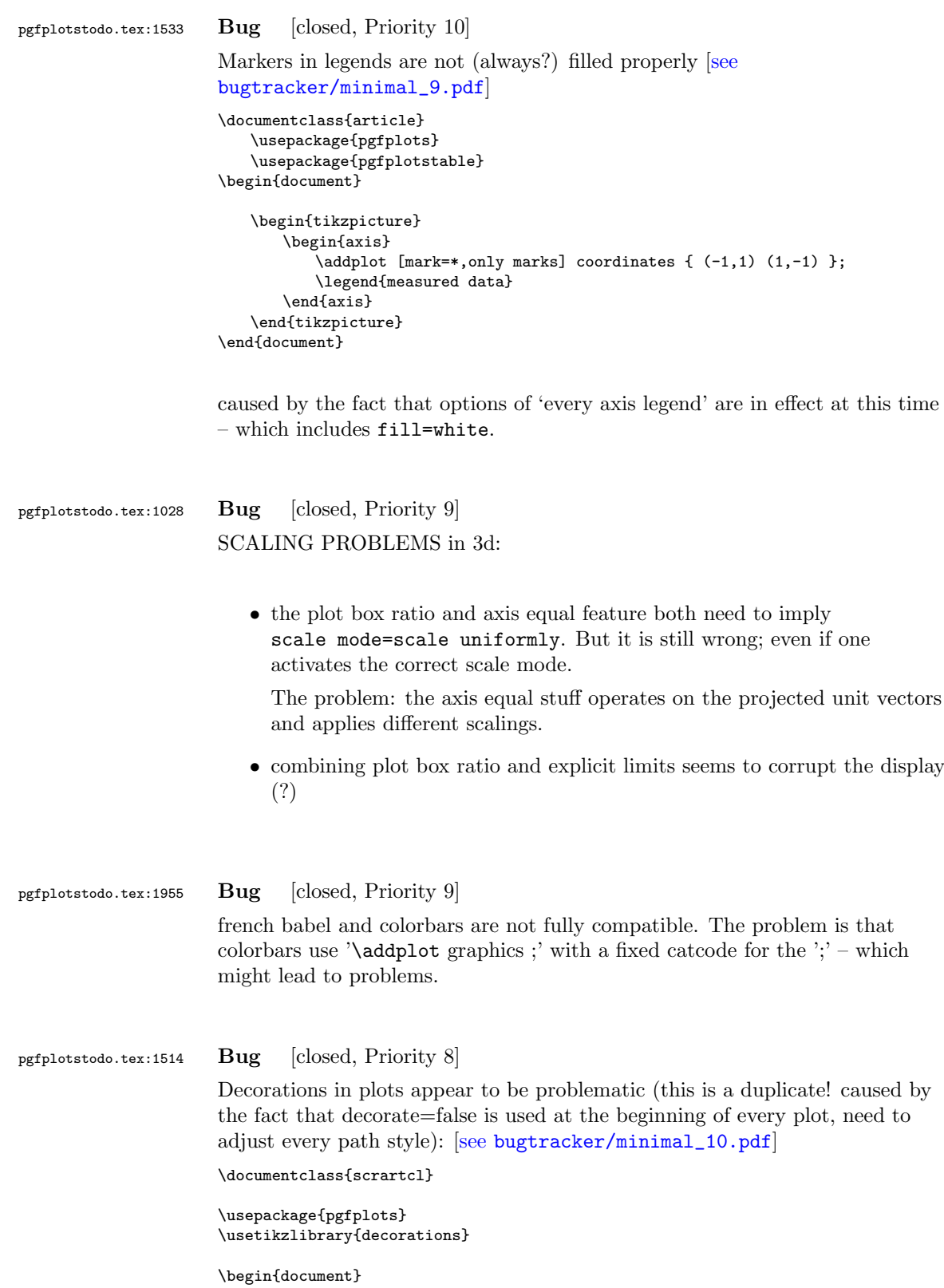
```
\begin{tikzpicture}
```

```
\begin{axis}
```

```
\addplot+[postaction={draw, decorate, decoration=border}] coordinates {(0,0) (5,0.5)}; %funktioniert nicht
```
\end{axis}

\draw [postaction={draw, decorate, decoration=border}] (0,-3cm) -- ++(5cm,0.5cm); %funktioniert

\end{tikzpicture}

\begin{tikzpicture}

\begin{axis}

```
\addplot+[postaction={draw, decorate, decoration=border},
       % tedious, but necessary: pgfplots accidentally resets the
       % "decorate" option at the beginning of the path (probably a
       % bug).
      % This is a work-around:
       every path/.style={
          postaction={decorate},
          every path/.style={},
       },
       ] coordinates {(0,0) (5,0.5)}; %funktioniert nicht
```
\end{axis}

```
\end{tikzpicture}
\end{document}
```
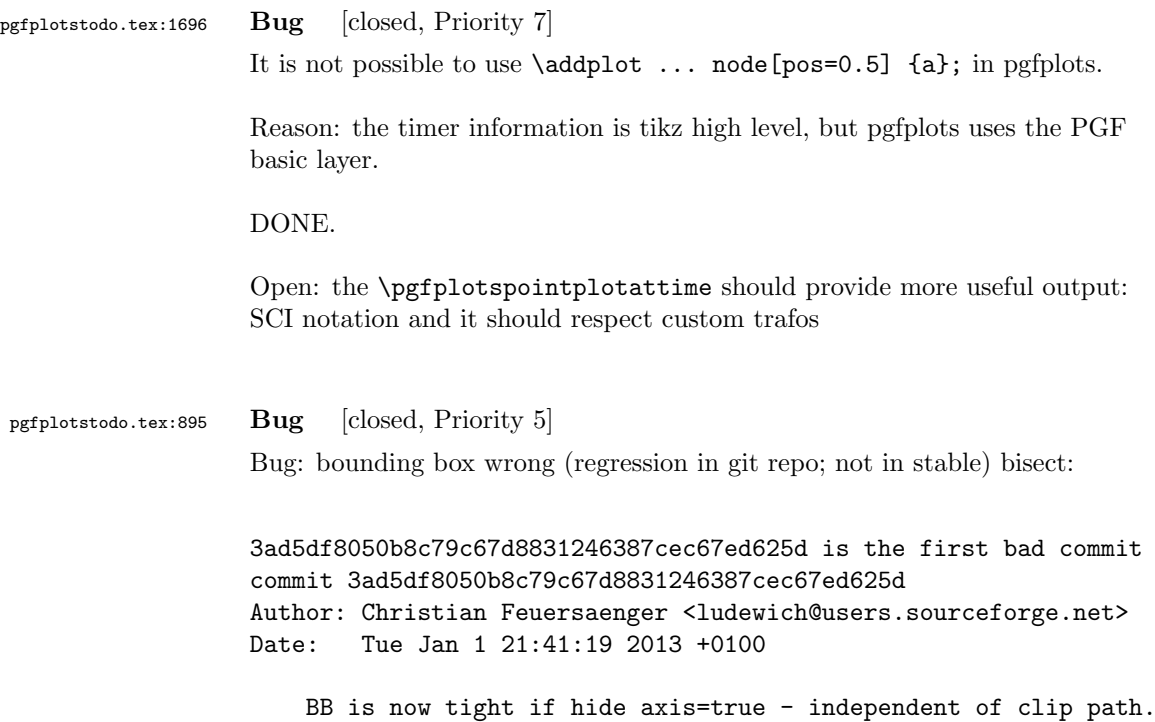

```
reproducable:
pdflatex unittest_enlargelimits_14.tex
```
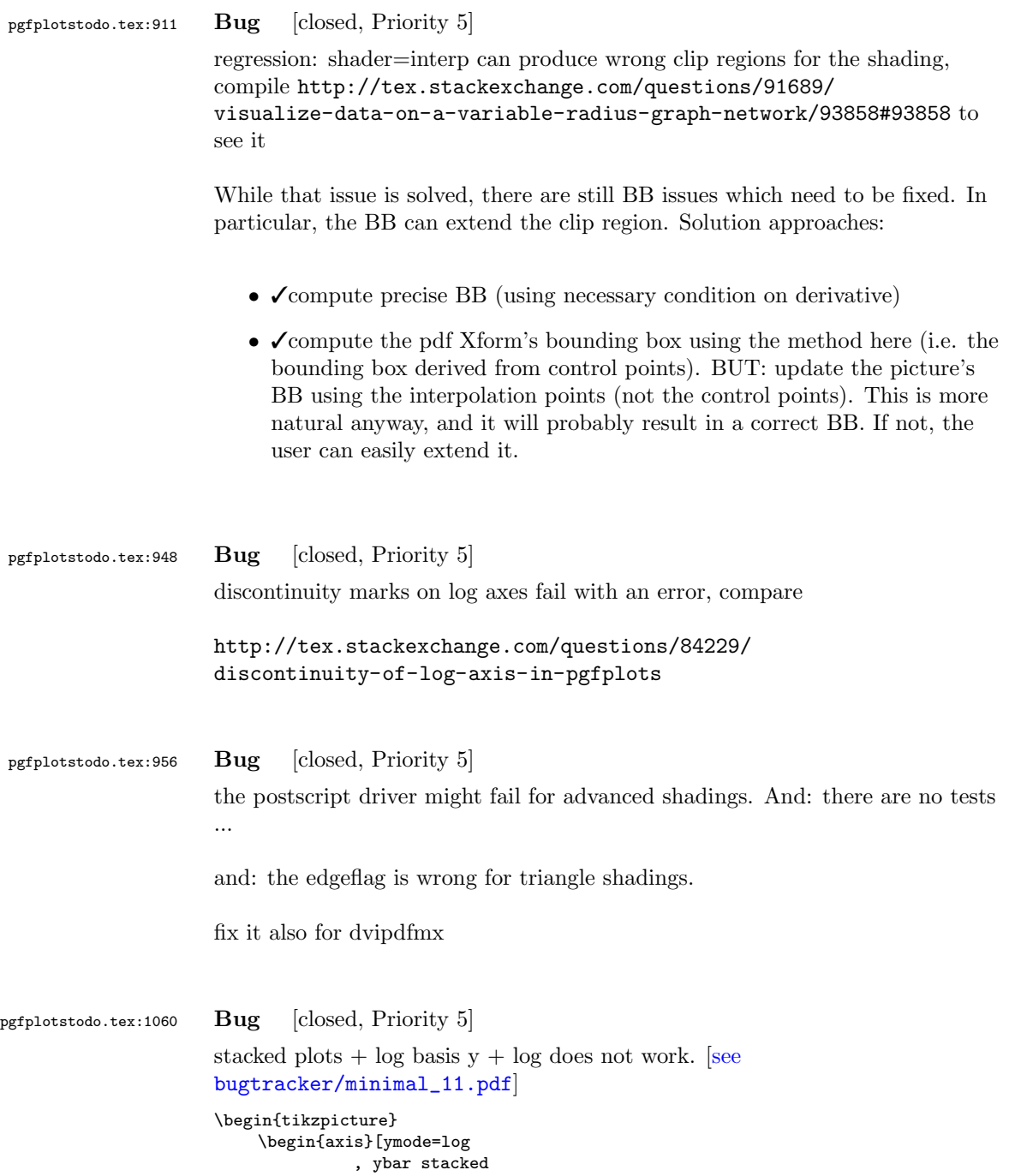

```
, log basis y=10
                ]
         \addplot coordinates \{(0,1e5)\};
         \addplot coordinates \{(0, 9e5)\};\end{axis}
\end{tikzpicture}
```
The problem is documented as FIXME in pgfplotsstackedpltos.code.tex

suggested fix: refactor the log and exp methods: always provide the requested basis explicitly, and provide some 'prepare log basis' method to improve performance. Do not attach the log basis to the coord math.

pgfplotstodo.tex:1126 Bug [closed, Priority 5]

The default label placement for axis lines=center in 3d appears to be wrong

```
\begin{tikzpicture}
\begin{axis}[
 axis lines=center,
 axis on top,
 xlabel={$x$}, ylabel={$y$}, zlabel={$z$},
 domain=0:1,
 y domain=0:2*pi,
 xmin=-1.5, xmax=1.5,
 ymin=-1.5, ymax=1.5, zmin=0.0,
 mesh/interior colormap=
  {blueblack}{color=(black) color=(blue)},
 colormap/blackwhite,
 samples=10,
 samples y=40,
 z buffer=sort,
]
 \addplot3[surf]
   ({x * cos (deg(y))}, {x * sin (deg(y))}, {x});
\end{axis}
\end{tikzpicture}
```
Potential fixes: (a) redefine right of origin and its friends for 3d; (b) do not use the right of origin things, prefer rel axis cs=1,0.5,0.5. Problem: rel axis cs must know where the fractions to find the origin (keep in mind that a rel axis value of 0 means "lower end"). Perhaps some "constant" value should expand to the fraction for zero?

```
Potential fix: http://tex.stackexchange.com/questions/84442/
pgfplots-labels-and-width-issues-in-non-boxed-3d-plot-with-oblique-projection
```
### pgfplotstodo.tex:1192 Bug [closed, Priority 5]

Using hide axis or axis lines=none causes the axis to vanish – but it will still consume space in the bounding box!

A work-around for the user who reported the bug was to use clip=false:

[see [bugtracker/minimal\\_12.pdf](#page-0-0)]

```
\documentclass{article}
\usepackage[utf8]{inputenc}
\usepackage{pgfplots}
\pgfplotsset{compat=1.4}
\begin{document}
\begin{figure}
 \centering
 \fbox{%
 \begin{tikzpicture}
   \begin{axis}[axis equal,scale=2,axis lines=none,clip=false]
     \addplot3[surf,samples=9,domain=-1:1,y domain=0:2*pi,z buffer=sort,opacity=0.75]
        ({\cos(\deg(y)) * (1 + x/2 * \cos(\deg(y)/2))},\{\sin(\deg(y)) * (1 + x/2 * \cos(\deg(y)/2))\},\{x/2 * sin(deg(y)/2)};
   \end{axis}
 \end{tikzpicture}}
 \caption{M"obiusband}
\end{figure}
```

```
\end{document}
```
Interestingly, this does NOT work for 1d plots... here is what I found out today:

- excluding the clip path helps for the example above.
- it has no effect for 1d plots (2d axis)
- excluding the background path instruction from the low level node causes the bounding box to be empty – for both 2d and 3d

### See unittest\_hideaxis\*.

Seems to be better now (with the axis equal scaling fix)

pgfplotstodo.tex:1198 Bug [closed, Priority 5] Adding a decoration to a plot requires every path/.style={decorate,every path/.style={}} because pgfplots sets its options inside of a \scope[<options>].

This should be fixed.

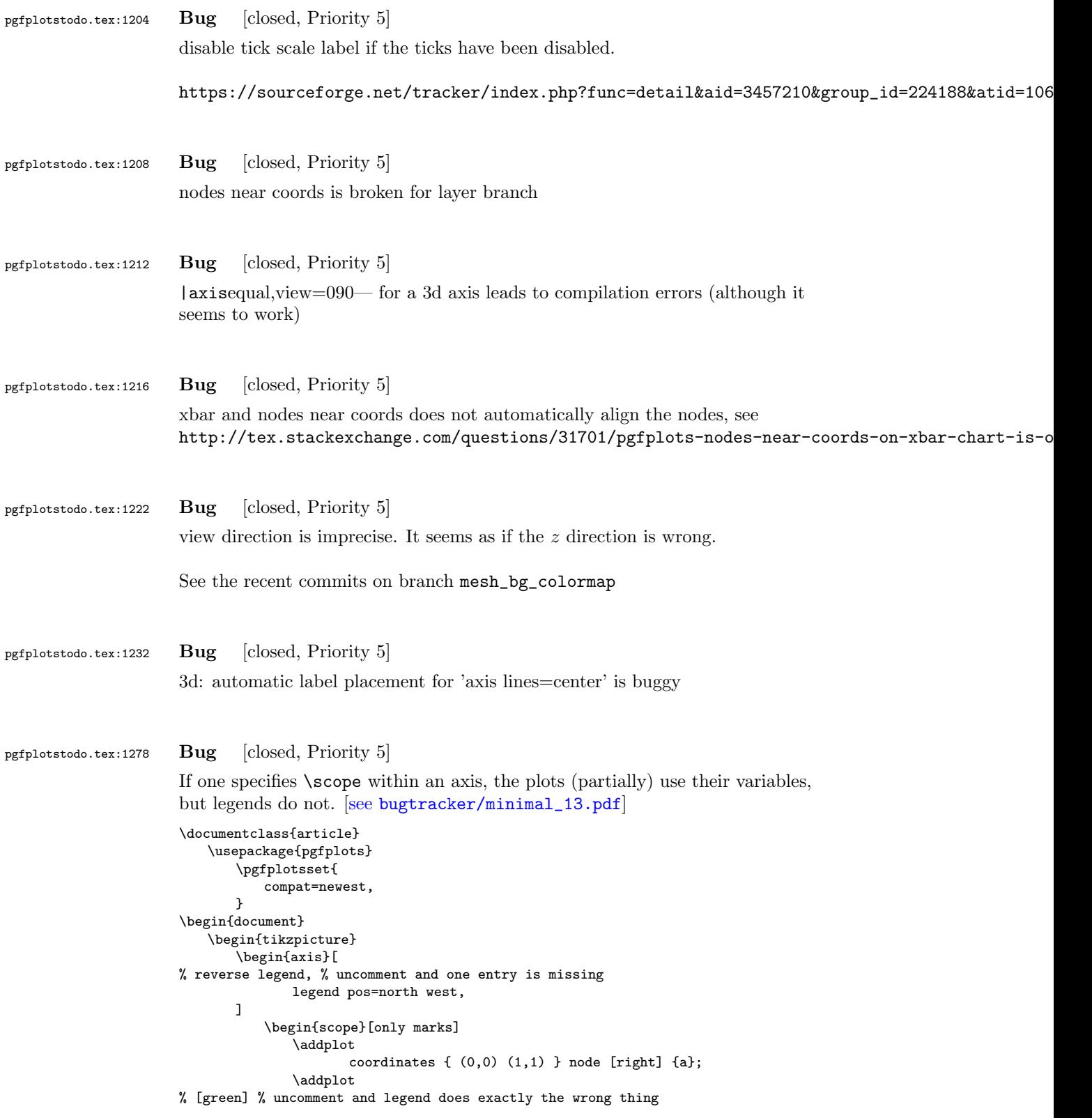

```
coordinates \{ (0,1) (1,2) \} node [right] \{b\};\end{scope}
                                 \begin{scope}[mark=none]
                                     \addplot
                                            coordinates \{ (0,0.5) (1,1.5) \} node [right] \{c\};\addplot
                      % [orange] % uncomment and it works
                                                       % (I think this is luck, because it does the same
                                                       % thing as the [green] example above)
                                            coordinates { (0,1.5) (1,2.5) } node [right] {d};
                                 \end{scope}
                                 \legend{
                                    a,
                                    b,
                                     c,
                                    d,
                                 }
                             \end{axis}
                          \end{tikzpicture}
                      \end{document}
pgfplotstodo.tex:1339 Bug [closed, Priority 5]
                      the table package does not support non-ASCII column names. If there are
                      non-ASCII column names, it might fail to produce a readable error message.
pgfplotstodo.tex:1619 Bug [closed, Priority 5]
                      the unit vector ratio impl does not work as intended: the manual example [see
                      bugtracker/minimal_14.pdf]
                      \documentclass{article}
                      \usepackage{pgfplots}
                      \begin{document}
                      \begin{tikzpicture}
                      \begin{axis}[axis equal]
                      % FokkerDrI_layer_0.patches.dat contains:
                      % # each row is one vertex; three consecutive
                      % # vertices make one triangle (patch)
                      % 105.577 -19.7332 2.85249
                      % 88.9233 -21.1254 13.0359
                      % 89.2104 -22.1547 1.46467
                      % # end of facet 0
                      % 105.577 -19.7332 2.85249
                      \% 105.577 -17.2161 12.146
                      % 88.9233 -21.1254 13.0359
                      % # end of facet 1
                      \addplot3[patch]
                             file
                             {plotdata/FokkerDrI_layer_0.patches.dat};
                      \end{axis}
                      \end{tikzpicture}
                      \end{document}
                      fails and resorts to guesses!
```
pgfplotstodo.tex:1686 Bug [closed, Priority 5]

It is not possible to provide # comments in inline tables.

```
\pgfplotstabletypeset[
]{
# GHz dB
1 0
2 - 103 0
}
```
The problem occurs since the # has special handling and many internal checks fail. I started to implement special handling, but that might require vast changes.

One solution is to use

\toks0={#1} \edef\macro{\the\toks0}

instead of

\def\macro{#1}

anywhere in the code – the  $\det$  introduces special checks for the # whereas the \toks does not.

### pgfplotstodo.tex:1724 Bug [closed, Priority 5]

Groupplots + named nodes doesn't yield the correct output. Perhaps scoping difficulties? Or problems adjusting the stored coords? [\[see](#page-0-0) [bugtracker/minimal\\_15.pdf](#page-0-0)]

```
\documentclass[10pt]{article}
```

```
\usepackage{pgfplots}
\usepgfplotslibrary{groupplots}
```
\begin{document}

```
\begin{tikzpicture}%
%\begin{axis}[%
\begin{groupplot}[%
       group style={group size=1 by 1},%
7%\nextgroupplot;
       \node[name=a] at (axis cs:0.1,-1) {N};
       \addplot coordinates{(0,1) (1,2)};
\end{groupplot}
```

```
%\end{axis}
```

```
\draw (a) circle (5pt);
\end{tikzpicture}%
\end{document}
```
# pgfplotstodo.tex:1752 Bug [closed, Priority 5] Verify that the list termination (either with  $\setminus$  or with ,) works correctly pgfplotstodo.tex:1756 Bug [closed, Priority 5] ternary lib: \addplot doesn't work correctly, only \addplot3

pgfplotstodo.tex:1812 Bug [closed, Priority 5]

I'm trying to create an extra y tick on a plot, but I want the tick and label to be on the right side of the plot. I want all the other y ticks and labels are all on the left side of the plot.

It's almost working properly, but it won't put the extra label on the right side of the plot where I want it. The tick is appearing on the right side, but the label is staying on the left side with all the other labels. I was using version 1.2.2 before and this was working fine, but I just upgraded to version 1.4 because I wanted to use a new feature that wasn't present in 1.2.2. Is it possible this was broken somewhere along the way?

```
[see bugtracker/minimal_16.pdf]
```

```
\documentclass{article}
\usepackage{pgfplots}
\begin{document}
\begin{tikzpicture}
\begin{axis}[
        small,
        width=12cm,
        height=1.8in,
        ymin=0,
               ymax=10,
        xmin=0,
               xmax=2,
        ybar,
        ymajorgrids=true,
        yminorgrids=false,
        minor y tick num=0,
        ytick pos=left,
        xtick pos=left,
        ytick align=center,
        yticklabel={$\pgfmathprintnumber{\tick}\%$},
        xtick align=outside,
        x tick style={},
        xticklabel style={rotate=45,anchor=east,font=\scriptsize\sffamily},
        extra y tick style={tick pos=right, ticklabel pos=right, grid
style={thick,color=black}},
```

```
extra y ticks={6.25},
                            extra y tick labels={Extra Label},
                    ]
                    %\addplot plot[error bars/.cd,y dir=plus,y explicit,x dir=none] table
                    %[x=Index,y expr=100*\thisrow{AvgLocked},y error=Diff]{locked_tabbed.dat};
                    \end{axis}
                    \end{tikzpicture}
                    \end{document}
pgfplotstodo.tex:1836 Bug [closed, Priority 5]
                    foreach variants in pgfplots accept only one parameter
                    % \foreach \x/\y in \{1/a, 2/b, 3/c\}% {\node at (axis cs:0,\x) {\y};}% % doesn't work
                    % \pgfplotsforeachungrouped \x/\y in {1/a, 2/b, 3/c}
                    % {\n  {}\n  {axis cs:0,\x) {\{y\}};\n  % doesn't work}pgfplotstodo.tex:1857 Bug [closed, Priority 5]
                    view normal vector does not correctly respect plot box ratio and x dir
pgfplotstodo.tex:1861 Bug [closed, Priority 5]
                    plot box ratio has a strange input format (compare with unit vector ratio).
pgfplotstodo.tex:1867 Bug [closed, Priority 5]
                    clickable and Windows Acrobat Reader 9 has been reported to fail
                    it this still active?
pgfplotstodo.tex:1887 Bug [closed, Priority 5]
                    'clip=false' does not disable marker clipping!
pgfplotstodo.tex:1900 Bug [closed, Priority 5]
                    multiple ordinates: grid lines are drawn on top of function plots; that's bad.
                    Check: I think you have to change the process line previousely invoked, and
                    make the axes generation at the end : 1. generating adequate grid \sim 2.
                    plotting functions \sim 3. creating axes, tick nodes... You can take a minute
                    look at figure 1 @ "The addplot Command: Coordinate Input" section 4.2 p
                    19. and you can remark that colour filling overlaps x- and y-axis ! So I suggest
```
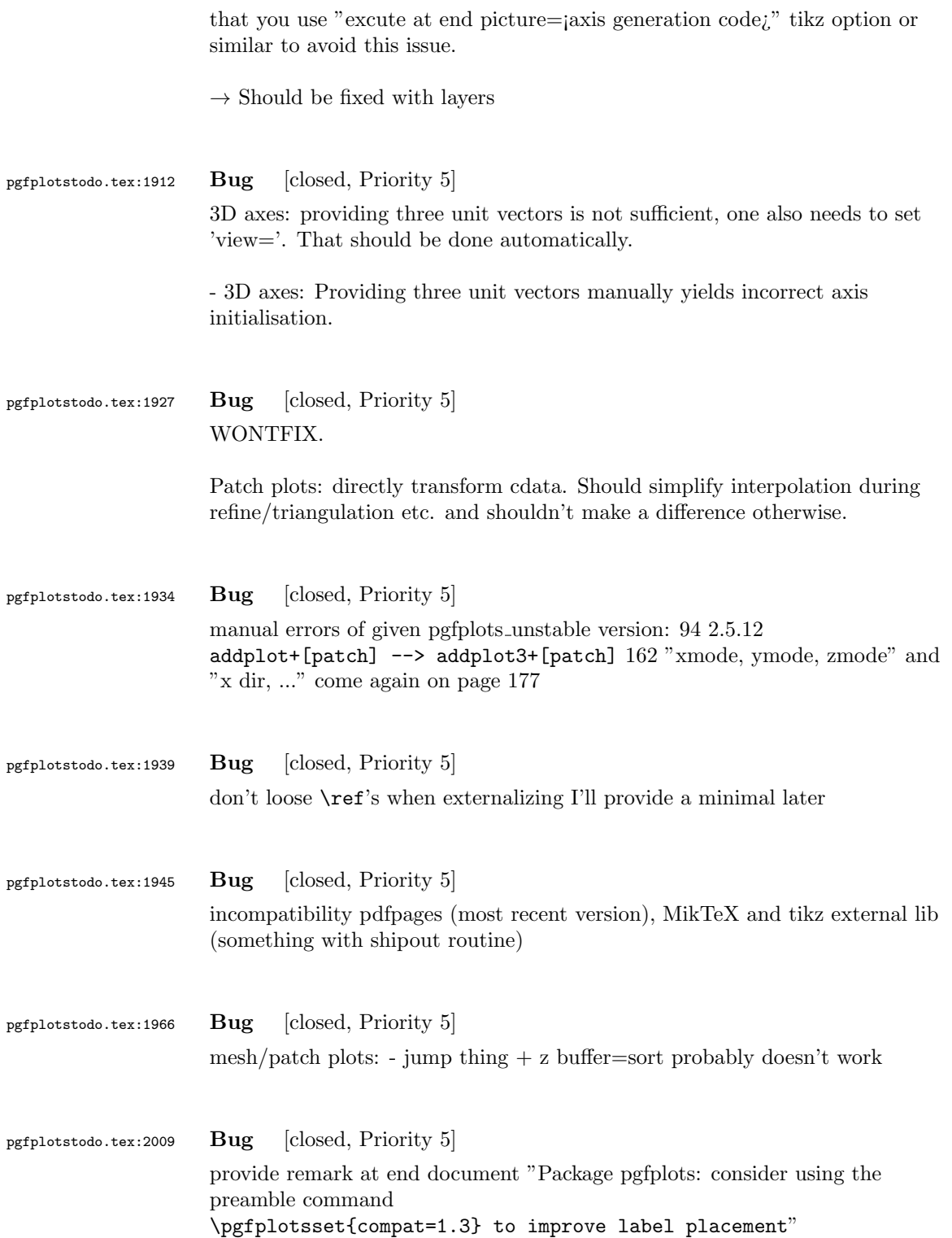

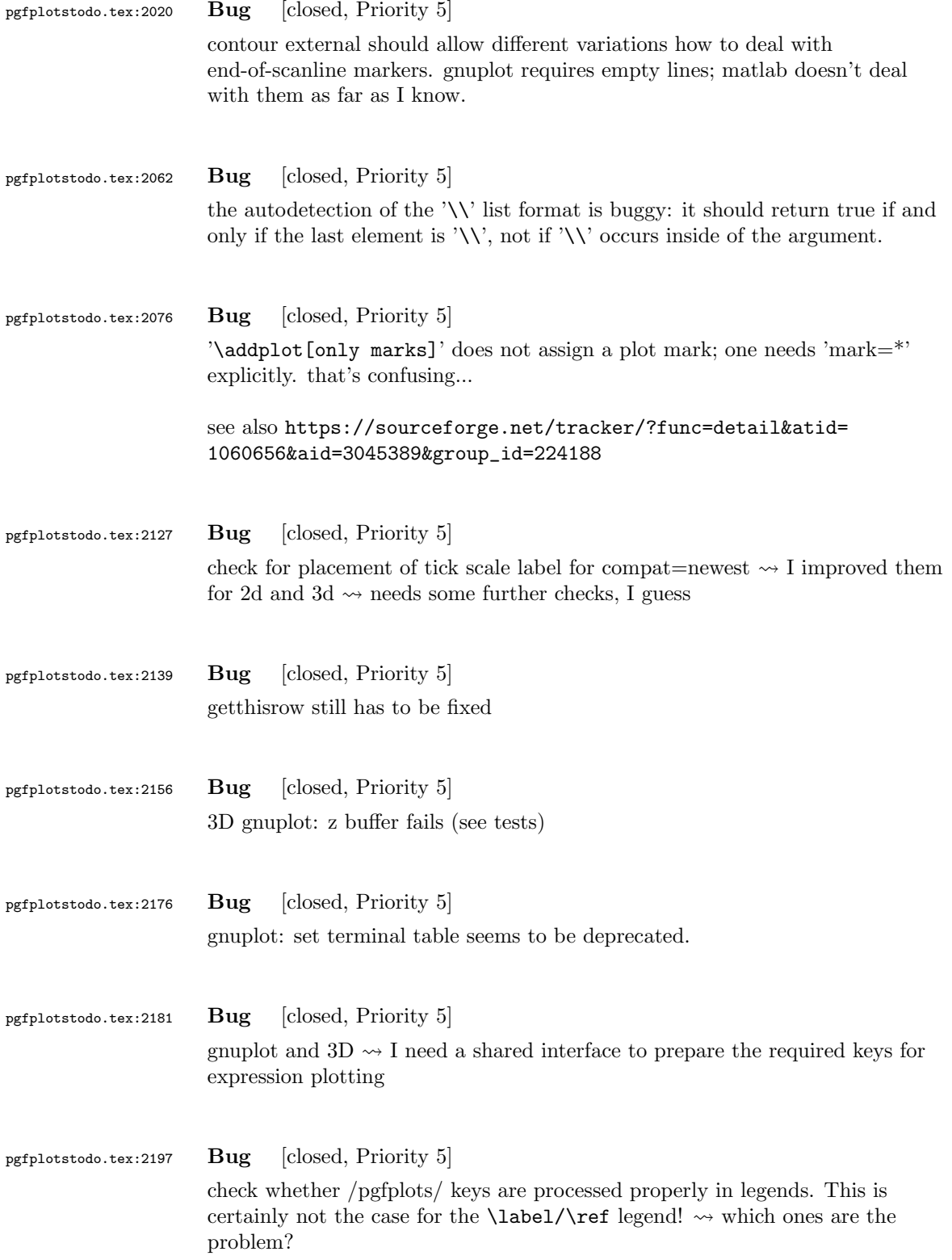

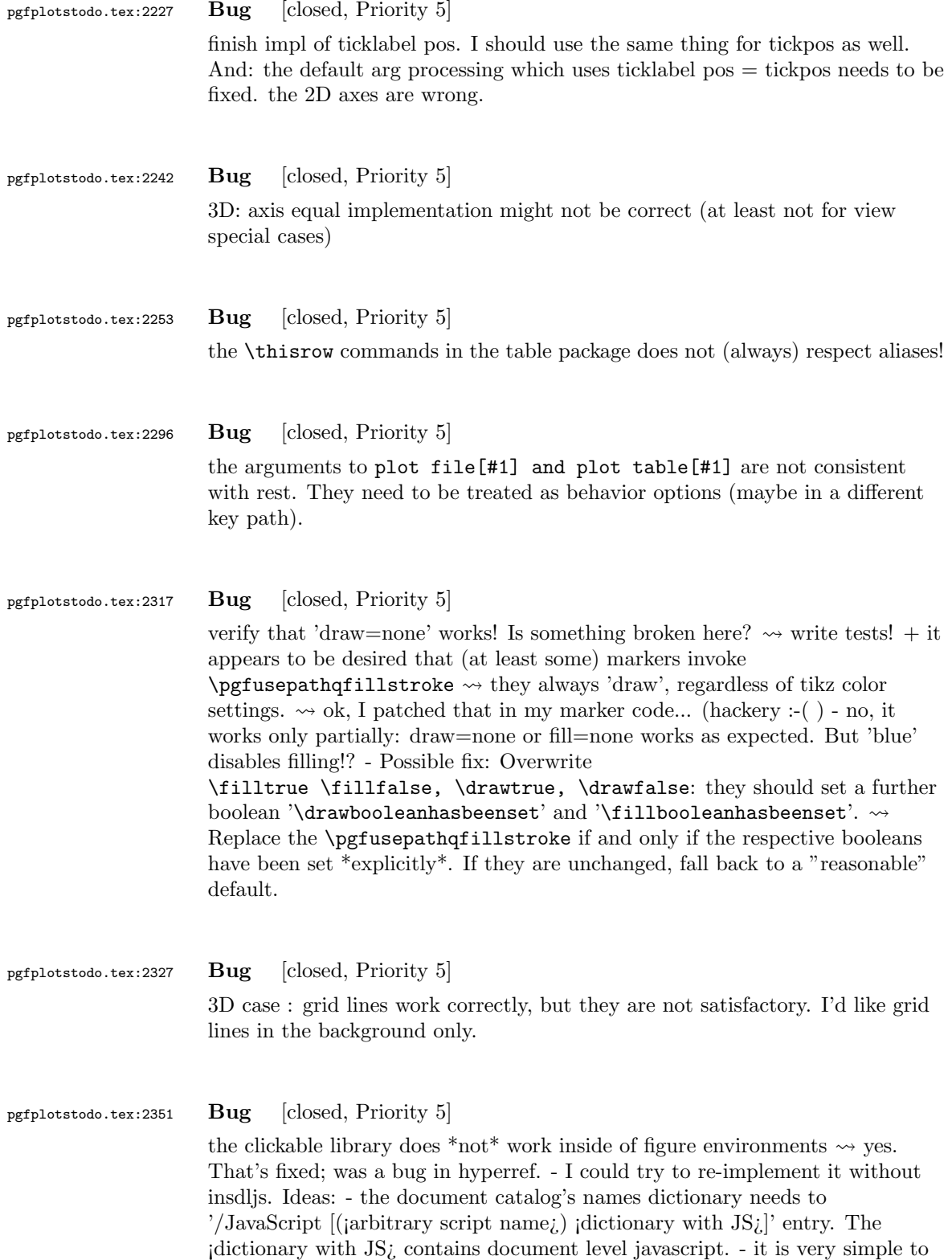

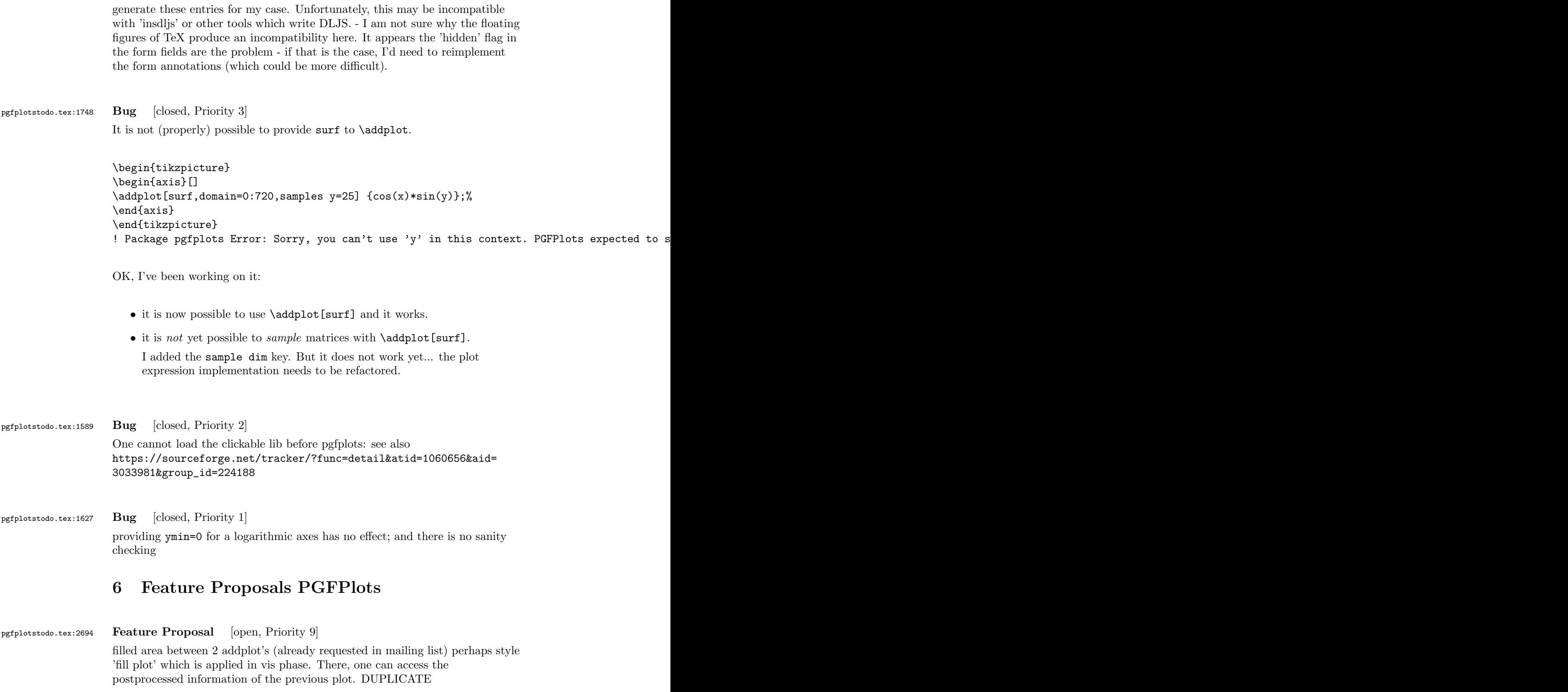

## pgfplotstodo.tex:2781 Feature Proposal [open, Priority 9] ¿ Is it possible to shade the area between two curves, using pgfplots, such as ¿ in this example: <http://www.mathworks.com/matlabcentral/fileexchange/13188> ¿ The only shading I could find is between one curve and the x axis... Shading ¿ between curves seems to be possible, but only with stacked curves. Is is ¿ possible to disable stacking somehow, but keep the closedcycle behavior? DUPLICATE pgfplotstodo.tex:3263 Feature Proposal [open, Priority 9] it might be interesting to fill the area between two paths. Perhaps there is such a feature in pgf; or perhaps I can generalize the \closedcycle implementation written for stacked plots. DUPLICATE IDEAS: the most flexible approach would be to allow multiple \addplot instructions in a specific sequence; probably combined with some "reverse sequence"–plot-handler. Perhaps this can be implemented in a similar way like TikZ's path construction things... even if it is much more involved due to the splitting in survey and visualization phase. pgfplotstodo.tex:2417 Feature Proposal [open, Priority 5] plot surface plots with explicit colors, not colormap (see [http://tex.stackexchange.com/questions/97523/](http://tex.stackexchange.com/questions/97523/pgfplots-color-a-3d-surf-using-arbitrary-rgb-colors) [pgfplots-color-a-3d-surf-using-arbitrary-rgb-colors](http://tex.stackexchange.com/questions/97523/pgfplots-color-a-3d-surf-using-arbitrary-rgb-colors)) First prototype is up-and-running. Todo: • ✓shader=flat corner •  $\checkmark$ shader=interp (tested for shading type 4)  $\bullet$   $\checkmark$ shader=flat

- 
- ✓patch plots lib and its refinement strategies
- $\sqrt{ }$ improve input syntax
	- $\checkmark$  accept both xcolor and normalized RGB / CMYK expressions
	- $\sim$   $\sqrt{a}$  can constructed expressions without colors pace if the color space is fixed in advance
	- $\checkmark$  accept math expressions for individual components which map to 0,1
- ✓communicate auto-detected input colorspace to the shader. Hm; ok, it could also lazily use the first encountered one and assume that all have the same. might work.
- ✓BUG : providing color=black does not work! result in just one component. Wrong colorspace
- BUG : combination with refine  $+$  faceted interp
- docs:
	- color input
	- new freedom for colormap definitions: more input + output colorspaces
	- $-$  point meta/symbolic={x,y,1}
- tests: changed colormap stuff requires unit tests

pgfplotstodo.tex:2425 Feature Proposal [open, Priority 5] It is surprisingly difficult to have JUST axis ticks and tick labels and labels, but NO axis line. This is because I accidentally made axis x line=none equivalent to hide x axis. Too bad. Idea: implement keys axis x line hidden=true,false. Perhaps with options axis x line=bottom hidden which is the same as axis x line hidden,axis x line=bottom? pgfplotstodo.tex:2446 Feature Proposal [open, Priority 5] Implement document-level javascript for the clickable lib WITHOUT the eforms/insdljs package should be quite straight-forward. Unless resource-acquisition problems occur (i.e. interoperability issues with other packages) See [http://tex.stackexchange.com/questions/3080/](http://tex.stackexchange.com/questions/3080/what-is-the-best-way-to-insert-document-level-javascript-in-latex-documents?rq=1) [what-is-the-best-way-to-insert-document-level-javascript-in-latex](http://tex.stackexchange.com/questions/3080/what-is-the-best-way-to-insert-document-level-javascript-in-latex-documents?rq=1)-documents? [rq=1](http://tex.stackexchange.com/questions/3080/what-is-the-best-way-to-insert-document-level-javascript-in-latex-documents?rq=1) pgfplotstodo.tex:2452 Feature Proposal [open, Priority 5] Implement a custom legend environment such that one doesn't need to collect all options manually http://tex.stackexchange.com/questions/54794/using-a-pgfplots-style-legend-in-a-plain-old-

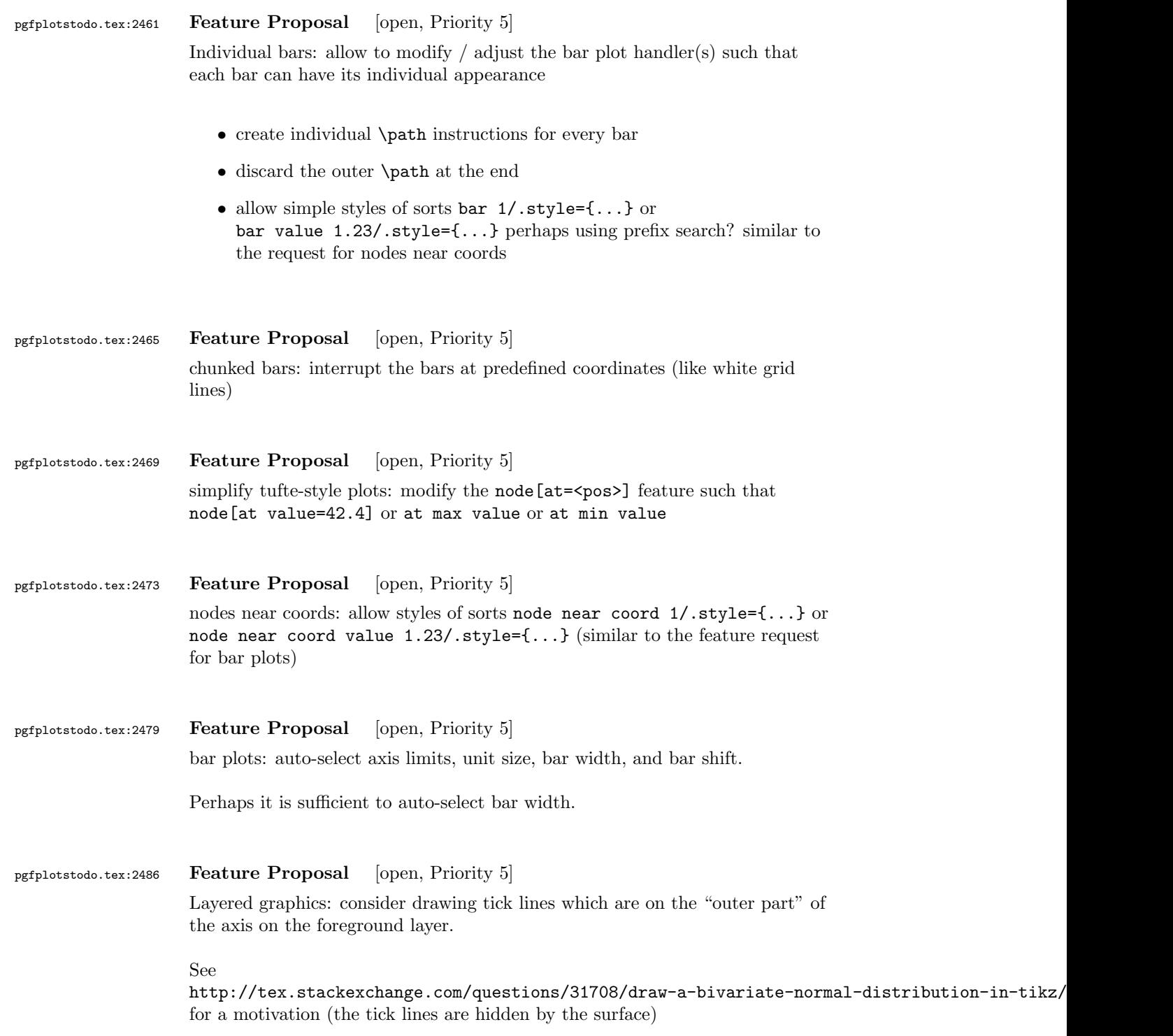

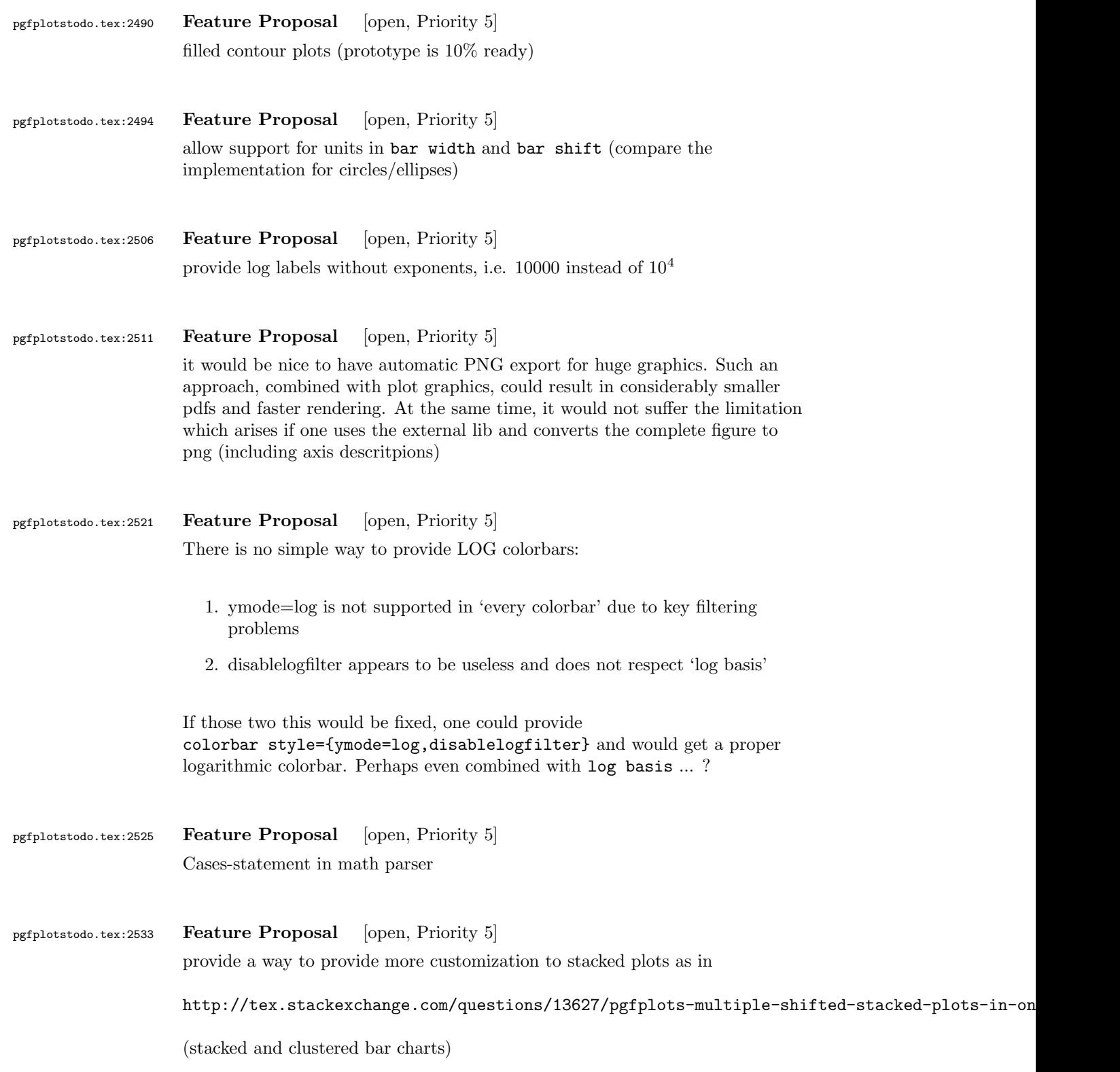

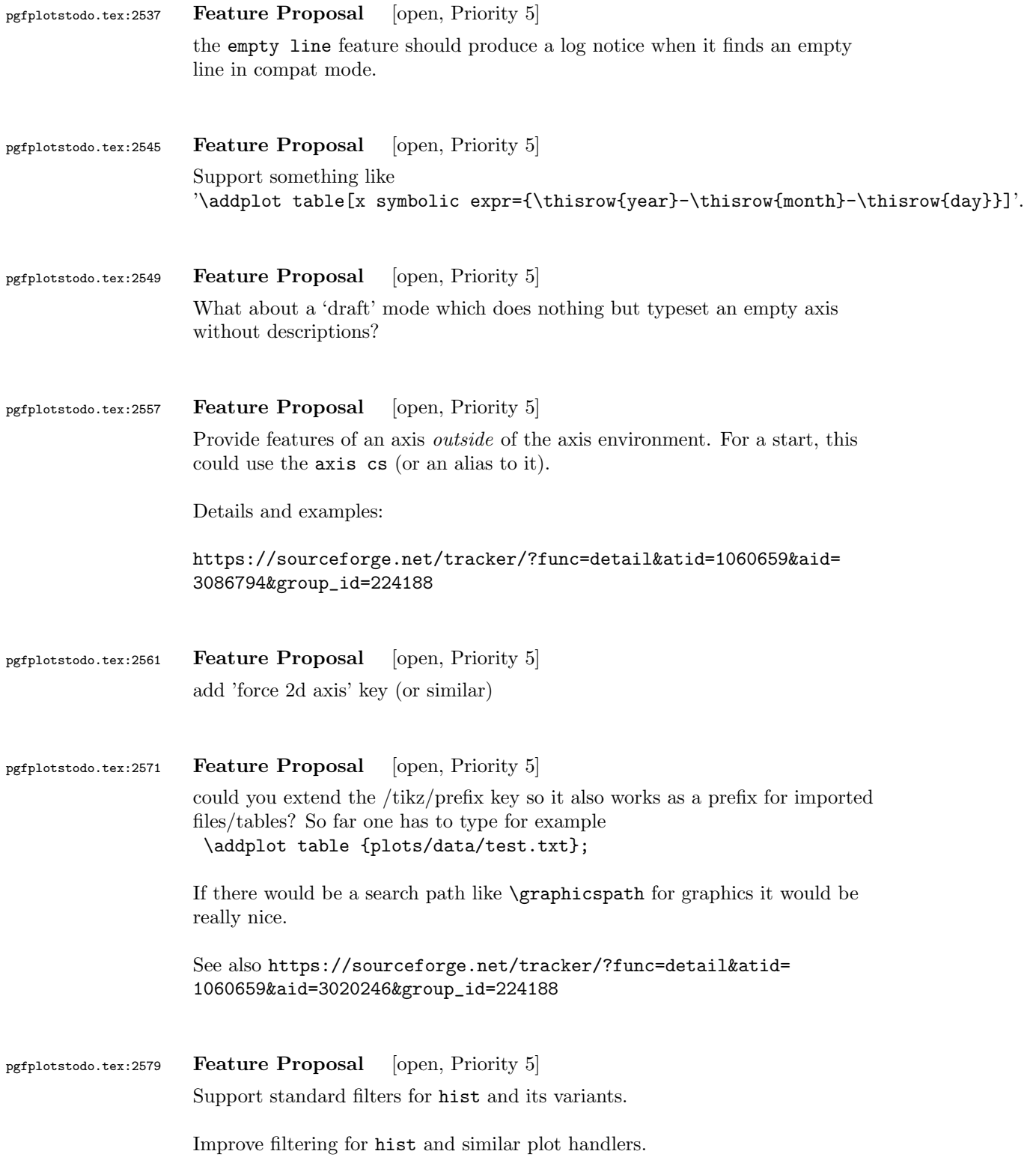

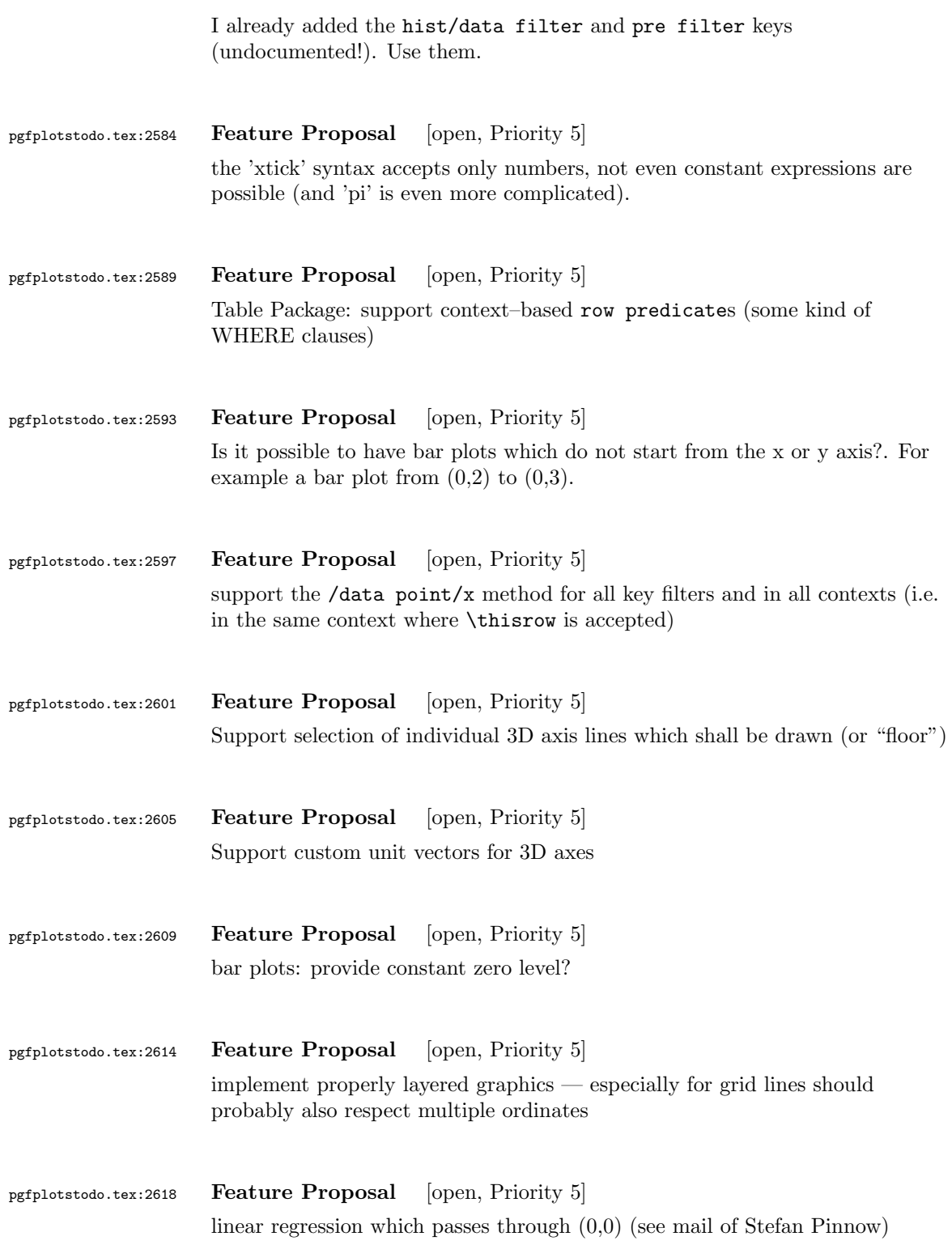

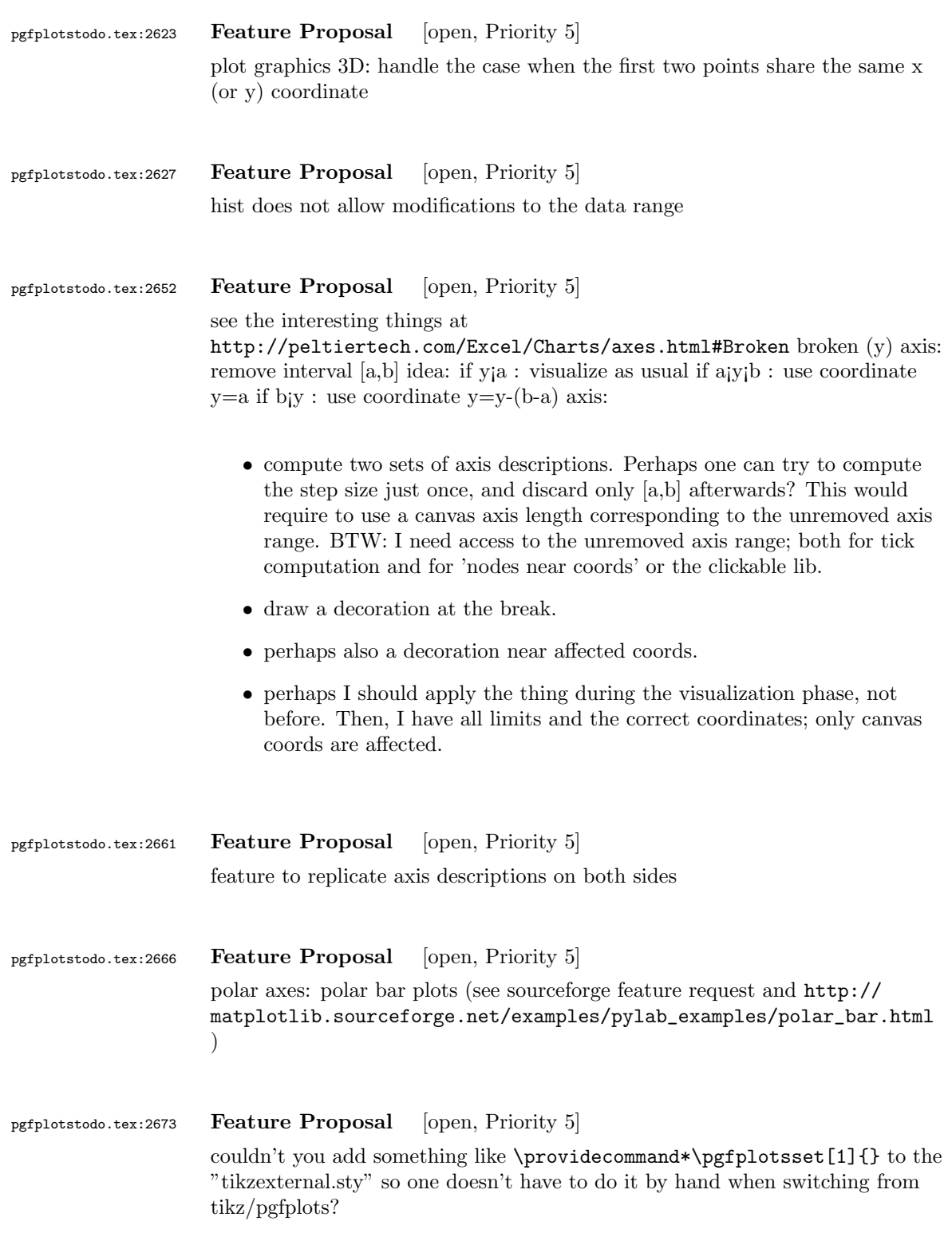

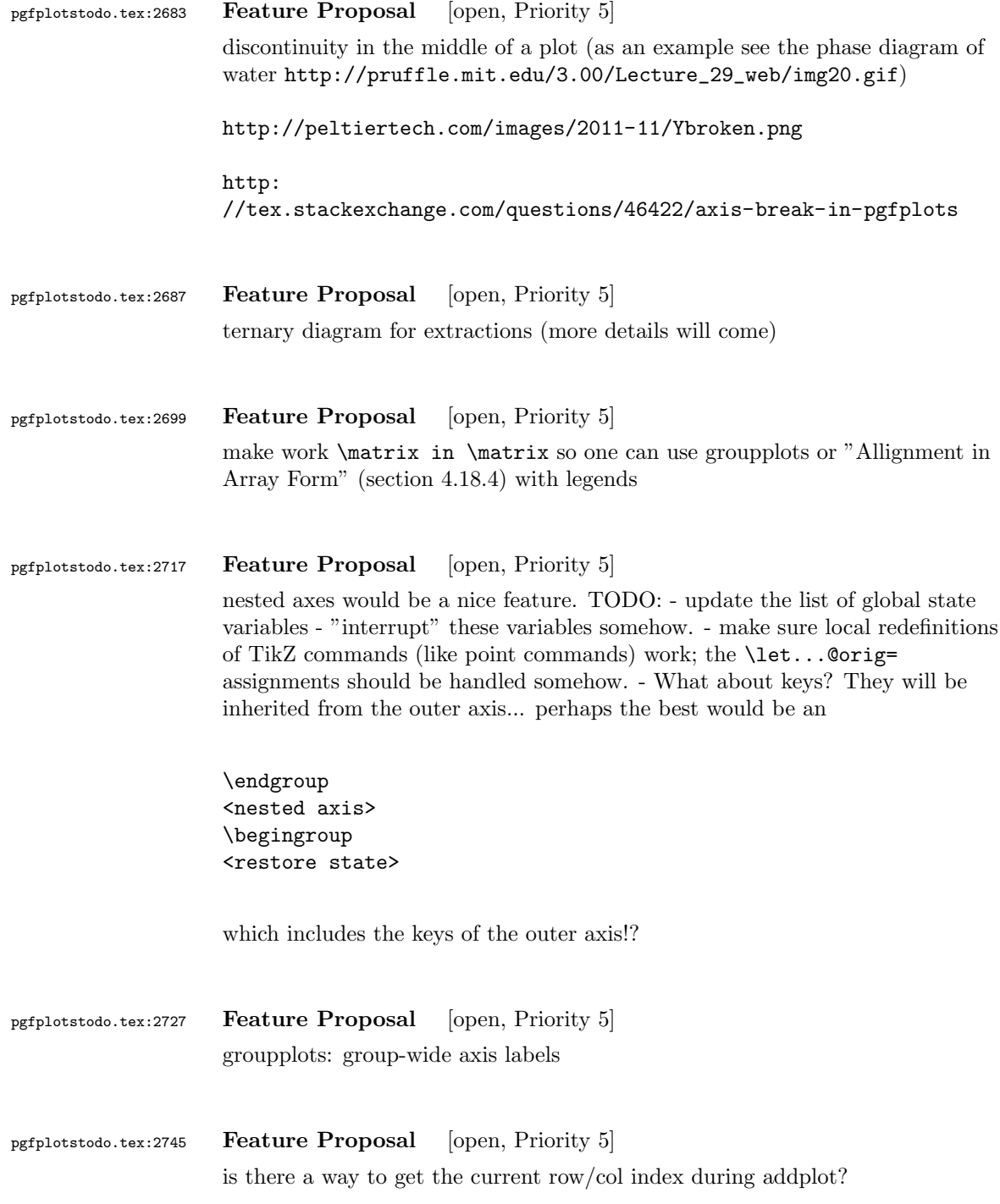

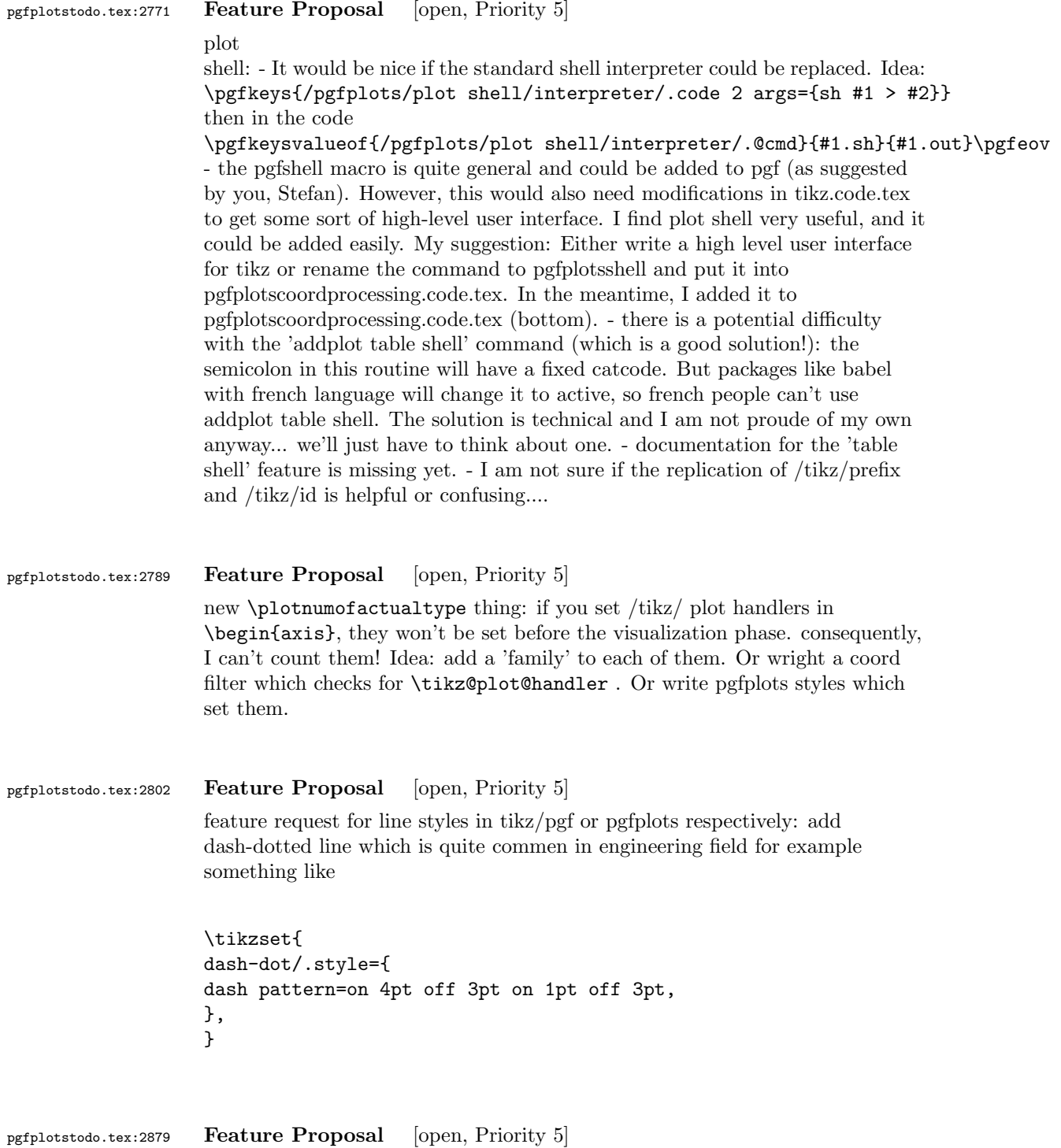

disable bounding box updated during addplot – it makes no sense and wastes

time (unless the axis is hidden)

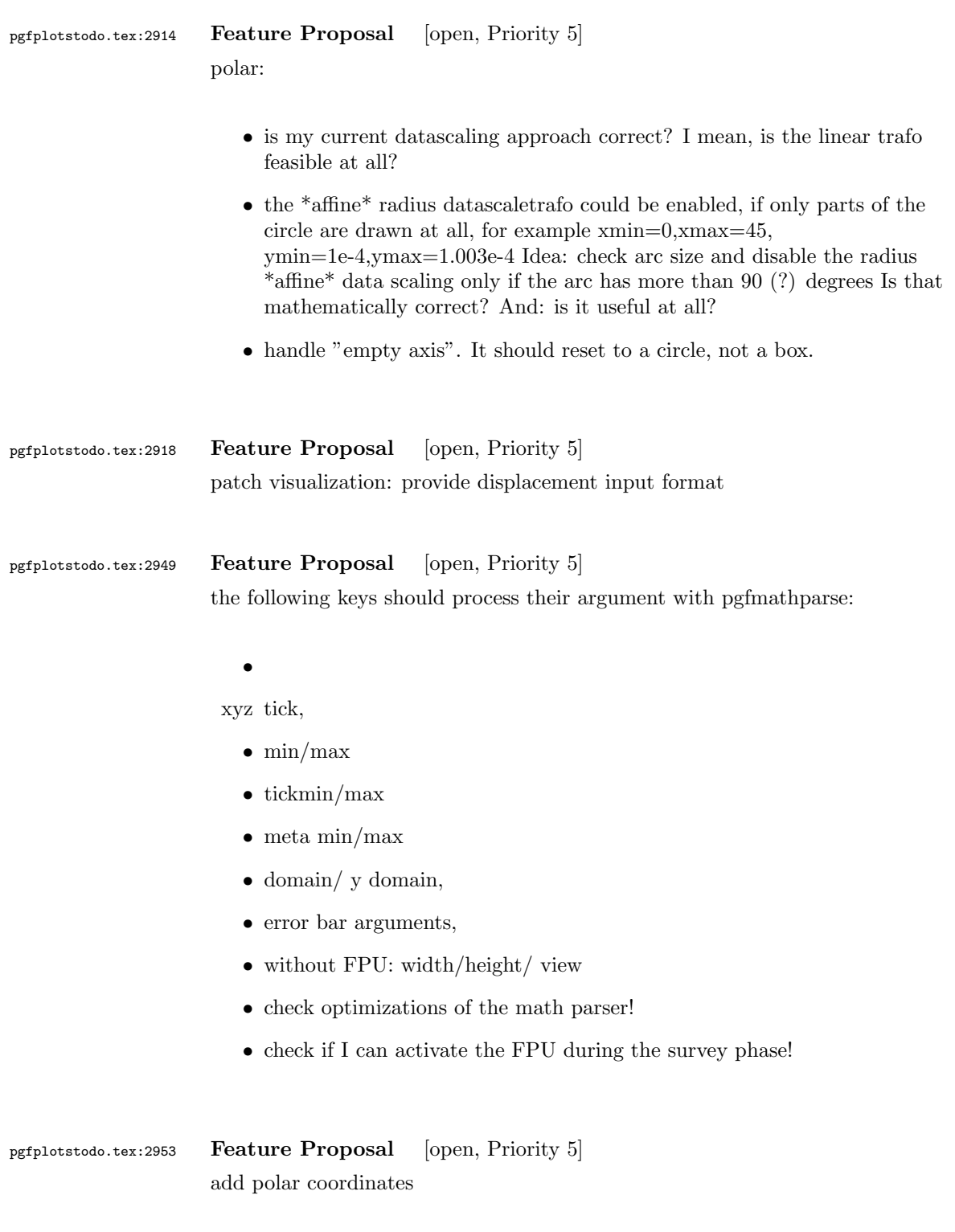

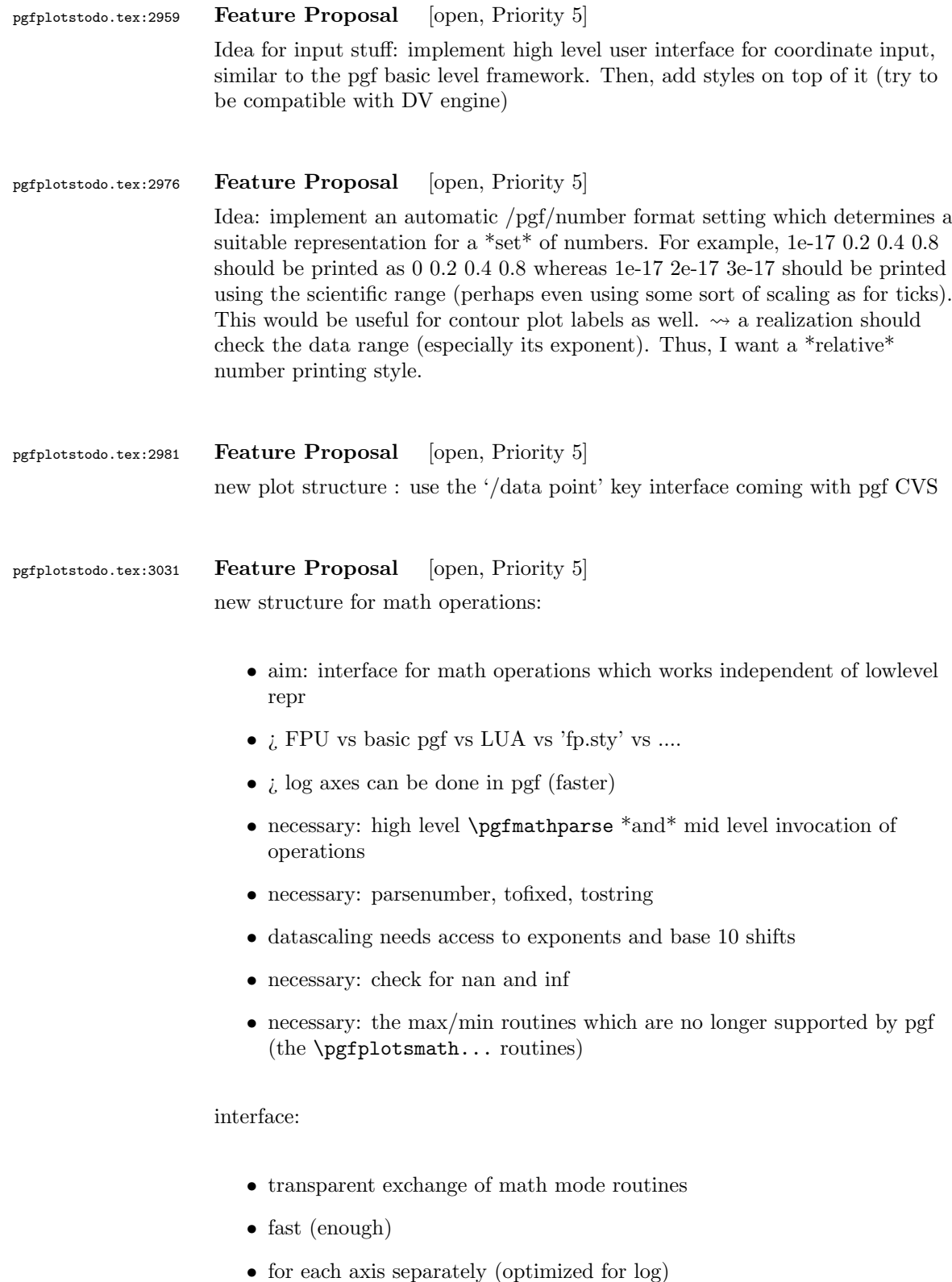

- variable number of arguments
- expansion of arguments should be possible
- the interface is necessary for \*coordinate\* arithmetics, not necessarily for the pgf interaction (can keep register math)

realization ideas:

- command suffix for each axis '@basic' versus 'float'
- central interface to invoke math ops: \pgfplotscoordmath{x}{multiply}{{<arga>}{<argb>}} Idea: use \edef on the arguments.
- provide \pgfplotssetmathmode{x}{<suffix>} should assert that the desired interface is complete
- \pgfmathparse may need to be adjusted if it uses a different output format than  $\text{isuffix}$ .

### TODO:

- rethink data scaling transformation. Should it be done as "coord math"?
- handling of depth searching needs to be implemented with "default" coordmath
- $\bullet\,$  the log routines - $\leadsto$  also use it for table package. BUGGY! compare examples in manual. Minor log ticks don't work at all, default log tick labels are simply wrong.
- disablelogfilter case
- $\sqrt{\text{error}}$  bars work with both, float and log
- plothandlers.code.tex
- prepare@ZERO@coords

### pgfplotstodo.tex:3036 Feature Proposal [open, Priority 5]

rewrite the read number routines. They should allow 'disabledatafilter' thing during addplot.

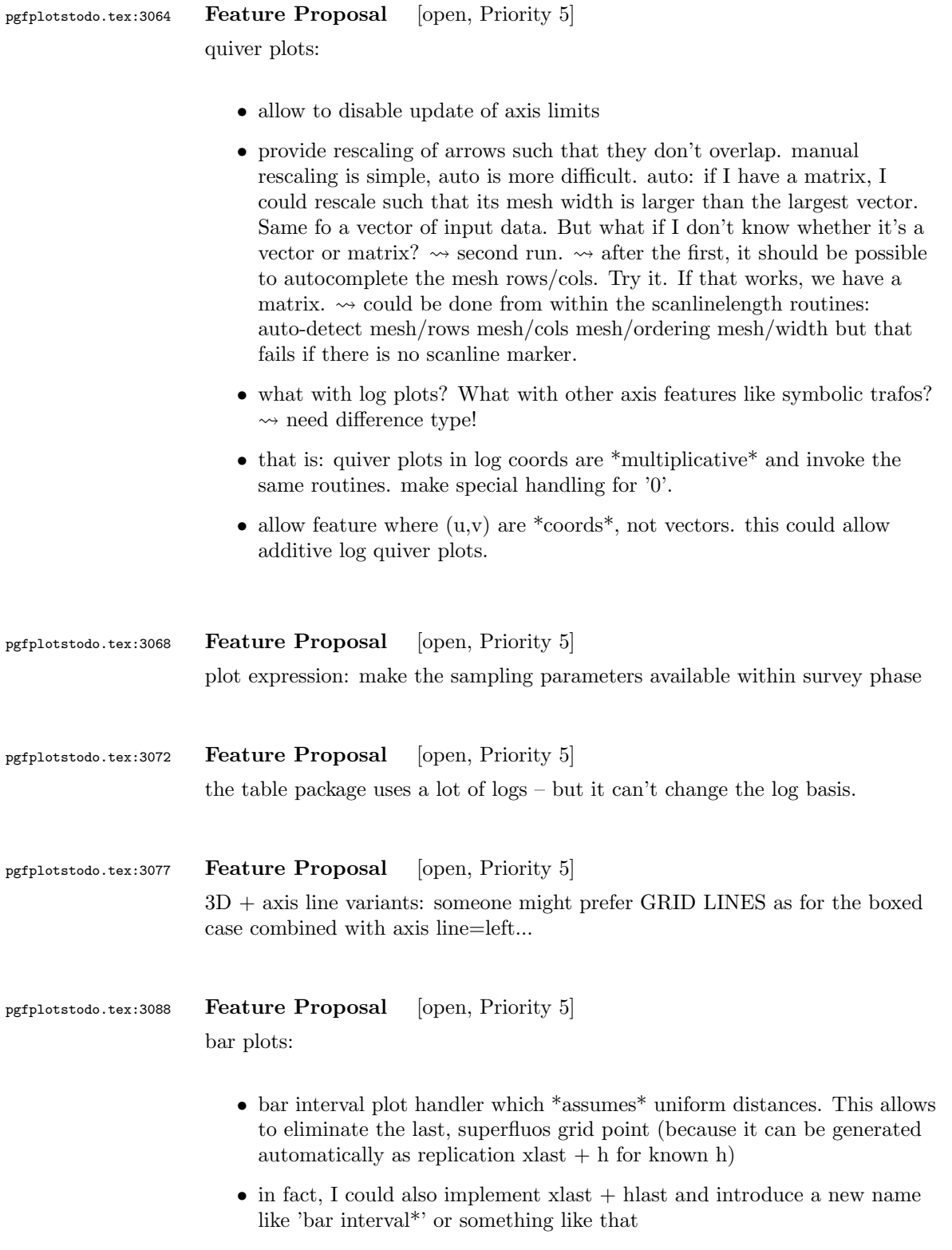

### pgfplotstodo.tex:3101 Feature Proposal [open, Priority 5] Mails from Stefan Ruhstorfer:

- Gruppierte Säulendiagramme sind nach meinem Wissenstand nur dann möglich wenn man in der Axis-Definiton die Bedindung ybar angibt. Ich finde diese Ausrichtung sehr unflexible, da ich sehr oft über das Problem stolpere, dass ich in meinem gruppierten Säulendiagramm noch eine waagrechte Linie oder ähnlichs einzeichnen möchte um z.B. meine obere Toleranzgrenze einzuzeichnen. Bis jetzt mache ich das über den normalen draw Modus, was auch ausgezeichnet funktioniert. Jedoch habe ich dann das Problem, dass ich keinen schönen Legendeintrag mehr bekomme. Hier häte ich 2 Vorschläge. Zum einen die Legende "freier" zu gestalten. Also so, dass man beliebig (ggf. auch ohne Plot) ein Legendenelement hinzufüen kann und vllt. noch das zugehörige Symbol festlegen kann. (Bis jetzt habe ich das Problem, das ich mit tricksen zwar meine Obere Tolerangrenze in die Legende bekomme, dann jedoch mit einem Säulenzeichnen davor). Der andere Vorschlag ist, dass Säulendiagramm anders zu definiern. So das ich auch noch einen Plot hinzufügen kann, der mir eine waagrechte Linie ohne zu tricksen einzeichnen lässt.
- Eine Gruppierung von stacked bars ist nach meinem Wissen nicht möglich. Es ist zwar schwer sich ein Anwendungsgebiet dafür vorzustellen, aber wenn sie danach mal suchen (speziell im Excelbereich) werden sie sehen, dass viele Leute so eine Funktion benutzen.  $\rightsquigarrow$  siehe auch folgemails mit Beispielskizzen  $\rightsquigarrow$  beachte: Fall 2.) erfordert mehr arbeit als lediglich 'line legend', weil ybar ja den koordinatenindex verarbeitet!

pgfplotstodo.tex:3143 Feature Proposal [open, Priority 5] Mail by Hubertus Bromberger:

- $\sqrt{\text{Period}}$  in legend, without the need of using the math environment? \legend{ML spcm\$.\$, CW spcm\$.\$, ML AC};
- Maybe a more straight forward way for legend to implement something like shown in the graph. (see his mail .tex)  $\rightsquigarrow$  plot marks only at specific points. thus, the legend image should contain both lines and marks, but there are effectively two addplot commands.
- As a physicist, I often have the problem to fit curves. A job gnuplot can do very well. It should be possible using "raw gnuplot" but maybe you can either provide an example or even implement a more straight forward way for this purpose.
- The color scheme is not really my taste. In CONTEXT:

```
cycle list={%
{Col1,mark=*},
```

```
{Col2,mark=square*},
                         {Col3,mark=diamond*},
                         {Col4,mark=star},
                         {Col5,mark=pentagon*},
                         {Col6,mark=square*},
                         {Col7,mark=diamond*},
                         {Col8,mark=triangle*} }}
                           \definecolor[Col1][r=0.24106,g=0.05490,b=0.90588] % blau
                           \definecolor[Col2][r=1,g=0.05490,b=0.06667] % rot
                           \definecolor[Col3][r=0.65490,g=0.73333,b=0.01176] % grn
                           \definecolor[Col4][r=0.08627,g=0.92549,b=0.91373] % tyrkis
                           \definecolor[Col5][r=1,g=0.5,b=0] % orange
                           \definecolor[Col6][r=0.54118,g=0.51765,b=0.51765] % grau
                           \definecolor[Col7][r=0.80784,g=0.49804,b=0.06275] % okker
                           \definecolor[Col8][r=0.74902,g=0.07451,b=0.91765] % lila
                      • Sometimes it would be good to have a bit more of a programming
                         language, but still that's not what tex is made for. The python-script
                        looks promising, it's just, that I think it doesn't work with context.
pgfplotstodo.tex:3152 Feature Proposal [open, Priority 5]
                   add something like
                    \pgfplotstabletypeset[
                     cell { 1 }{ 2 }={\multirow{*}{3}{text}}
                   ]
pgfplotstodo.tex:3196 Feature Proposal [open, Priority 5]
                   ternary diagrams todo:
                      • the \pgfplotsqpointoutsideofaxis work only for position 1, nothing
                         in-between (since it doesn't compute the other axis components
                         correctly)
                       \bullet data ranges are currently only correct if in [0,1] or if one provides the
                         [xyz]min and [xyz]max keys (and the ternary limits relative=false). How
                        should it work!?
pgfplotstodo.tex:3213 Feature Proposal [open, Priority 5]
                   contour:
                       • labels=true, false, auto \rightarrow \infty auto should deactivate labels if there are too
                         many contour lines.
```
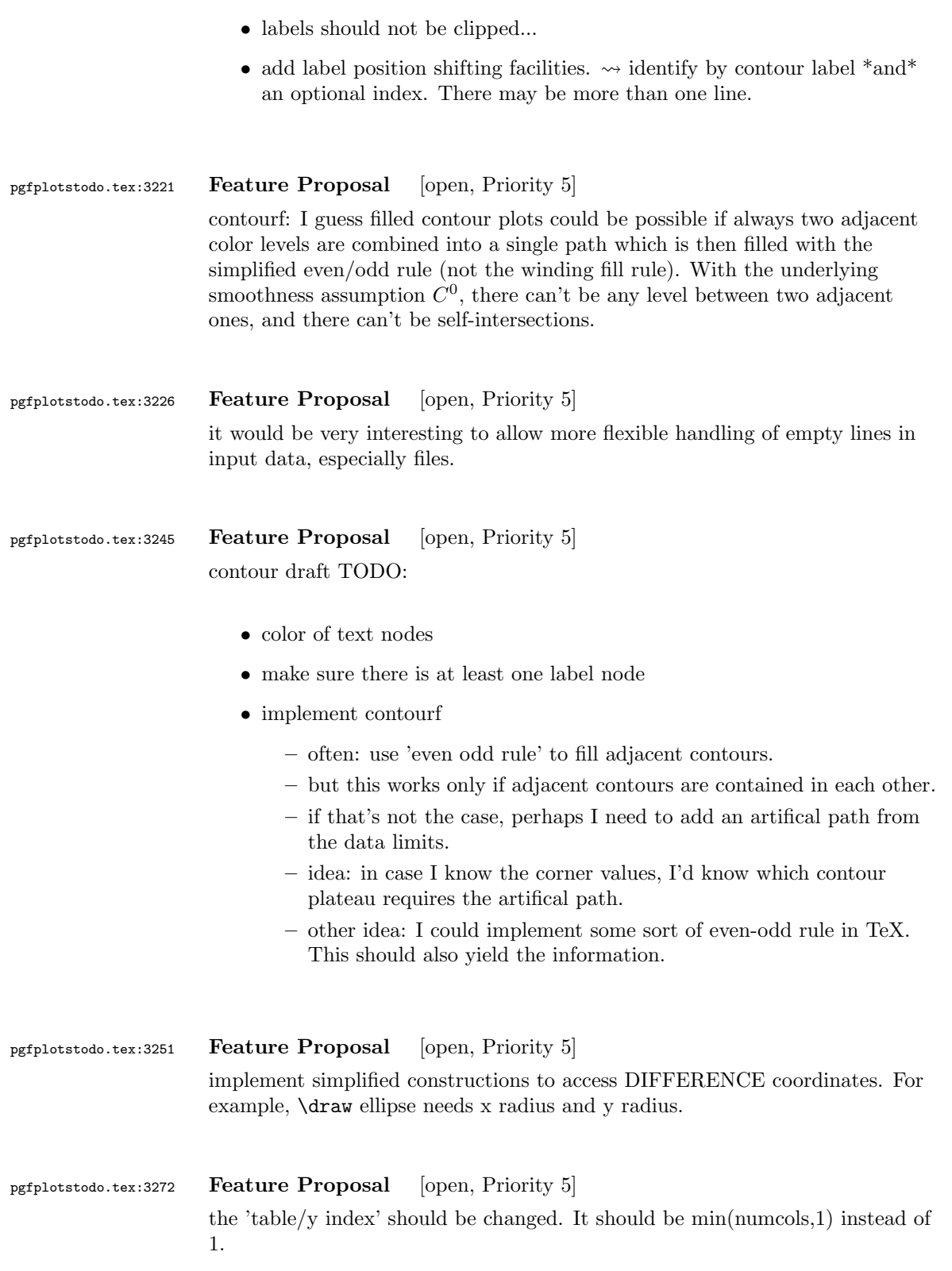

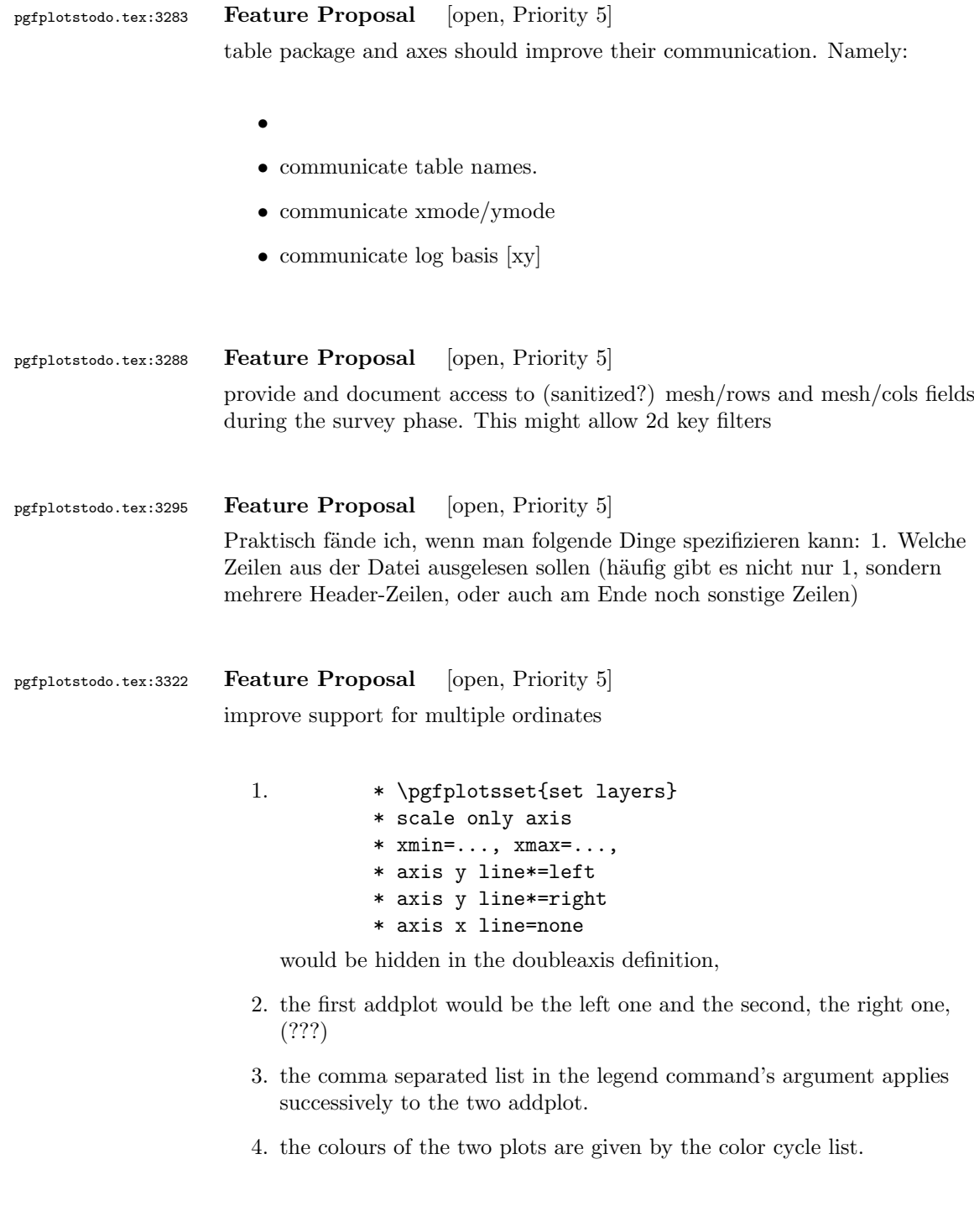

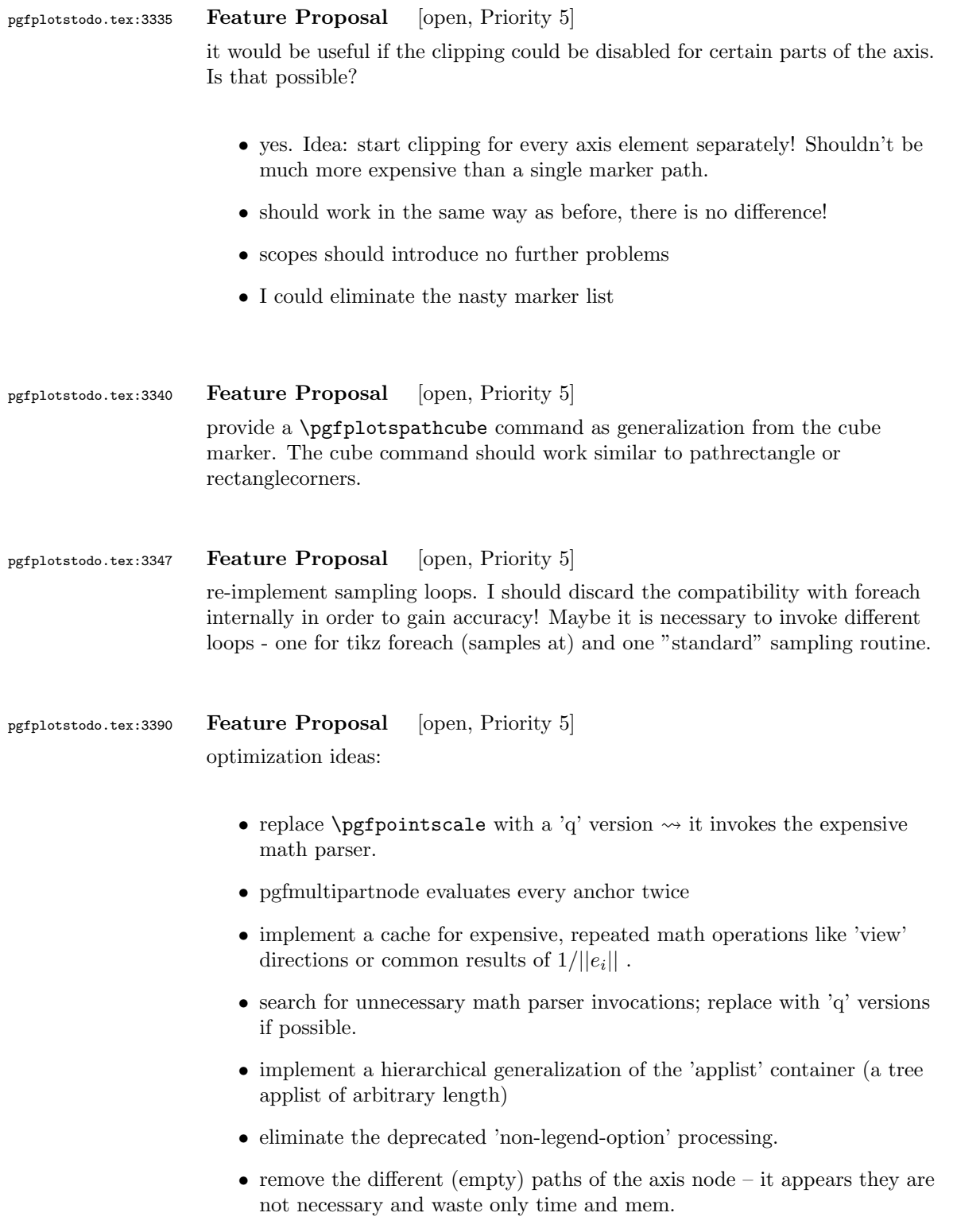

- try implementing an abstract 'serialize' and 'unserialize' method it might be faster to re-process input streams instead of generating preprocessed coordinate lists.
- try to reduce invocations of pgfkeys
- optimize the filtered pgfkeys invocations the filter is slower than necessary!
- the plot mark code invokes a lot of math parsing routines which is a waste of time in my opinion. All expressions etc. have already been parsed.
- the point meta transform is set up twice for scatter plots.
- my elementary data structures always use \string to support macros as data structure names. I fear this might be ineffective. Perhaps its better to check if the argument is a macro (at creation time, thus only once) and call \edef#1{\string#1} to assign some sort of name to it. This will invoke  $\strut \text{string}$  only once. Is this faster?
- eliminate the 'veclength' invocations for single axes they can be replaced with "inverse unit length \* (max-min)"
- the key setting things can be optimized with pgfkeysdef
- create the /pgfplots/.unknown handler (.search also=/tikz) once and remember it.
- the (new) tick label code might be very expensive:
	- check for (unnecessary) calls to \pgfpointnormalised the normal vectors are already normalised!
	- check the cost for bounding box size control of the tick labels maybe this can be optimized away if it is not used. But this decision is not easy.

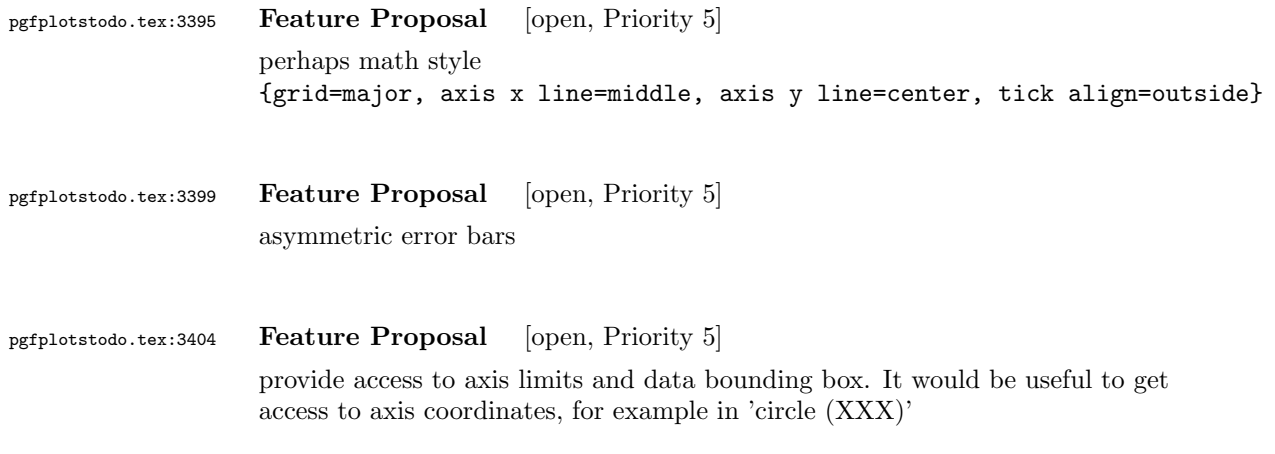

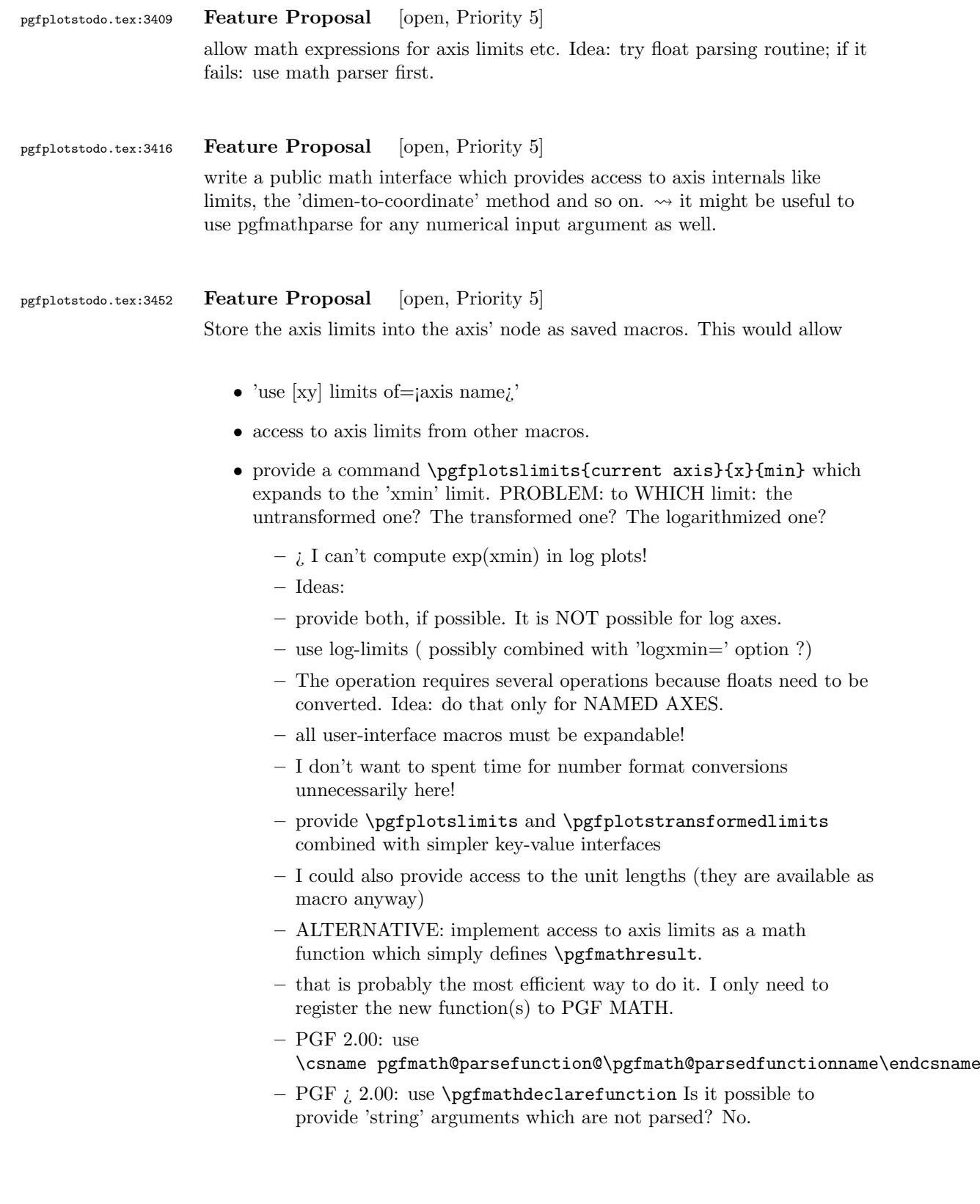

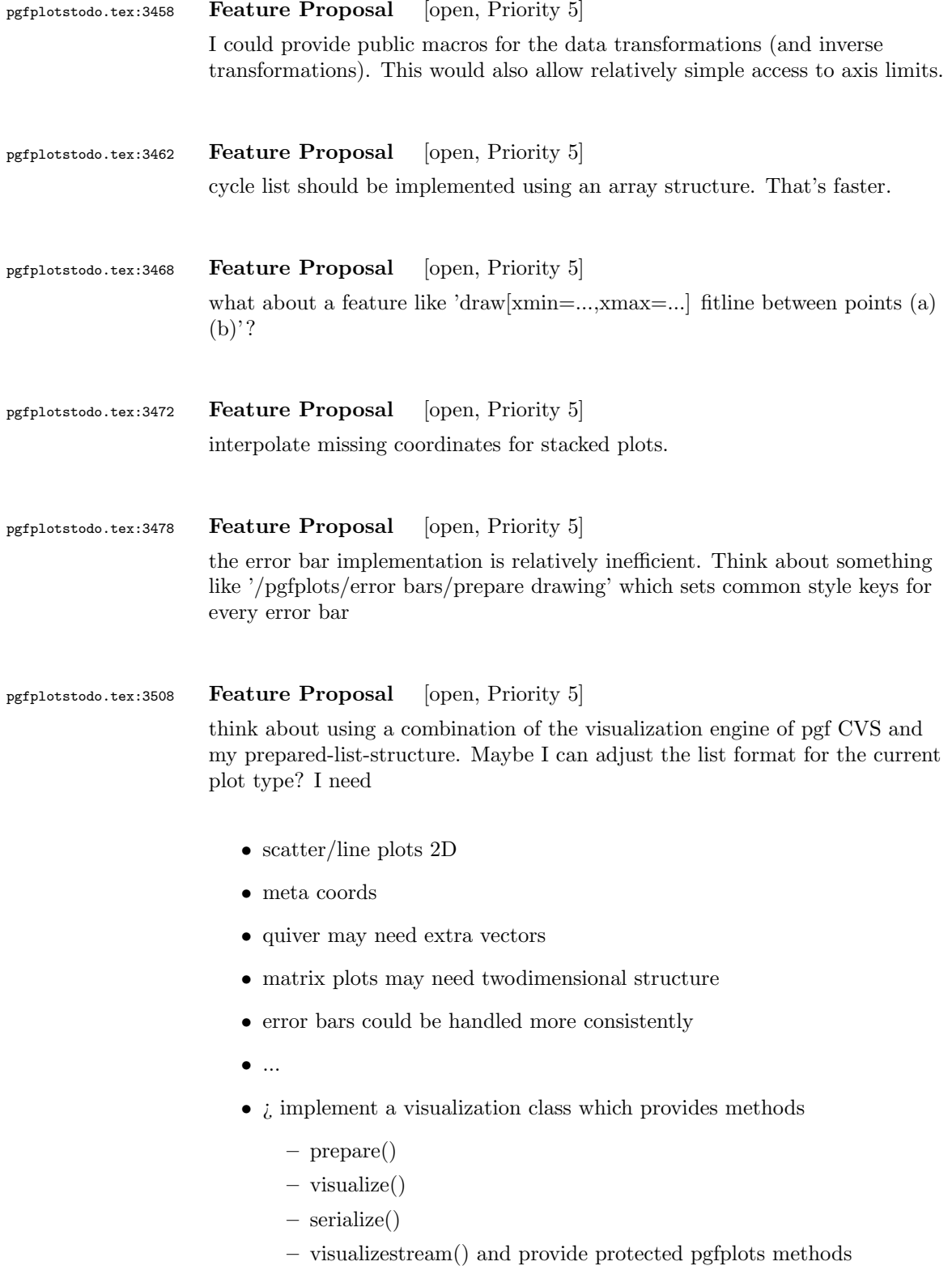

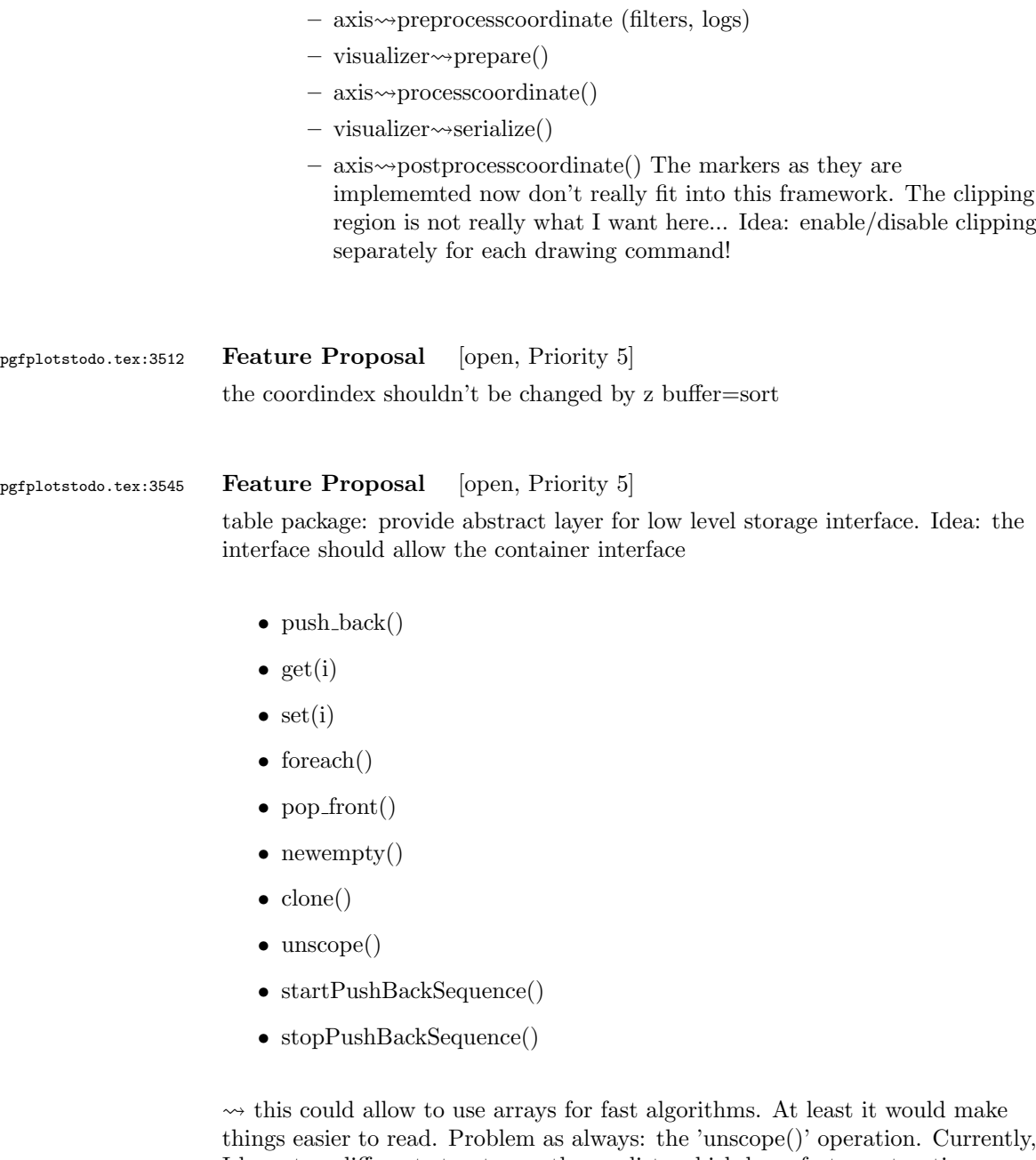

I have two different structures: the applists which have fast construction properties and the standard lists which implement the rest. Can I combine both? Yes, by means of the incremental construction pattern:

\startPushBackSequence \push\_back \push\_back \push\_back \stopPushBackSequence

 $\rightarrow$  inside of the construction, only **\push\_back** is allowed and the structure is in "locked state" (low level: applist repr)  $\rightsquigarrow$  Idea: the creation is fast, afterwards, it has flexibility.

### pgfplotstodo.tex:3593 Feature Proposal [open, Priority 5]

It is certainly possible to write some sort of CELL-BASED 'mesh/surf' shader - a combination of 'flat corner' and cell based rectangles:

- every coordinate denotes a CELL instead of a corner,
- the "shader" maps the cdata into the colormap to determine the cell color
- details?
	- to get well-defined cells, I have to enforce either a non-parametric lattice grid or do a LOT of additional operations (?).
	- alternative: define  $N^*M$  cells by  $N+1$  \*  $M+1$  points.
	- perhaps a combination of both?  $\rightsquigarrow$  that's more or less the same as 'flat mean' up to the further row/column pair
- it would be generally useful to have an "interval" or "cell" mode: the idea is that every input coordinate defines an interval (1d) or a cell (2d). To define the last cell, one needs to add one "mesh width" somehow. I just don't know where:
	- the artificial cell should be processed with the normal streams including limit updates, stacking etc.
	- the artificial cell needs to know when the end-of-stream occurs. For 1d plots, that may be possible. For 2D plots, this information requires a valid 'cols' key.
	- I suppose it would be best to patch @stream@coord.. at least for the 'cell' mode.
	- Idea:
		- ∗ the \pgfplots@coord@stream@coord implementation realizes the cell-mode: after every 'cols' coordinate, a further one is replicated. This needs the "last mesh width". Furthermore, it needs to accumulate a row vector, the "last row". This last row is need during stream@end to replicate the further row:
		- ∗ the \pgfplots@coord@stream@end implementation has to realize the last step of cell mode: the replication of a further row. It also has to realize the implementation of 'interval' mode (replication of last coordinate). My idea is to simply use an applist for this row accumulation. The format should be compatible with

\pgfplots@coord@stream@foreach@NORMALIZED. That doesn't produce problems, even when the end command is invoked within a foreach@NORMALIZED loop - because the loop has already ended.
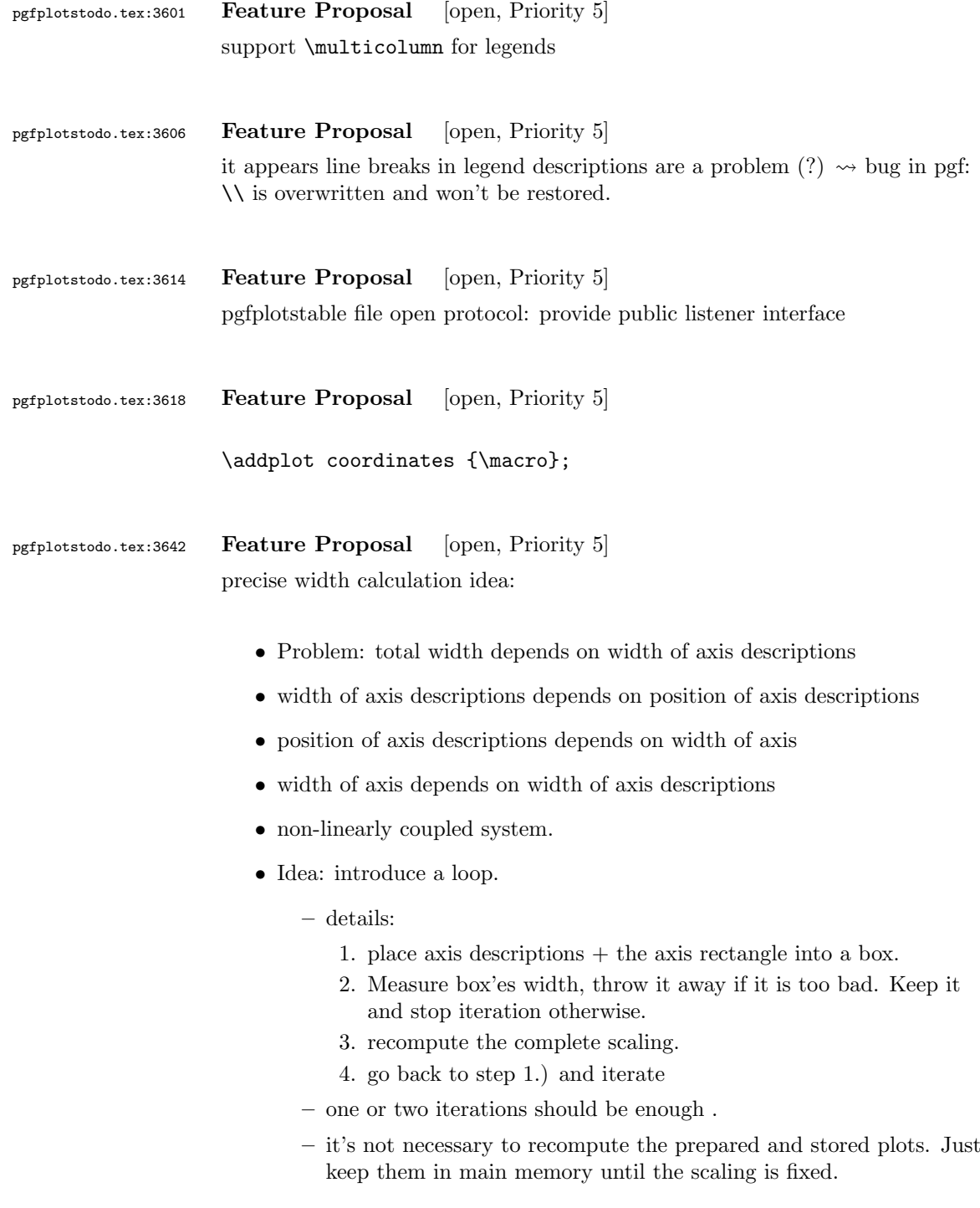

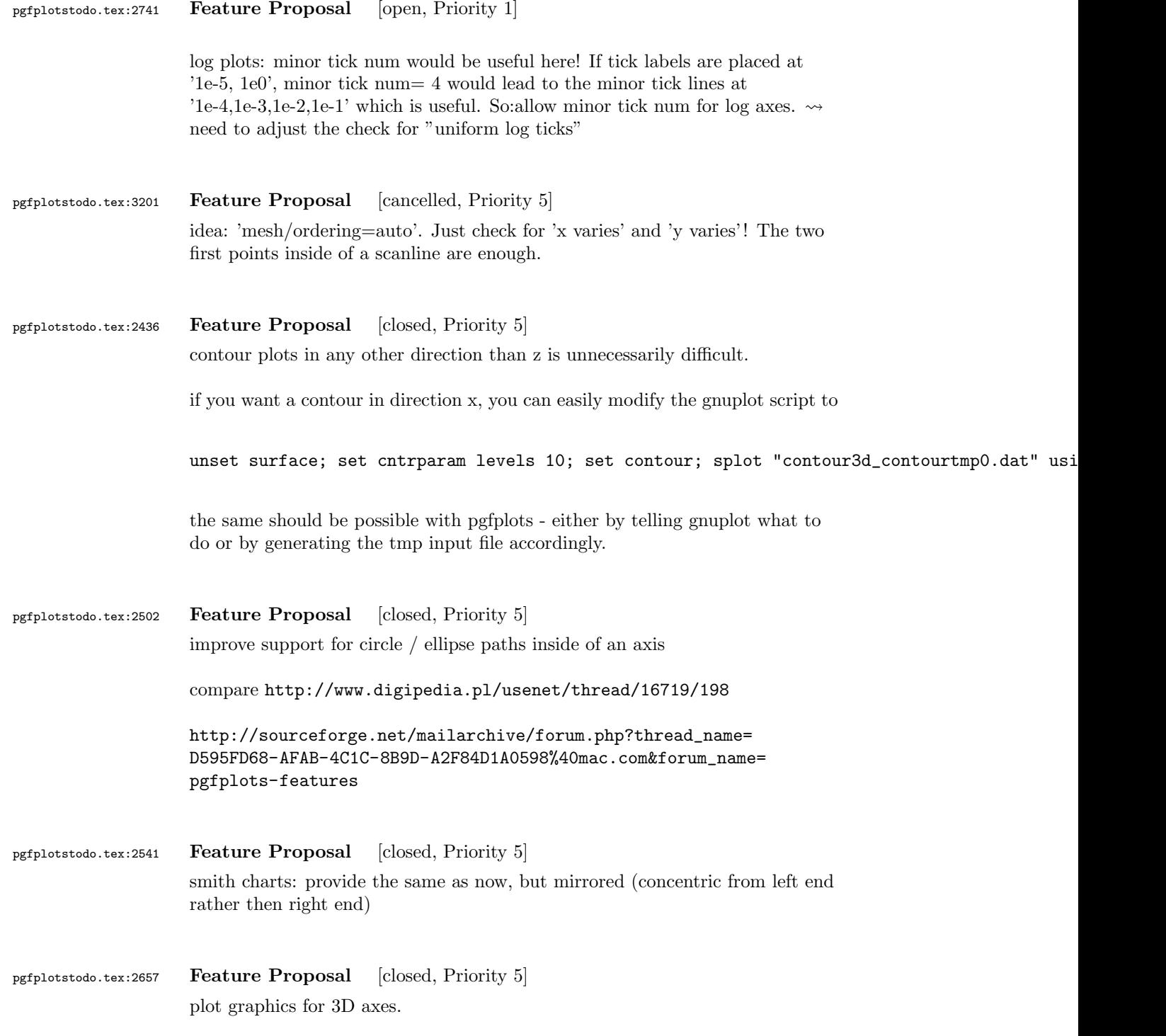

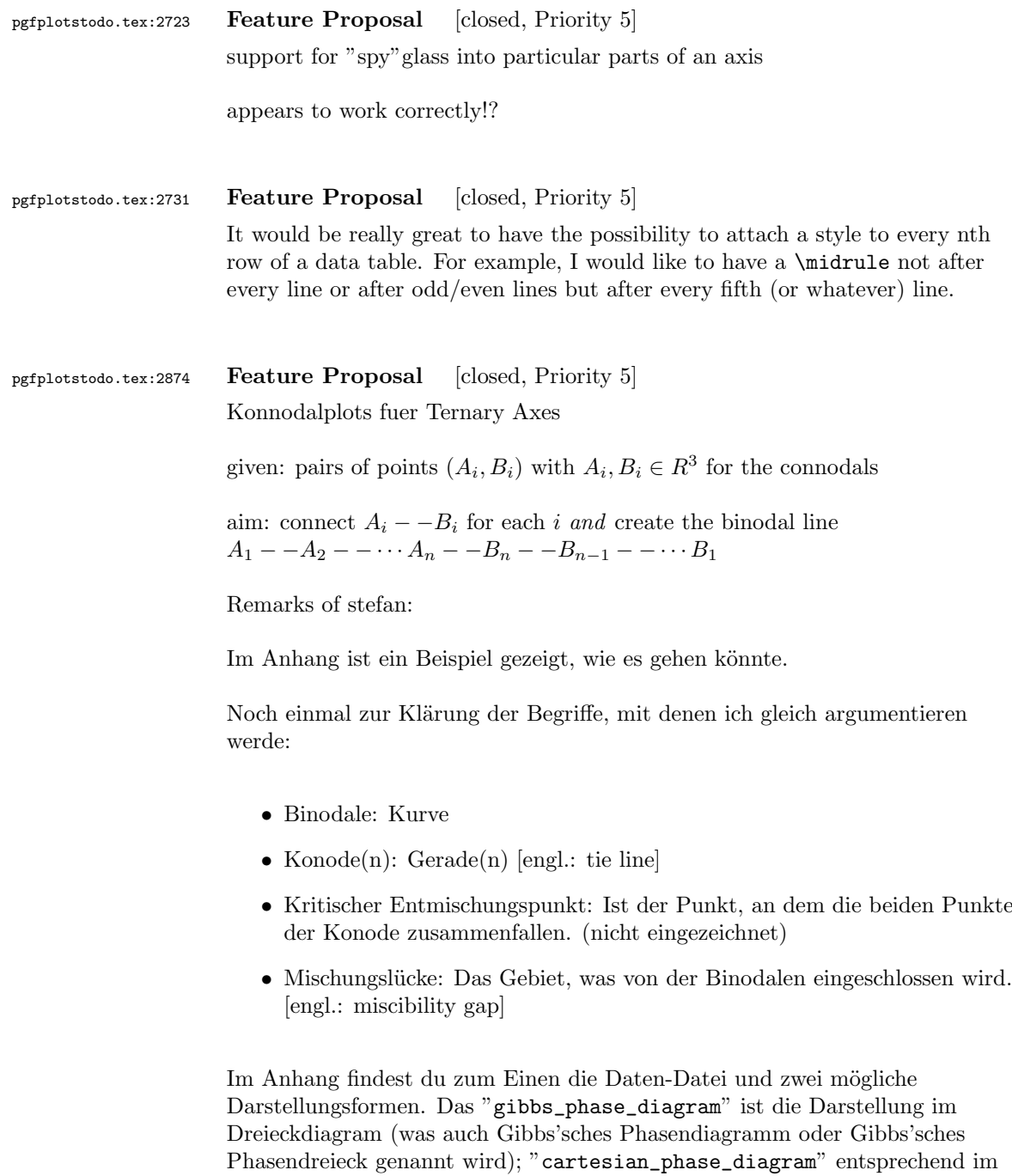

Kartesischen Phasendiagramm.

Wenn man die Daten generiert, bekommt man üblicherweise 2 Matrizen mit den jeweiligen Zusammensetzungen an den Enden der Konoden  $(A_y \text{ bzw. } B_y,$ wobei y die jeweilige Komponente ist). Diese kann man dann einfach nebeneinander setzen und erhält z.B. das mitgelieferte Textfile. Jetzt könnte man schon einmal die Binodale zeichnen. Dazu generiert mein Kollege in

Matlab eine neue Matrix, indem er die UpDownGeflippte-Matrix B unter die Matrix A hängt und diese dann zeichnen lässt. Damit die Binodale "schön rund" ist, erzeugt man häufig mehr Punktepaare, als man nachher als Konoden anzeigen lassen möchte. In den mitgelieferten Plots ist so nur jede 5. Konode eingezeichnet.

Die Frage ist nun, wie man das Abfragen der Konoden gestalten kann. Dafür gäbe es jetzt die Möglichkeit einen Key zu erstellen, der sowas sagt wie "plot every Xth tie line".

Ich denke mal, du brauchst auch noch einen schönen Namen den Aufruf dieses Spezialfalls. Da diese zum Zeichnen von Mischungslücken dient, wäre der Englische Name dafür (s.o.) eine Möglichkeit.

was mir noch eingefallen ist:

- Zuweisung der Spalten Es sollte weiterhin möglich sein, Spalten zuzuweisen. Die Frage ist jetzt nur, wie man das macht. Am Einfachsten dürfte es sein, in den ersten 3 Spalten nach den Namen zu suchen. Sollte sie dort nicht gefunden werden, sollte eine Fehlermeldung erscheinen. Zum Zuweisen der "zweiten" dazugehörigen Spalte sollte zu der gefundenen Spaltennummer 3 hinzuaddiert werden. Metadaten können somit erst ab der 7. Spalte auftauchen.

- kartesische Darstellung hier hatte ich vergessen zu erw¨ahnen, wie dies ¨uberhaupt funktioniert (vielleicht hast du es aber auch schon alleine herausbekommen).

Da sich die 3. Komponente immer als Differenz zu den gezeigten beiden ergibt, ist diese nicht zwingend zum Darstellen erforderlich. Ausgehend von der gleichen gegebenen table-Datei muss nun nur noch angegeben werden, welche beiden Komponenten dargestellt werden sollen. Dies sollte wie schon oben beschrieben wurde möglich sein.

Das Plotten sollte dann out-of-the-box möglich sein.

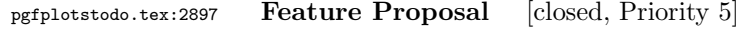

output cs:

- implement automatic limit computation  $\sim$  I prepared something like that; use it. I guess I'll need to convert the streamed data to the accepted format of the axis, at least in order to update limits.
- IDEA:
	- provide the "data cs" as option (not "output cs")
	- convert to the required axis cs automatically before limits are checked
	- keep the converted coordinate system

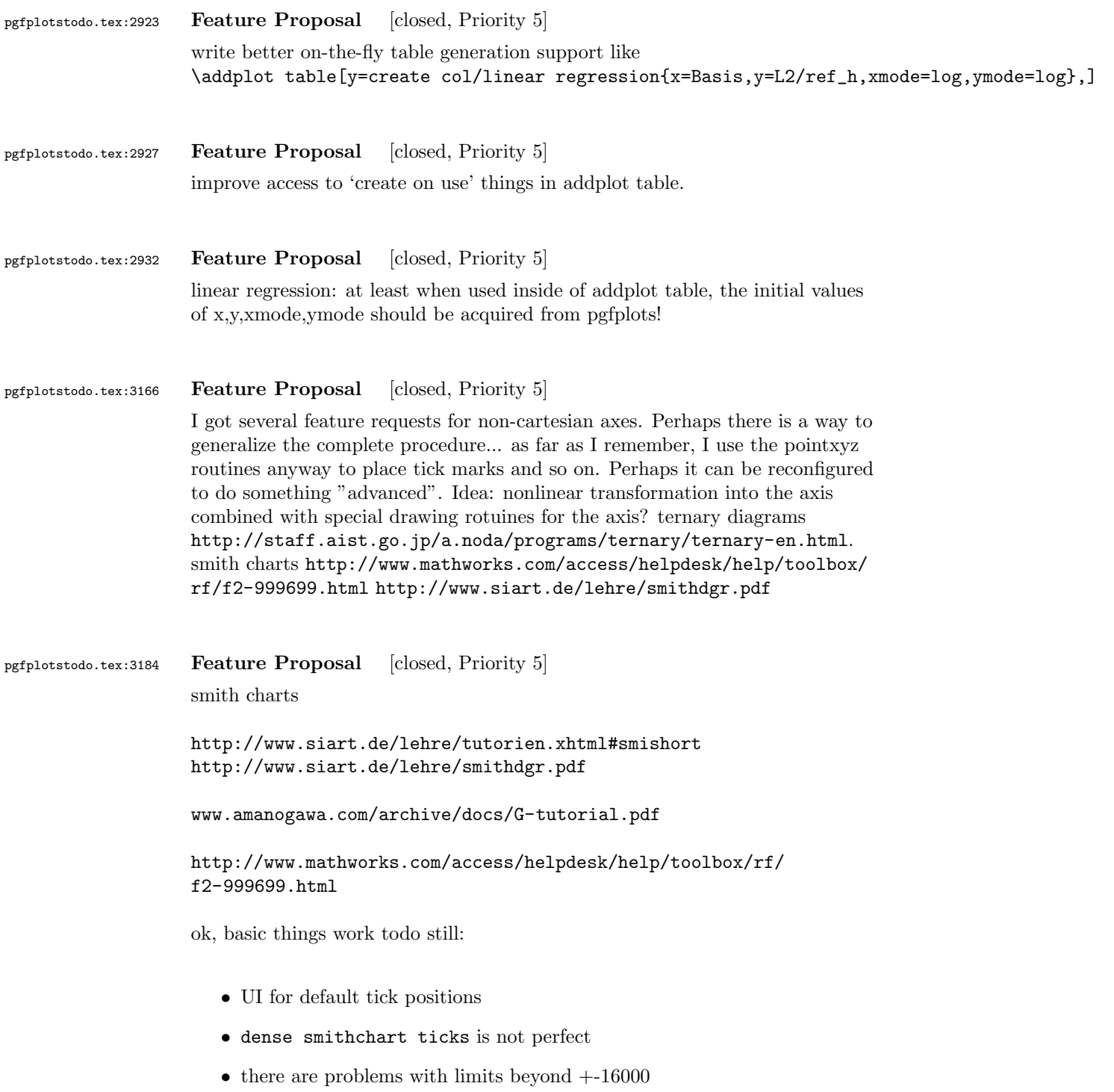

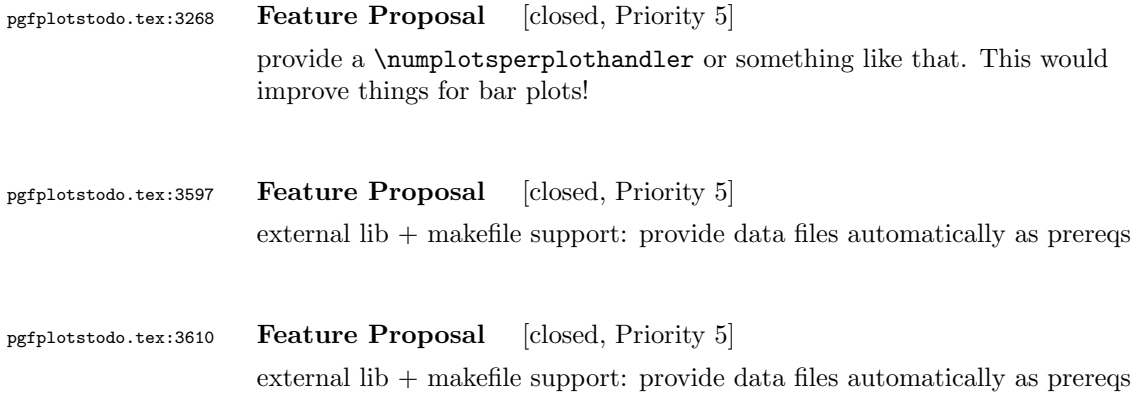